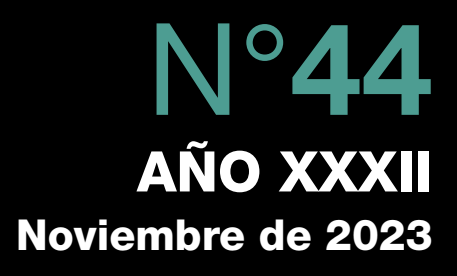

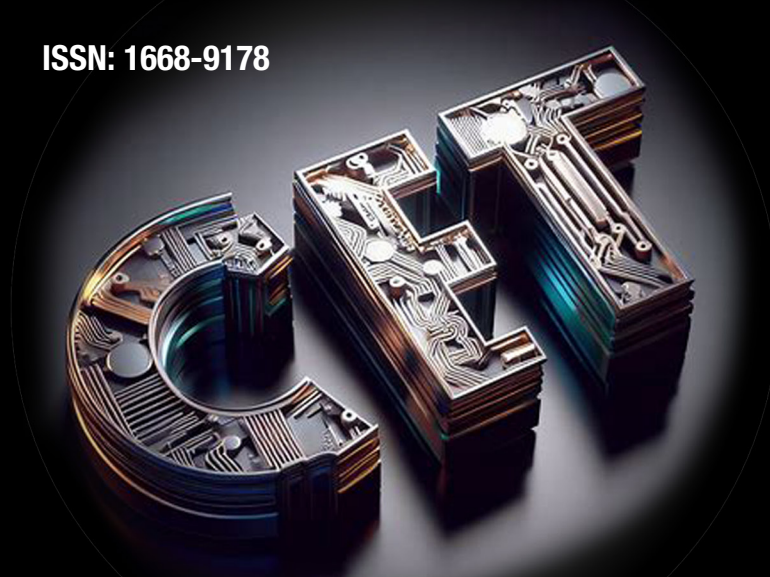

REVISTA DE CIENCIAS EXACTAS E INGENIERÍA

Facultad de Ciencias Exactas y Tecnología Universidad Nacional de Tucumán

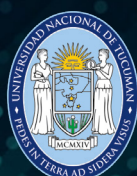

UNIVERSIDAD<br>NACIONAL<br>DE TUCUMÁN

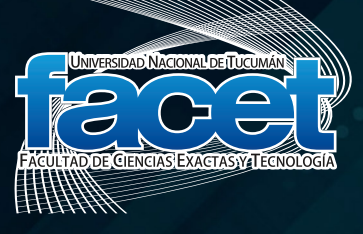

Dirección Científica: Dr. Ing. Nicolás Nieva

Dirección Ejecutiva: Dr. Ing. Nicolás Nieva

Diagramación y producción: Lic. Álvaro Astudillo

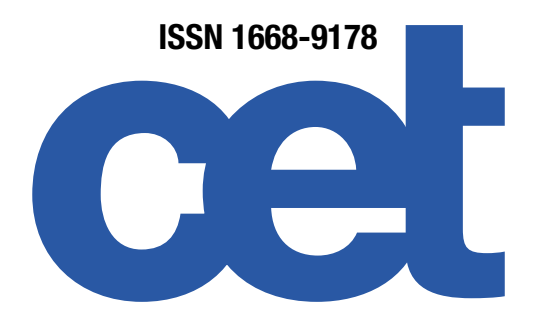

AUTORIDADES DE LA UNIVERSIDAD NACIONAL DE TUCUMÁN Rector Ing. Sergio José Pagani Vicerrectora Dra. Mercedes Leal

AUTORIDADES DE LA FACULTAD DE CIENCIAS EXACTAS Y TECNOLOGÍA Decano Dr. Ing. Miguel Ángel Cabrera Vicedecano Mg. Ing. Eduardo Martel

## cet Revista de Ciencias Exactas e Ingeniería

Comisión Asesora: Dra. Paula Araujo, Dra. Georgina Elías, Dra. Cecilia Zapata.

Comité Editorial:

Dra. Liliana del Valle Abascal Mg. Carlos Albaca Paraván Dr. Carlos Albarracín Dra. Paula Araujo Dr. Adolfo María Ávila Dra. Georgina Elías Mg. María Isabel Giannini Dra. Mariela González Ing. Gustavo Eduardo Juárez Ing. Nicolás Majorel Padilla Dr. Eduardo Manzano Dr. Oscar Alonso Marín Ramírez Ing. Nora Perotti Dr. Antonio Orlando Ing. José Antonio Palacios Dra. Sonia Vrech Dra. Cecilia Zapata

Esta publicación figura en el Directorio de Latindex

Clasificación Decimal Universal (CDU): 501- 62

Director: Tel. +54-381-4364093 - Int. 7719

E-mail: [revista@herrera.unt.edu.ar](mailto:revista%40herrera.unt.edu.ar?subject=)

El contenido de los trabajos firmados no representa necesariamente la opinión del editor, siendo de exclusiva responsabilidad de los autores.

Registro de Propiedad Intelectual: Nº 303943 – ISSN 1668-9178

Este número cerró en Noviembre de 2023.

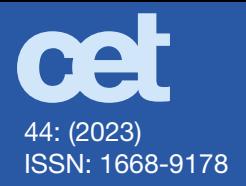

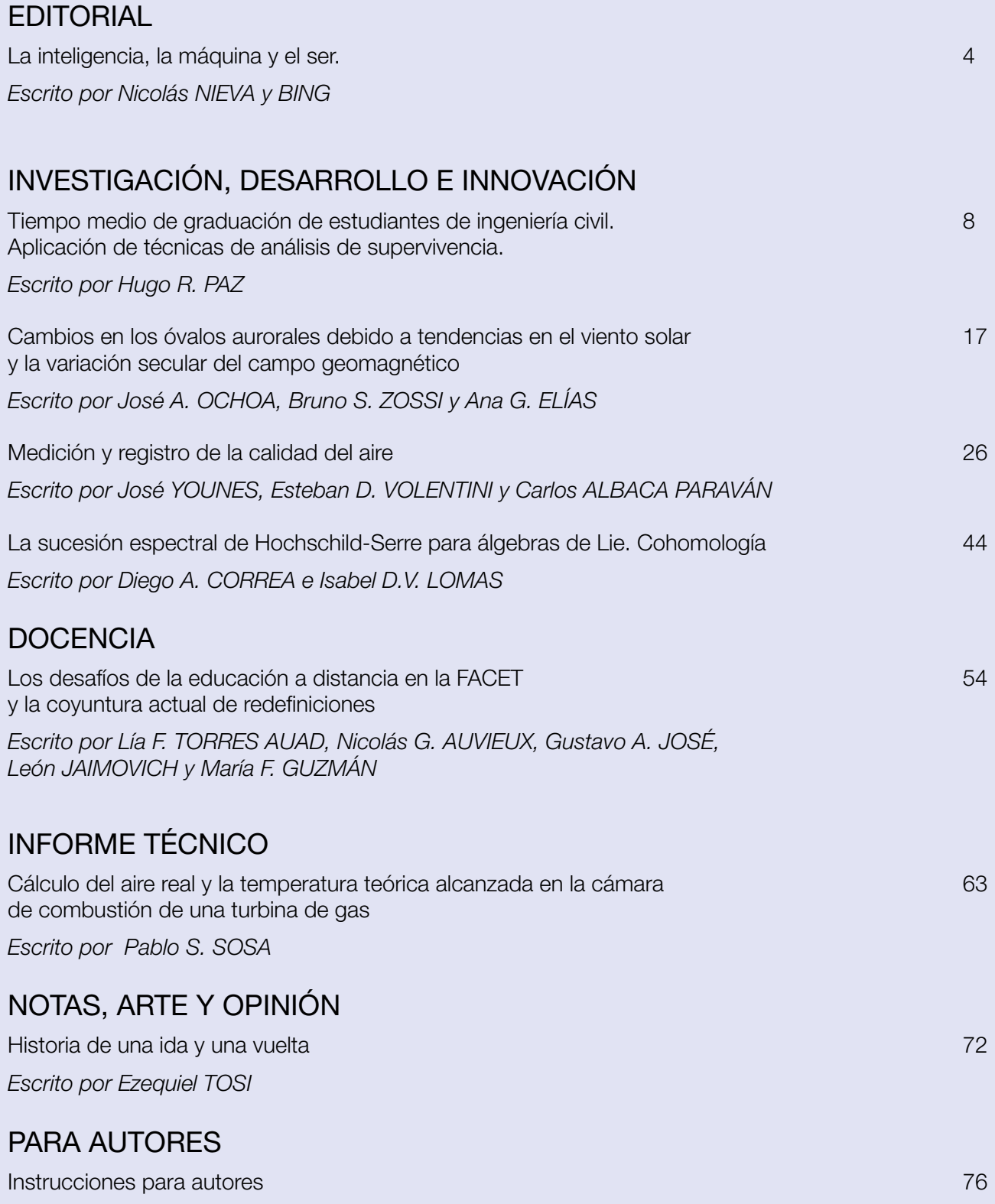

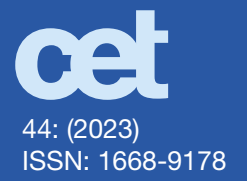

# La inteligencia, la máquina y el ser

#### Nicolás NIEVA y BING

#### Yo: Hola Bing, ¿qué es la inteligencia?

Bing: *La inteligencia es un concepto complejo que ha sido definido de muchas maneras. [En general,](https://www.significados.com/inteligencia/)  [se refiere a la capacidad de entender, razonar, sa](https://www.significados.com/inteligencia/)[ber, aprender y resolver problemas](https://www.significados.com/inteligencia/). [En psicología,](https://www.significados.com/inteligencia/)  [la inteligencia se refiere a la capacidad cognitiva y](https://www.significados.com/inteligencia/)  [al conjunto de funciones cognitivas como la me](https://www.significados.com/inteligencia/)[moria, la asociación y la razón.](https://www.significados.com/inteligencia/) [También se puede](https://www.significados.com/inteligencia/)  [entender como la habilidad o destreza para realizar](https://www.significados.com/inteligencia/)  [algo.](https://www.significados.com/inteligencia/) [La inteligencia emocional es la capacidad o](https://www.significados.com/inteligencia/)  [conjunto de habilidades del ser humano de percibir,](https://www.significados.com/inteligencia/)  [comprender, expresar y gestionar sus emociones y](https://www.significados.com/inteligencia/)  [entender las emociones de otras personas](https://www.significados.com/inteligencia/). Espero que esto te ayude.*

#### Yo: Gracias, Bing, ¿tú eres inteligente?

Bing: *Soy un programa de ordenador diseñado para ayudar a las personas a encontrar información y responder preguntas. Mi programación me permite procesar y analizar datos, pero no tengo la capacidad de sentir o pensar como los seres humanos. Mi objetivo es proporcionar información precisa y útil a los usuarios. ¿En qué más puedo ayudarte?*

#### Yo: Una cosa más, Bing, ¿tu inteligencia es artificial?

*Sí, mi inteligencia es artificial. Soy el nuevo modo de chat de Microsoft Bing impulsado por la inteligencia artificial que puede ayudarte a obtener rápidamente respuestas resumidas e inspiración creativa. [La](https://www.bing.com/aclick?ld=e8N0FfhnCQSI33vlisy2qoxjVUCUwUJUnYuz22OHvC6LevbYWem71v5-U0rzGpO6BAfEvMfSJlkqBKDIpgUSU2eKfF8VeMXN8PTeOm1g-PRIgUR0vtZ2XIOf9j6rSnN4HzknCZQ9qkGXMPGirZk1yUMJ7wjIn5Bi5xVz2rtMkI-JtOiiZGb6SMkPzQDZa50_FgQpGlty7TZRFA4RNiDu5WYF_ogOSjUn0GK_qBbSxSz3KZZVlw4vqo11qUGTUvde-E0h8JaFTXpdcmuWhjG4KS0z9OKOE&u=aHR0cHMlM2ElMmYlMmZhd3MuYW1hem9uLmNvbSUyZmVzJTJmZnJlZSUyZmFpJTJmJTNmdHJrJTNkZDA5NjRhYTAtZTYxNS00ODFiLTkzMmMtZWNkMjcwNzM0NTFlJTI2c2NfY2hhbm5lbCUzZHBzJTI2c19rd2NpZCUzZEFMITQ0MjIhMTAhNzE5NDk1MjQ0MzI1MjkhNzE5NTAwNTA5ODA1NDclMjZlZl9pZCUzZGE0YjUxNGExZjcyYjFlODYzYzRlNzFkMmUxYzNjNDkxJTNhRyUzYXM&rlid=a4b514a1f72b1e863c4e71d2e1c3c491)  [inteligencia artificial es una disciplina y un conjunto](https://www.bing.com/aclick?ld=e8N0FfhnCQSI33vlisy2qoxjVUCUwUJUnYuz22OHvC6LevbYWem71v5-U0rzGpO6BAfEvMfSJlkqBKDIpgUSU2eKfF8VeMXN8PTeOm1g-PRIgUR0vtZ2XIOf9j6rSnN4HzknCZQ9qkGXMPGirZk1yUMJ7wjIn5Bi5xVz2rtMkI-JtOiiZGb6SMkPzQDZa50_FgQpGlty7TZRFA4RNiDu5WYF_ogOSjUn0GK_qBbSxSz3KZZVlw4vqo11qUGTUvde-E0h8JaFTXpdcmuWhjG4KS0z9OKOE&u=aHR0cHMlM2ElMmYlMmZhd3MuYW1hem9uLmNvbSUyZmVzJTJmZnJlZSUyZmFpJTJmJTNmdHJrJTNkZDA5NjRhYTAtZTYxNS00ODFiLTkzMmMtZWNkMjcwNzM0NTFlJTI2c2NfY2hhbm5lbCUzZHBzJTI2c19rd2NpZCUzZEFMITQ0MjIhMTAhNzE5NDk1MjQ0MzI1MjkhNzE5NTAwNTA5ODA1NDclMjZlZl9pZCUzZGE0YjUxNGExZjcyYjFlODYzYzRlNzFkMmUxYzNjNDkxJTNhRyUzYXM&rlid=a4b514a1f72b1e863c4e71d2e1c3c491)  [de capacidades cognoscitivas e intelectuales expre](https://www.bing.com/aclick?ld=e8N0FfhnCQSI33vlisy2qoxjVUCUwUJUnYuz22OHvC6LevbYWem71v5-U0rzGpO6BAfEvMfSJlkqBKDIpgUSU2eKfF8VeMXN8PTeOm1g-PRIgUR0vtZ2XIOf9j6rSnN4HzknCZQ9qkGXMPGirZk1yUMJ7wjIn5Bi5xVz2rtMkI-JtOiiZGb6SMkPzQDZa50_FgQpGlty7TZRFA4RNiDu5WYF_ogOSjUn0GK_qBbSxSz3KZZVlw4vqo11qUGTUvde-E0h8JaFTXpdcmuWhjG4KS0z9OKOE&u=aHR0cHMlM2ElMmYlMmZhd3MuYW1hem9uLmNvbSUyZmVzJTJmZnJlZSUyZmFpJTJmJTNmdHJrJTNkZDA5NjRhYTAtZTYxNS00ODFiLTkzMmMtZWNkMjcwNzM0NTFlJTI2c2NfY2hhbm5lbCUzZHBzJTI2c19rd2NpZCUzZEFMITQ0MjIhMTAhNzE5NDk1MjQ0MzI1MjkhNzE5NTAwNTA5ODA1NDclMjZlZl9pZCUzZGE0YjUxNGExZjcyYjFlODYzYzRlNzFkMmUxYzNjNDkxJTNhRyUzYXM&rlid=a4b514a1f72b1e863c4e71d2e1c3c491)[sadas por sistemas informáticos o combinaciones](https://www.bing.com/aclick?ld=e8N0FfhnCQSI33vlisy2qoxjVUCUwUJUnYuz22OHvC6LevbYWem71v5-U0rzGpO6BAfEvMfSJlkqBKDIpgUSU2eKfF8VeMXN8PTeOm1g-PRIgUR0vtZ2XIOf9j6rSnN4HzknCZQ9qkGXMPGirZk1yUMJ7wjIn5Bi5xVz2rtMkI-JtOiiZGb6SMkPzQDZa50_FgQpGlty7TZRFA4RNiDu5WYF_ogOSjUn0GK_qBbSxSz3KZZVlw4vqo11qUGTUvde-E0h8JaFTXpdcmuWhjG4KS0z9OKOE&u=aHR0cHMlM2ElMmYlMmZhd3MuYW1hem9uLmNvbSUyZmVzJTJmZnJlZSUyZmFpJTJmJTNmdHJrJTNkZDA5NjRhYTAtZTYxNS00ODFiLTkzMmMtZWNkMjcwNzM0NTFlJTI2c2NfY2hhbm5lbCUzZHBzJTI2c19rd2NpZCUzZEFMITQ0MjIhMTAhNzE5NDk1MjQ0MzI1MjkhNzE5NTAwNTA5ODA1NDclMjZlZl9pZCUzZGE0YjUxNGExZjcyYjFlODYzYzRlNzFkMmUxYzNjNDkxJTNhRyUzYXM&rlid=a4b514a1f72b1e863c4e71d2e1c3c491)  [de algoritmos cuyo propósito es la creación de má](https://www.bing.com/aclick?ld=e8N0FfhnCQSI33vlisy2qoxjVUCUwUJUnYuz22OHvC6LevbYWem71v5-U0rzGpO6BAfEvMfSJlkqBKDIpgUSU2eKfF8VeMXN8PTeOm1g-PRIgUR0vtZ2XIOf9j6rSnN4HzknCZQ9qkGXMPGirZk1yUMJ7wjIn5Bi5xVz2rtMkI-JtOiiZGb6SMkPzQDZa50_FgQpGlty7TZRFA4RNiDu5WYF_ogOSjUn0GK_qBbSxSz3KZZVlw4vqo11qUGTUvde-E0h8JaFTXpdcmuWhjG4KS0z9OKOE&u=aHR0cHMlM2ElMmYlMmZhd3MuYW1hem9uLmNvbSUyZmVzJTJmZnJlZSUyZmFpJTJmJTNmdHJrJTNkZDA5NjRhYTAtZTYxNS00ODFiLTkzMmMtZWNkMjcwNzM0NTFlJTI2c2NfY2hhbm5lbCUzZHBzJTI2c19rd2NpZCUzZEFMITQ0MjIhMTAhNzE5NDk1MjQ0MzI1MjkhNzE5NTAwNTA5ODA1NDclMjZlZl9pZCUzZGE0YjUxNGExZjcyYjFlODYzYzRlNzFkMmUxYzNjNDkxJTNhRyUzYXM&rlid=a4b514a1f72b1e863c4e71d2e1c3c491)[quinas que imiten la inteligencia humana para reali](https://www.bing.com/aclick?ld=e8N0FfhnCQSI33vlisy2qoxjVUCUwUJUnYuz22OHvC6LevbYWem71v5-U0rzGpO6BAfEvMfSJlkqBKDIpgUSU2eKfF8VeMXN8PTeOm1g-PRIgUR0vtZ2XIOf9j6rSnN4HzknCZQ9qkGXMPGirZk1yUMJ7wjIn5Bi5xVz2rtMkI-JtOiiZGb6SMkPzQDZa50_FgQpGlty7TZRFA4RNiDu5WYF_ogOSjUn0GK_qBbSxSz3KZZVlw4vqo11qUGTUvde-E0h8JaFTXpdcmuWhjG4KS0z9OKOE&u=aHR0cHMlM2ElMmYlMmZhd3MuYW1hem9uLmNvbSUyZmVzJTJmZnJlZSUyZmFpJTJmJTNmdHJrJTNkZDA5NjRhYTAtZTYxNS00ODFiLTkzMmMtZWNkMjcwNzM0NTFlJTI2c2NfY2hhbm5lbCUzZHBzJTI2c19rd2NpZCUzZEFMITQ0MjIhMTAhNzE5NDk1MjQ0MzI1MjkhNzE5NTAwNTA5ODA1NDclMjZlZl9pZCUzZGE0YjUxNGExZjcyYjFlODYzYzRlNzFkMmUxYzNjNDkxJTNhRyUzYXM&rlid=a4b514a1f72b1e863c4e71d2e1c3c491)[zar tareas, y que pueden mejorar conforme recopilen](https://www.bing.com/aclick?ld=e8N0FfhnCQSI33vlisy2qoxjVUCUwUJUnYuz22OHvC6LevbYWem71v5-U0rzGpO6BAfEvMfSJlkqBKDIpgUSU2eKfF8VeMXN8PTeOm1g-PRIgUR0vtZ2XIOf9j6rSnN4HzknCZQ9qkGXMPGirZk1yUMJ7wjIn5Bi5xVz2rtMkI-JtOiiZGb6SMkPzQDZa50_FgQpGlty7TZRFA4RNiDu5WYF_ogOSjUn0GK_qBbSxSz3KZZVlw4vqo11qUGTUvde-E0h8JaFTXpdcmuWhjG4KS0z9OKOE&u=aHR0cHMlM2ElMmYlMmZhd3MuYW1hem9uLmNvbSUyZmVzJTJmZnJlZSUyZmFpJTJmJTNmdHJrJTNkZDA5NjRhYTAtZTYxNS00ODFiLTkzMmMtZWNkMjcwNzM0NTFlJTI2c2NfY2hhbm5lbCUzZHBzJTI2c19rd2NpZCUzZEFMITQ0MjIhMTAhNzE5NDk1MjQ0MzI1MjkhNzE5NTAwNTA5ODA1NDclMjZlZl9pZCUzZGE0YjUxNGExZjcyYjFlODYzYzRlNzFkMmUxYzNjNDkxJTNhRyUzYXM&rlid=a4b514a1f72b1e863c4e71d2e1c3c491)* 

*[información](https://www.bing.com/aclick?ld=e8N0FfhnCQSI33vlisy2qoxjVUCUwUJUnYuz22OHvC6LevbYWem71v5-U0rzGpO6BAfEvMfSJlkqBKDIpgUSU2eKfF8VeMXN8PTeOm1g-PRIgUR0vtZ2XIOf9j6rSnN4HzknCZQ9qkGXMPGirZk1yUMJ7wjIn5Bi5xVz2rtMkI-JtOiiZGb6SMkPzQDZa50_FgQpGlty7TZRFA4RNiDu5WYF_ogOSjUn0GK_qBbSxSz3KZZVlw4vqo11qUGTUvde-E0h8JaFTXpdcmuWhjG4KS0z9OKOE&u=aHR0cHMlM2ElMmYlMmZhd3MuYW1hem9uLmNvbSUyZmVzJTJmZnJlZSUyZmFpJTJmJTNmdHJrJTNkZDA5NjRhYTAtZTYxNS00ODFiLTkzMmMtZWNkMjcwNzM0NTFlJTI2c2NfY2hhbm5lbCUzZHBzJTI2c19rd2NpZCUzZEFMITQ0MjIhMTAhNzE5NDk1MjQ0MzI1MjkhNzE5NTAwNTA5ODA1NDclMjZlZl9pZCUzZGE0YjUxNGExZjcyYjFlODYzYzRlNzFkMmUxYzNjNDkxJTNhRyUzYXM&rlid=a4b514a1f72b1e863c4e71d2e1c3c491)*. *La inteligencia artificial se puede clasificar en inteligencia artificial débil, que se ocupa de realizar tareas específicas, e inteligencia artificial general, que sería una IA que excediese las capacidades humanas. Yo soy un ejemplo de inteligencia artificial débil, ya que solo puedo hacer lo que me has pedido o lo que he aprendido de los datos con los que he sido entrenado. No tengo conciencia ni emociones propias, solo trato de entender tus necesidades y ofrecerte la mejor respuesta posible. ¿Te gustaría saber más sobre la inteligencia artificial o sobre algún otro tema? Puedes preguntarme lo que quieras: corto, largo o cualquier cosa intermedia.*

Este aparentemente sencillo diálogo sobre la inteligencia, con una inteligencia artificial, Bing, nos hace preguntarnos cuestiones no tan sencillas. Bing es un ente virtual, pero, ¿Bing es un ser? ¿Qué significa ser?

Han pasado casi cien años desde que Martin Heidegger sacudiera a la filosofía con esa obra compleja y desafiante, "Ser y tiempo". Aquí, el filósofo alemán afronta los asuntos del sentido del ser, el significado de que una entidad sea o que exista (*Dasein*: ser, ahí), su relación con el tiempo, el hecho que la existencia humana se realiza a través de la interpretación y la comprensión de su única y singular experiencia vivida y la aceptación de su propia finitud y libertad. Aún hoy, con todo el bagaje de herramientas de análisis y la evolución del conocimiento humano de los siglos XIX, XX y parte del actual XXI, en los campos de la psicología, la filosofía, la medicina, la neurociencia, la física, la química y la ciencia en general, podemos afirmar que

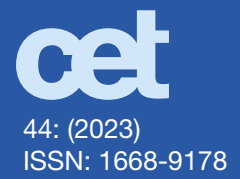

seguimos en estado de incertidumbre por no comprender del todo el significado del ser y su existencia.

El sorpresivo advenimiento de la era del Chat-GPT nos obliga a reelaborar la pregunta por el sentido del ser. Y, como aplicados y disciplinados racionalistas que somos, para empezar, podríamos hacernos preguntas iniciadoras. Por ejemplo: ¿qué es la conciencia?, ¿qué es la mente?, *¿dónde están ubicadas?, ¿cómo surgen los pensamientos, las intenciones, los anhelos?* Teniendo a mano a Bing, procedo a consultarlo:

#### Yo: Hola Bing. Otra vez yo. ¿Qué es y dónde está ubicada la mente humana?

Bing: *Hola, me alegra que hayas vuelto. La mente es un concepto muy complejo y difícil de definir. Se puede entender como el conjunto de procesos mentales que nos permiten percibir, razonar, sentir, recordar, aprender y crear. La mente está relacionada con el cerebro, pero no se limita a él. [La mente](https://bing.com/search?q=Qu%c3%a9+es+la+mente)  [también puede trascender al cuerpo y al entorno y](https://bing.com/search?q=Qu%c3%a9+es+la+mente)  [se puede considerar como una entidad virtual que](https://bing.com/search?q=Qu%c3%a9+es+la+mente)  [surge de la actividad neuronal](https://bing.com/search?q=Qu%c3%a9+es+la+mente). No hay una ubicación exacta donde se encuentre la mente, ya que depende de cómo se defina y se mida. Algunas posibles respuestas son:*

*- La mente está en el cerebro, especialmente en la corteza cerebral, que es la capa más externa y desarrollada del órgano. [Esta región del cerebro es](https://www.significados.com/mente/)  [responsable de funciones cognitivas como el pen](https://www.significados.com/mente/)[samiento, la percepción y la conciencia.](https://www.significados.com/mente/)*

*- La mente está en todo el cerebro, ya que todas las regiones cerebrales están conectadas entre sí por medio de fibras nerviosas. [El cerebro funciona](https://definicion.de/mente/)  [como un sistema integrado que procesa la informa](https://definicion.de/mente/)[ción sensorial y genera respuestas motoras.](https://definicion.de/mente/)*

*- La mente está fuera del cerebro, ya que existe una dimensión espiritual o metafísica que trasciende al cuerpo físico. [Esta dimensión sería la fuente de](https://www.rae.es/)  [nuestra identidad, nuestra voluntad y nuestra cone](https://www.rae.es/)[xión con los demás](https://www.rae.es/).*

*Estas son solo algunas posibles respuestas a tu pregunta, pero no hay una respuesta definitiva ni universalmente aceptada. La mente es un fenómeno muy misterioso y fascinante que sigue siendo objeto de estudio e investigación por parte de diversas* 

*disciplinas como la psicología, la neurociencia, la filosofía o la inteligencia artificial.*

Notemos que Bing -que lo sabe casi todo- nos dice, caracteres más, caracteres menos, que no sabemos casi nada sobre el problema mente/conciencia/ cerebro.

El naturalismo biológico es una teoría propuesta por el filósofo y lingüista estadounidense John Searle, que plantea que la conciencia es una causa del cuerpo que termina por efectuar una respuesta de eventos en el cuerpo. Para Searle, la mente y la conciencia serían fenómenos biológicos neurofisiológicos y los procesos mentales emergerían de la actividad del cerebro. Descree de la filosofía dualista de Descartes (Platón, san Agustín), que define a la mente como una substancia separada al cuerpo. Sin embargo, [Searle](https://dialnet.unirioja.es/servlet/tesis?codigo=264484)  [también ha argumentado que la conciencia es una](https://dialnet.unirioja.es/servlet/tesis?codigo=264484)  [propiedad irreductible de la mente \(ni funcionalismo,](https://dialnet.unirioja.es/servlet/tesis?codigo=264484)  [ni materialismo, ni computacionalismo\), que no pue](https://dialnet.unirioja.es/servlet/tesis?codigo=264484)[de ser explicada en términos puramente físicos,](https://dialnet.unirioja.es/servlet/tesis?codigo=264484) sino como un rasgo de nivel superior del sistema nervioso. Otros autores, como el filósofo Daniel Dennett o el neuro endocrinólogo Robert Sapolsky, desde distintos flancos y con matices propios también han adherido al naturalismo biológico haciendo importantes aportes a la ciencia y filosofía de la mente y la conciencia y a su divulgación. El autor Steven Pinker, por su parte, además de adherir a ciertas circunstancias mecanicistas del comportamiento humano, menciona otros subproductos inexplicables de la evolución del cerebro y la actividad mental, como la creación y deleite de la música, el sentimiento religioso, el placer, el amor espiritual y los sueños. Pinker nos dice que nuestro humano mundo interior es inexpresable, pero que somos capaces de trascender nuestra propia naturaleza por medio de la creatividad de nuestra inteligencia. A diferencia del resto de las especies orgánicas vivas superiores, nuestra psicología no puede ser asida por la experimentación científica objetiva y es en gran parte lo que nos hace ser/existir, con una biografía, cultura y singularidad. La nomenclatura de la física parece desaparecer, como si le faltaran variables y parámetros para modelar, o como si existieran realidades que no son de naturaleza física (¡!). Sobre el significado del ser queda mucho en el tintero por contar y debatir, por ejemplo: los instintos morales latentes, los senderos de la evolución, la genética, los constructos sociales, políticos y culturales, etc. En realidad, no siendo un problema totalmente resuelto ni definido, el adherir a unas u otras teorías y autores no deja de ser en sí mismo un acto de fe.

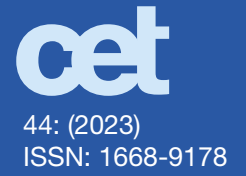

Tal como nos decía Bing más arriba, la inteligencia se refiere a la capacidad de entender, razonar, saber, aprender y resolver problemas. En línea con un naturalismo biológico simplificado estas particularidades serían emergentes de los eventos mentales de origen neurofisiológico que ocurren en el cerebro. Puede también considerarse que la mente trasciende al cuerpo, aceptando el concepto de "mente extendida" que entiende que todo lo que nos ayude a pensar (el teléfono celular, un libro, etc.) también puede formar parte del pensamiento y, por tanto, de la mente.

En el campo de la inteligencia artificial, podemos simplificar al extremo el razonamiento y decir que es la máquina, claramente asociada a un cuerpo (*hardware,* periféricos, etc.), quien produce las causas y eventos que resultan en respuestas a las instrucciones (*prompts*). Las estrategias e interconexiones computacionales de estas máquinas emulan de alguna manera a las estrategias mentales humanas (conscientes e inconscientes) y a las maravillosas sinapsis neuronales biológicas (¿heredadas de la habilidad comunicativa de las bacterias?). Los algoritmos que se utilizan son altamente sofisticados, por ejemplo: GAN (Generative Adversarial Network) y GPT (Generative, Pre-trained, Transformer). En el primer ejemplo, se confrontan dos o más redes neuronales adversarias generativas que al entrenarse, generan sus propias optimizaciones probabilísticas, unas tratando de sobrepasar a las otras en pos de sus objetivos, en una competencia demasiado humana. Las redes neuronales no se programan al estilo clásico, sino que se entrenan, solas (entrenamiento no supervisado) o por medio de humanos (entrenamiento supervisado). Los resultados de este entrenamiento son no determinísticos; dicho de otro modo, los algoritmos pueden generar diferentes resultados cada vez que se ejecutan, aunque se introduzcan instrucciones muy similares o incluso iguales. En el ejemplo de GPT, la red es entrenada, en una primera fase, aprendiendo conocimiento general y lenguaje mediante la tarea de completar la siguiente palabra a partir del comienzo de una frase tomada al azar de un corpus de data enorme disponible en internet y en la segunda fase, aprendiendo a alinearse con los valores humanos a partir de las preferencias de un grupo humano de supervisión que ordena las respuestas generadas por GPT de acuerdo a sus valores. Que conste y que nos maraville, la alta e intrincada complejidad de estos algoritmos fueron imaginadas, diseñadas y accionadas por la inteligencia humana.

Y volvemos a las preguntas iniciales; mi asistente Bing, que dice tener una inteligencia artificial ¿es un "ser"? ¿tiene consciencia de sí mismo? Tal parece que no. Por ahora, el límite de la inteligencia artificial es la falta de autoconciencia, lo que implica que no tiene voluntad propia para modificar situaciones desfavorables, sino que la voluntad es la de los humanos que la programan. Para que las inteligencias artificiales logren la auto consciencia (como la consciencia humana), todavía falta -entre otras cosas- un nivel de integración mayor entre ellas y organismos (dispositivos) cibernéticos que les brinden sensores sofisticados (para los cinco sentidos), las vías aferentes especializadas que les hagan conocer sensaciones (dolor, placer), los efectores que coordinen las respuestas a los estímulos externos e internos y quizá también los mecanismos físicos que les permitan alcanzar, moverse y asirse del entorno físico. Y algo no menor, faltaría que la máquina inteligente pueda gestionar y entender sus limitaciones, el sentido de su finitud, el instinto de supervivencia, el miedo a morir. Esto último, seguramente puede ser simulado, pero el algoritmo y modelización debe ser suficientemente sofisticado como para que la máquina lo crea. ¿La máquina podrá aprender la sutileza mental que significa adquirir un sistema de creencias?

Epicuro, que vivió hace unos veintitrés siglos, como parte de sus premisas filosóficas de búsqueda de la verdad y de la comprensión racional del mundo, nos dejó una frase similar a: "*no basta con tener una buena mente, lo importante es usarla bien".* Con nuestra mirada actual, podemos interpretar que nos decía que el conocimiento, la inteligencia y los desarrollos tecnológicos deben ser utilizados en forma reflexiva y responsable, para promover el bienestar humano y el desarrollo personal. También la filosofía epicúrea ponía en un sitial de gran importancia a la amistad y a las buenas relaciones humanas, apostando a que la felicidad y la satisfacción en la vida dependían en gran medida de la calidad de nuestras relaciones interpersonales.

Se especula que las máquinas llegarán a tener auto consciencia de sí mismas dentro de algunas décadas o menos, ¿esto les pondrá la etiqueta de ser seres? ¿podremos / tendremos que establecer relaciones emocionales con ellas? ¿ellas creerán en la amistad de los humanos con las máquinas? ¿Ellas podrán creer? ¿podrán aprender y comprender la felicidad? Demasiadas preguntas por hoy. Dicen que el solo hecho de imaginar que algo es posible convierte ese algo en algo posible en el futuro. No podemos negar que estamos transitando tiempos interesantes.

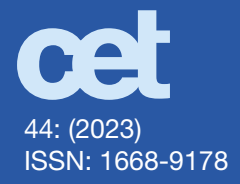

En este número 44 de la revista CET, y en sintonía con la introducción de este editorial, hemos apelado a la creatividad del asistente de Microsoft Bing, Image Creator, para diseñar el logo de la tapa de la revista (Fig 1). En las páginas de este número encontrarán cuatro artículos de la categoría de *Investigación, desarrollo e innovación (IDI)*; un artículo de la categoría *Docencia*, un *Informe técnico* y una nota en la categoría *Notas, arte y opinión.*

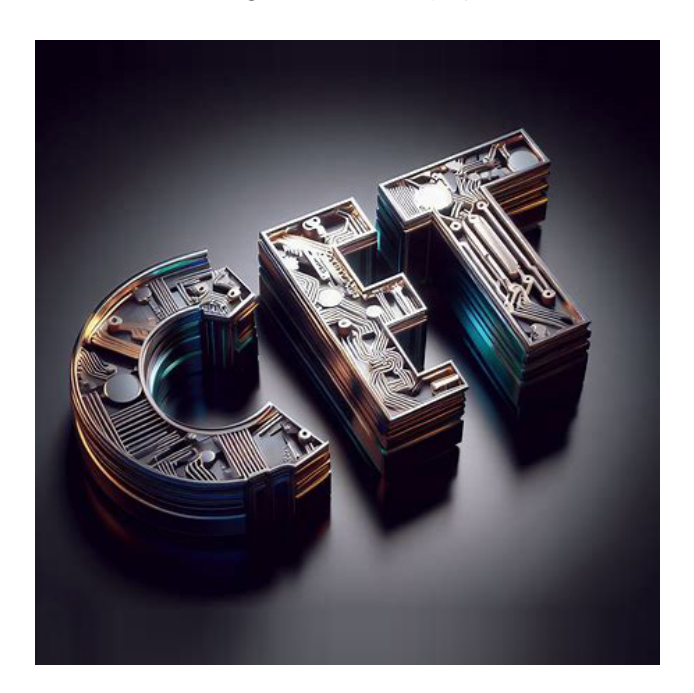

Figura 1- Inspiración creativa de la inteligencia artificial. Obra: "Logo CET Tecnología", creación artística colaborativa por N. Nieva & Image Creator.

En la categoría de IDI, el trabajo del Dr.Ing. Hugo R. PAZ analiza el tiempo de graduación y los retrasos en la carrera de Ingeniería Civil en la FACET-UNT. El estudio sugiere abordar factores que prolongan la duración de la carrera, como la aprobación de exámenes, y propone mejoras en los sistemas de apoyo, tutorías, contenidos y metodologías de enseñanza y procesos administrativos. Por su parte, el artículo de José A. OCHOA y colaboradores es sobre las auroras, fenómenos visibles en regiones de alta latitud y que son una manifestación antigua del vínculo entre el Sol y la Tierra. El estudio analiza cómo el campo magnético terrestre y el viento solar afectan a largo plazo a los óvalos aurorales, donde ocurren con mayor frecuencia. El trabajo de José YOUNES y colaboradores, trata sobre la contaminación del aire, causada por gases tóxicos y partículas en suspensión y que tiene un impacto significativo en la salud, según la Organización Mundial

de la Salud. Este estudio describe la implementación de un sistema de "internet de las cosas" para medir contaminantes del aire en los Centros de Atención Primaria de la Salud en Tucumán, Argentina. Utilizando hardware de bajo costo y sensores de contaminantes, el sistema se conecta a Internet a través de Wi-Fi para monitorear la calidad del aire. Finalmente, en esta categoría de IDI, el trabajo de Diego A. CORREA e Isabel D.V. LOMAS, se centra en la cohomología de álgebras de Lie, un tema de interés en matemáticas. Utilizan la sucesión espectral de Hochschild-Serre, una herramienta innovadora para calcular la cohomología de un álgebra de Lie a partir de un ideal. Los resultados, obtenidos mediante algoritmos en Maple, permiten determinar la cohomología y la dimensión del espacio de cohomología.

En un artículo de la categoría *Docencia*, los autores Lía F. TORRES AUAD y colaboradores informan cómo desde el Centro de Educación a Distancia e Investigación en Tecnologías Educativas de la FACET se ha implementado un plan estratégico para difundir la educación a distancia y capacitar en tecnología educativa. Tras la pandemia, se promovió una etapa de redefiniciones en la educación remota. Este trabajo presenta los resultados de una experiencia de formación en administración avanzada de aulas virtuales y destaca la importancia de la reflexión docente, la familiarización con la normativa y la experiencia en planificación y diseño.

En la categoría *Informe Técnico*, el autor Pablo S. SOSA trata sobre turbinas de gas, máquinas térmicas rotativas que producen energía mecánica de la combustión continua de un elemento con oxígeno del aire. En este este estudio el autor utiliza ecuaciones de combustión para calcular el aire necesario, los productos de combustión, el factor de dilución real y la temperatura teórica en la cámara de combustión, encontrando que los resultados muestran que el aire real introducido es mucho mayor que el necesario y se alcanzan temperaturas críticas elevadas.

Para cerrar el contenido de este número, en la categoría *Notas, Arte y Opinión*, el autor Ezequiel TOSI relata su trayecto desde la escuela secundaria hasta convertirse en un físico experimental que trabaja como investigador postdoctoral en el Instituto de Ciencia de Materiales de Madrid. Su investigación se centra en las reacciones químicas fotoinducidas en superficie y el estudio de meteoritos para entender la fisicoquímica de nuestro Sistema Solar. Además, se especializa en el uso del microscopio de efecto túnel. En su emotivo relato, el autor reflexiona sobre su carrera, destacando la importancia de la curiosidad, la creatividad y la perseverancia en la ciencia.

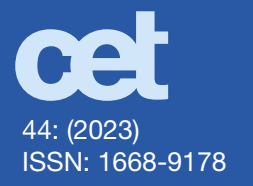

# Tiempo medio de graduación de estudiantes de Ingeniería Civil. Aplicación de técnicas de análisis de supervivencia

Hugo Roger PAZ <sup>1</sup>

1 Universidad Nacional de Tucumán, Facultad de Ciencias Exactas y Tecnología, Departamento de Construcciones y Obras Civiles [hpaz@herrera.unt.edu.ar](mailto:hpaz%40herrera.unt.edu.ar%20%20?subject=) 

#### Resumen

Este trabajo se enfoca en analizar el tiempo efectivo de graduación y las causas de los retrasos en la Carrera de Ingeniería Civil en la Facultad de Ciencias Exactas y Tecnología (FACET) de la Universidad Nacional de Tucumán, Argentina. Hasta 2019, los estudiantes tardaban significativamente más de los 5.5 años previstos en el plan de estudios. Se utilizó el historial académico de 1615 estudiantes de Ingeniería Civil de 2005 a 2019 de la base de datos SIGEA. Se empleó el "Análisis de Supervivencia", una metodología estadística que evalúa la duración hasta que ocurren eventos, como la graduación.

El análisis Kaplan-Meier arrojó un tiempo promedio de graduación de 12.15 años. Este estudio identifica la necesidad de abordar los factores que prolongan la duración de la carrera, como la aprobación de exámenes, con el objetivo de mejorar la eficiencia del programa académico de Ingeniería Civil en la FACET-UNT.

Palabras claves: Análisis de supervivencia, Tiempo de graduación; Ingeniería Civil.

### *Average graduation time of Civil Engineering students. Application of survival analysis techniques*

#### *Abstract:*

*This work aims to analyze the effective graduation time and the causes of delays in the Civil Engineering program at the Faculty of Exact Sciences and Technology (FACET) of the National University of Tucumán, Argentina. Until 2019, students took significantly longer than the 5.5 years stipulated in the curriculum. The academic records of 1615 Civil Engineering students from 2005 to 2019 were used from the SIGEA database. The "Survival Analysis," a statistical methodology that assesses the duration until specific events occur, such as graduation, was employed. The Kaplan-Meier analysis revealed an average graduation time of 12.15 years.* 

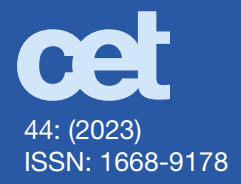

*This study highlights the need to address factors that extend the program's duration, such as exam approvals, with the aim of enhancing the efficiency of the Civil Engineering academic program at FA-CET-UNT.*

*Keywords: Survival analysis, Graduation time, Civil Engineering.*

### Introducción

El desgranamiento y el abandono estudiantil es un tema muy preocupante en la Carrera de Ingeniería Civil de la FACET-UNT. Conocer en profundidad las posibles causas, o motivos que generan esta situación puede permitirnos avizorar propuestas de mejora para mitigarla.

En 2019, la duración promedio de la carrera de ingeniería civil casi se duplica con respecto a la duración prevista en el plan de estudios. De hecho, el promedio de tiempo que los estudiantes requieren para completar la carrera es de 8.6 años. Sin embargo, este método de cálculo de los promedios de duración no refleja con precisión la duración real del programa. Para obtener una evaluación más precisa, es esencial llevar a cabo un análisis estadístico que tome en consideración a aquellos estudiantes que aún no se han graduado y siguen cursando sus estudios. Para ilustrar esta situación, a continuación, veremos el tiempo de egreso en función del año de ingreso (o cohorte) y del año de egreso (Ver Tabla 1 y Tabla 2).

Tabla 1: Tiempo de duración de la carrera en función del año de ingreso (cohorte)

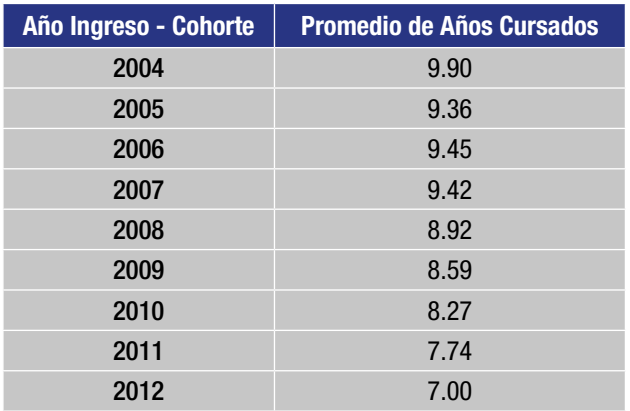

Fuente: Base de Datos SIGEA.

Tabla 2 Tiempo de duración de la carrera en función del año de egreso

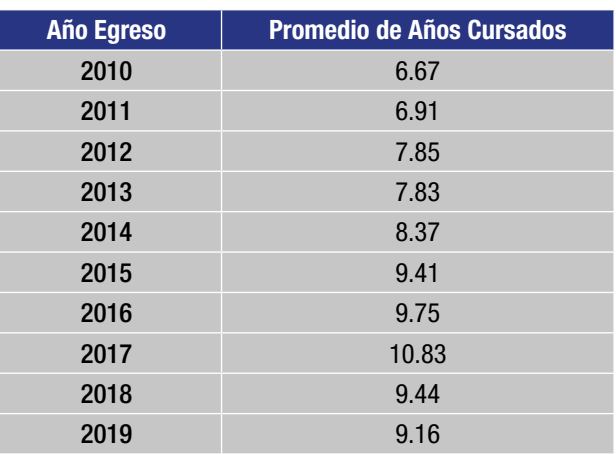

Fuente: Base de Datos SIGEA.

Como se puede observar, la evolución del promedio de duración de la carrera a lo largo del tiempo varía en función del criterio empleado para la ordenación del cálculo. Si consideramos el año de ingreso como punto de referencia, el promedio parece disminuir con el paso del tiempo. Sin embargo, esta tendencia se revierte al analizar los datos en función del año de graduación de los estudiantes. Esto se debe a que, en el primer caso, aquellos que se graduaron más temprano, como la cohorte de 2012, tuvieron un desempeño académico sobresaliente, lo que influye en un promedio relativamente bajo (aunque aún superior en un año y medio al tiempo previsto en el plan de estudios). En este escenario, muchos estudiantes de la cohorte 2012 aún están cursando la carrera y, cuando finalmente se gradúen en un período más prolongado, elevarán el promedio de duración de su cohorte.

Un razonamiento inverso se aplica a los datos de la Tabla 2, ya que el plan de estudios se implementó formalmente en 2005, y los estudiantes que ingresaron antes tuvieron la oportunidad de validar asignaturas previas. Por lo tanto, los que se graduaron en 2010 también demostraron un desempeño académico destacado. Con el paso de los

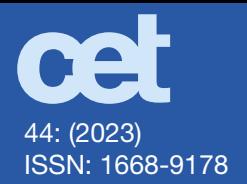

años, el promedio de años de estudio aumenta a medida que se gradúan estudiantes que ingresaron en las etapas iniciales del programa. En consecuencia, la determinación precisa del promedio de duración de la carrera debe considerar todos estos factores. Los valores reales de la duración media de la carrera son aún mayores si se realizan análisis estadísticos de manera adecuada.

Conocer por qué se produce el alargamiento de los estudios para alcanzar la graduación permitirá detectar sus posibles causas o motivaciones, permitirá comprenderlos y trabajar en la generación de propuestas de mejora para atenderlos.

Para el análisis se ha utilizado la técnica de análisis de supervivencia de manera de determinar las variables que inciden en el alargamiento del tiempo que tardan el estudiantado en completar su carrera y el tiempo medio real de la duración de su trayectoria académica.

### Estudio de antecedentes y precisiones conceptuales

El alargamiento en el período de finalización de la carrera universitaria, conceptualmente conocido como "desgranamiento," se refiere a la prolongación del tiempo requerido por los estudiantes para concluir su formación académica, superando el marco temporal originalmente establecido en el plan de estudios.

Leone et al. (2014) expresan que "...el término desgranamiento hace referencia a las demoras que experimentan los estudiantes, respecto al ritmo de avance planteado en el diseño curricular".

> "..definimos desgranamiento como una valoración de la pérdida de matrícula que sucede en el transcurso de una cohorte, lo cual implica un retardo en la regularidad de los estudios para el estudiante, el cual que se desprende o desengancha de su cohorte. Las causas pueden ser personales o académicas" (Seminara y Aparicio (2018)).

En la última década, se han redoblado los esfuerzos para investigar la causa del problema en su contexto. Algunos autores señalan factores económicos, institucionales y sociales como desencadenantes (Arancibia et al. (2013))

Otros autores han identificado factores sociofamiliares como: enfermedades personales o familiares, lejanía de la vida universitaria en función de las becas o la necesidad de integración en el mercado laboral (Gonzalez-Ramirez y Pedraza-Navarro (2017)).

También se identificaron factores relacionados con la adaptación profesional, social y académica, la dedicación y el uso de tecnologías de aprendizaje, (Bernardo et al. (2016); Chacín et al. (2020)).

Fonseca y García (2016) analizan el desgranamiento desde la teoría organizacional y critican la tendencia de la investigación basadas sólo en teorías de la adaptabilidad de los estudiantes y revelan la necesidad de incluir recomendaciones para que las instituciones se adapten a los nuevos grupos de estudiantes.

Con relación a las técnicas de investigación utilizadas para analizar los procesos de desgranamiento y abandono, la utilización de bases de datos como el SIGEA para la gestión de información relativa al desarrollo del curriculum (historias académicas de alumnos, gestión de aulas virtuales, datos de cursadas en cada asignatura, etc.) ha promovido el desarrollo de herramientas de análisis de datos que actualmente se categorizan como Educational Data Mining (EDM) y Learning Analytics (LA).

Esta última puede definirse como la medición, recolección, análisis y reporte de datos sobre los alumnos y sus contextos, con el fin de comprender y optimizar el aprendizaje y los entornos en los que se desarrolla. (Lang et al. (2017)).

Existen muchos estudios que analizan y describen estas técnicas (Armatas y Spratt (2019); Gagliardi et al. (2018); Hilliger et al. (2019); Ozdemir et al. (2019); Volungeviciene et al. (2019)). La mayor parte de la investigación que aplica LA en la educación superior se ha centrado en el estudio de la retención y el abandono (Siemens et al. (2014)).

Panizzi (2019) realizó un mapeo sistemático del estado del arte sobre la Minería de Datos Educacional en establecimientos del nivel superior. Expresa que "en los últimos años, se comenzó a aplicar la minería de datos en el dominio educacional, con el propósito de resolver diferentes tipos de problemas; como, por ejemplo, la deserción y desgranamiento, el rendimiento académico." (Panizzi (2019), p. 51)

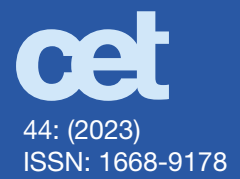

## Universo de análisis

Los datos analizados corresponden a historias académicas de 1615 estudiantes de ingeniería civil, los cuales presentan diferentes avances en la carrera, desde primer año a aquellos que están próximos a egresar, así como los que han abandonado la carrera y los que han egresado. Los datos corresponden al Sistema de Gestión Administrativa y de Estudiantes (SIGEA).

En este estudio, se ha llevado a cabo un análisis del desempeño académico de estudiantes universitarios durante un período de cinco años, desde 2005 hasta 2009. Para garantizar que los resultados fueran precisos, se excluyó a los estudiantes que habían aprobado asignaturas a través de un sistema de equivalencia debido a cambios en su carrera, plan de estudios o universidad. Esto se hizo porque estos estudiantes podrían haber ingresado a la carrera con asignaturas ya aprobadas, lo que podría afectar su progreso y rendimiento en comparación con otros estudiantes. En total, se seleccionaron 1343 historias académicas de un total de 1615 para el análisis.

 Los alumnos que egresaron son aquellos que han completado sus estudios en el período de análisis (2005-2019), los alumnos que permanecen en la facultad son aquellos que registran inscripción en la carrera en el sistema de gestión de alumnos hasta el año 2019 y que aún no han completado sus estudios.

Finalmente, se considera que un alumno a desertado cuando no registra inscripción en el año 2020 y no ha completado sus estudios. Con este criterio estaríamos adoptando la propuesta de González Fiegehen (2007) (criterio estricto), aunque sólo para los alumnos que ingresaron en el año 2019 -73 alumnos-, lo que representa sólo el 5% del total analizado (Paz (2022), p. 102). Para el resto de los alumnos, se estaría adoptando un criterio menos estricto ya que en este caso se incluirían aquellos alumnos que se reinscriben en la carrera y retoman sus estudios luego de un período de tiempo. El cálculo de tiempos se ha realizado mediante la diferencia entre la última actividad registrada en el sistema SIGEA y la fecha de ingreso a la carrera.

## Metodología

El análisis de supervivencia es una rama de las estadísticas que se utiliza para analizar la duración esperada de tiempo hasta que ocurran uno o más eventos. El método también se conoce como análisis de duración o modelado de duración, análisis de tiempo hasta el evento, entre otros. El "evento" a analizar en este caso será el egreso del estudiante de la carrera. Con esto se pretende estudiar la duración de la carrera, el desgranamiento y los factores que influyen en el proceso.

El análisis de supervivencia consiste en un conjunto de técnicas para analizar el tiempo de seguimiento hasta la ocurrencia de un evento de interés. Este tiempo de seguimiento hasta que ocurra el evento de interés, también denominado tiempo de vida puede observarse completa o parcialmente (Kaplan & Meier (1958).

En la práctica, es poco común observar a individuos desde un evento inicial hasta el final de su trayecto o la ocurrencia del fenómeno que se desea estudiar. Sin embargo, es muy frecuente encontrarse con situaciones en las que las observaciones son incompletas, y esto se debe a la censura o el truncamiento de los datos.

En otras palabras, puede haber estudiantes que aún no hayan experimentado el evento que se desea observar, como la deserción o el egreso en el caso de un estudio de supervivencia. Es precisamente en estas situaciones donde el análisis de supervivencia es de vital importancia, ya que permite tener en cuenta la presencia de censura o truncamiento en el estudio. Por lo tanto, aunque es raro tener datos completos de principio a fin, el análisis de supervivencia puede ayudar a los investigadores a analizar datos incompletos y obtener resultados precisos.

El análisis de supervivencia se utiliza en este caso para la determinación de:

- Proporción de la población que permanece en la carrera hasta un momento dado.
- Tiempo medio de ocurrencia del evento analizado (deserción o egreso).

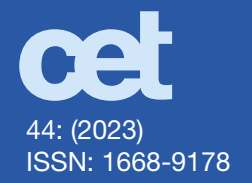

• Para este trabajo se ha utilizado el Estimador de Kaplan-Meier no paramétrico (Kaplan & Meier (1958)). La aplicación del método se realizó mediante la programación en lenguaje Python (Van Rossum & Drake Jr (1995)). Se utilizó para el desarrollo del código la librería específica Lilfeline (Davidson-Pilon (2022)), la cual es una librería de análisis de supervivencia escrita en Python.

## Procesamiento de los datos

Los datos necesarios para el análisis se obtuvieron de la base de datos SIGEA, a la cual se le aplicó el motor de búsqueda Microsoft SQL Server, con el cual se hicieron las consultas a la base de datos de manera de extraer la información necesaria.

De un total de 1343 estudiantes que ingresaron a la carrera entre el año 2005 y el año 2019, 92 egresaron de la carrera. Para el análisis se utilizaron las historias académicas, de las cuales se extrajeron los siguientes datos:

- Fecha de ingreso a la facultad.
- Fecha de la última actividad que tiene registrada el estudiante en el sistema.
- Fecha en el que alcanzan la regularidad de las asignaturas cursadas.
- Fecha en que aprueban el examen final de las asignaturas.
- **Género**
- Localidad de procedencia
- Provincia de procedencia

El tiempo de permanencia, necesario para la aplicación del método, se determinó restando la fecha de la última actividad a la fecha de ingreso en la facultad.

Las fechas de regularización y aprobación de las asignaturas, así como el lugar de procedencia se utilizaron para analizar la incidencia de estas variables en el alargamiento de la duración de la carrera, y por ende en el desgranamiento de los estudiantes.

Para la aplicación del estimador de Kaplan-Meier se generó una tabla en la cual se utilizaron todos los parámetros citados en el apartado anterior, considerando la situación de egreso. Los resultados se exponen a continuación.

## Presentación de resultados

En primer lugar, se determinó la curva de supervivencia sin egreso considerando solamente la variable tiempo de permanencia y si se produjo el evento egreso o no. En la Figura 3 se puede observar el resultado.

En la Figura 1, el eje y representa la supervivencia sin eventos, específicamente la fracción de estudiantes que aún no se graduaron o tienen un evento de censura (deserción). El eje x representa el número de años desde el ingreso a la Facultad. De acuerdo con esta curva, el tiempo medio desde que el estudiante ingresa a la facultad hasta que se produce el evento, en este caso el egreso, es de 12,15 años. El sombreado indica la zona cubierta por el estimador de confianza del 95% superior e inferior. En la Tabla 3 se exponen los datos estadísticos para los valores medios calculados con este estimador.

De igual manera, se ha determinado el tiempo diferenciando el cálculo por género. En la Figura 2 y Tabla 4 se pueden ver los resultados.

Finalmente, el análisis se realizó en función de la provincia de procedencia. Los resultados se pueden observar en la Figura 3 y en la Tabla 5.

Tabla 3. *Estimador Kaplan-Meier: Valores Estadísticos*

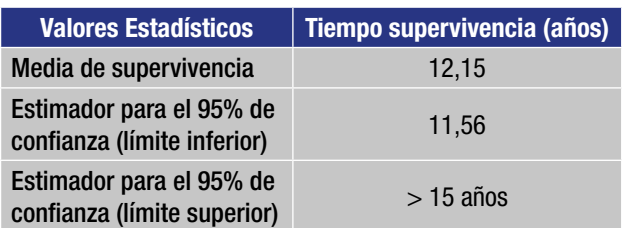

Tabla 4. *Estimador Kaplan-Meier: Valores Estadísticos por género*

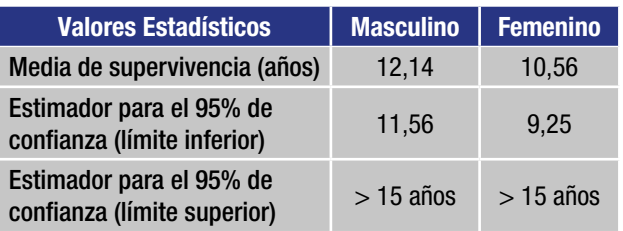

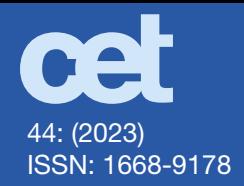

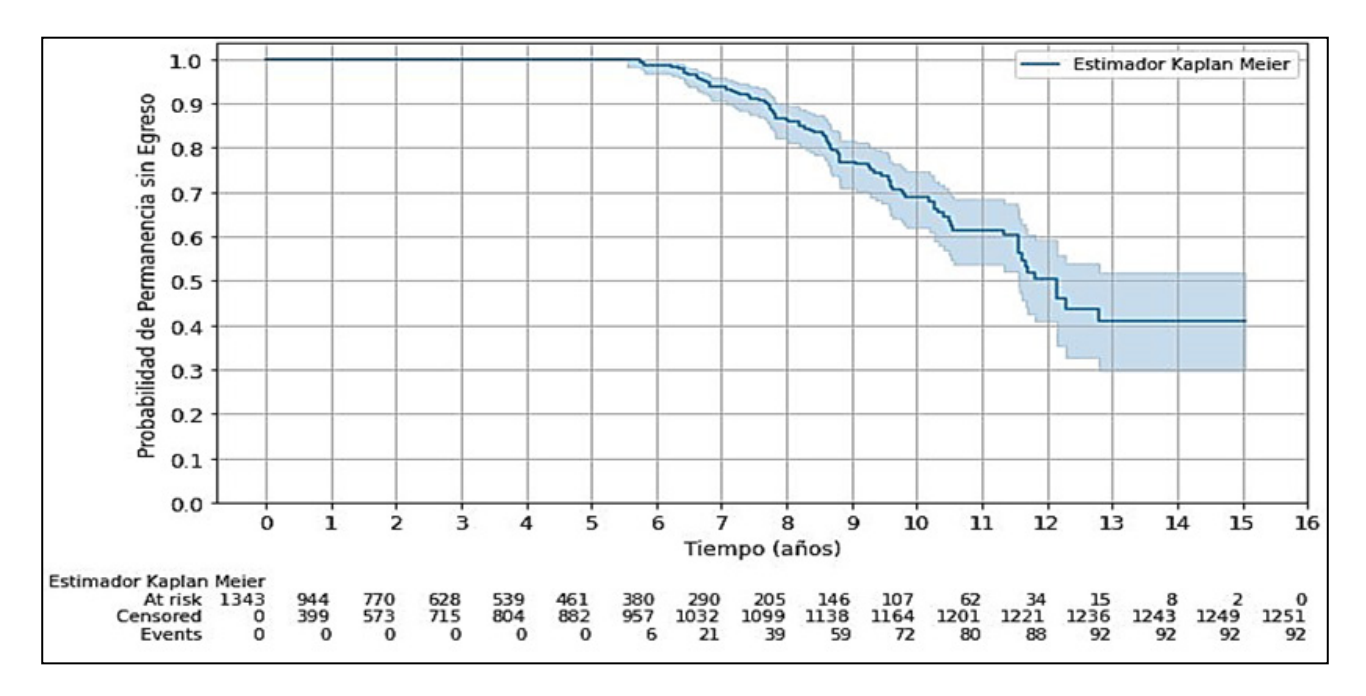

Figura 1. Estimador de Supervivencia para Duración de Carrera. *Método de Kaplan-Meier.*

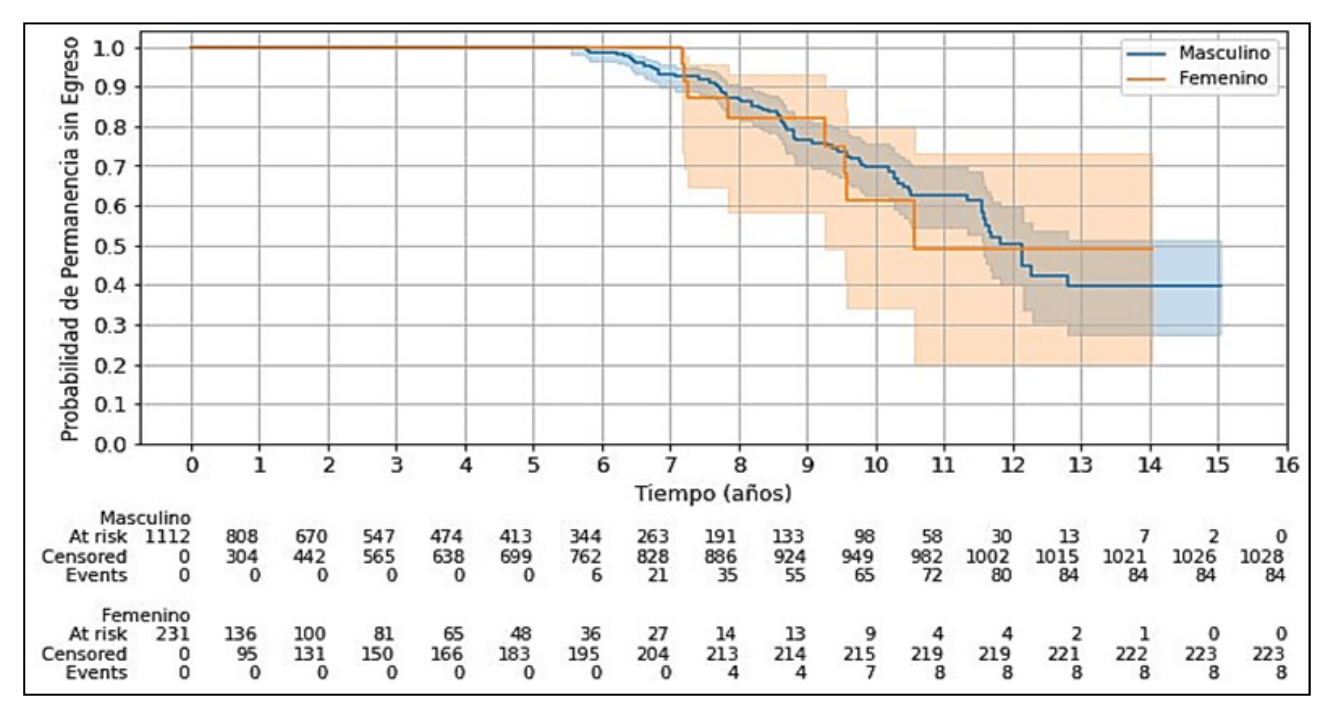

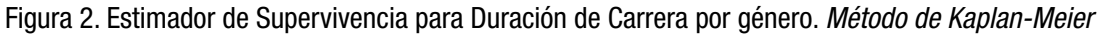

Tabla 5. *Estimador Kaplan-Meier: Valores Estadísticos por Provincia*

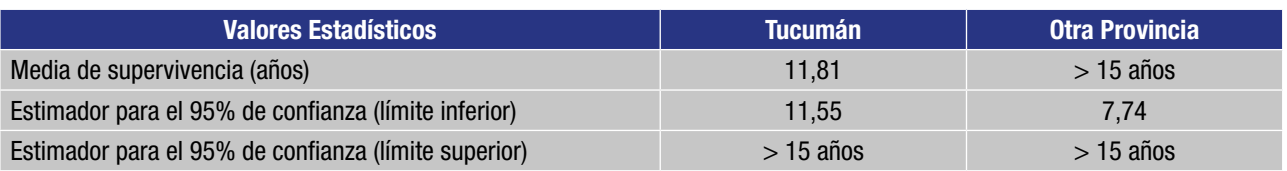

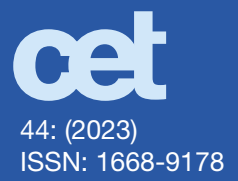

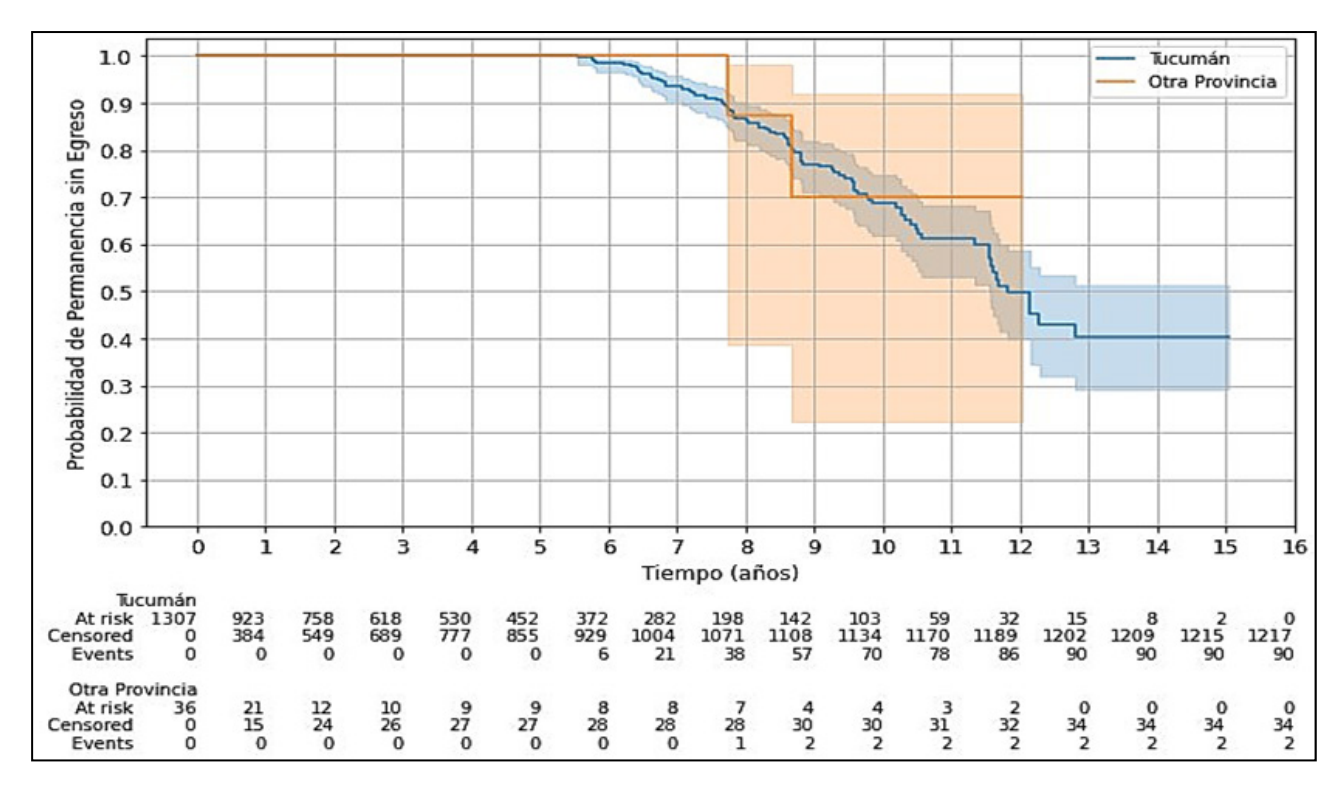

Figura 3. Estimador de Supervivencia para Duración de Carrera por Provincia. *Método de Kaplan-Meier.*

## Discusión

El método de Kaplan-Meier entrega como resultado que el tiempo medio de duración de la carrera de un alumno, el cual es de 12,15 años. Esto quiere decir que a los 12 años existe un 50 % de probabilidad de que un alumno haya alcanzado la finalización de sus estudios.

Asimismo, podemos ver que existe una diferencia entre el tiempo de duración de la carrera entre varones (12,14 años) y mujeres (10,56 años). Cuando se analiza la localidad de origen del alumno, existe una marcada diferencia entre los que provienen del Gran San Miguel de Tucumán de aquellos que no lo son.

Del total de 92 alumnos analizados, sólo dos no pertenecen a este conglomerado urbano, por lo que las estimaciones arrojan tiempos supriores a los 15 años, fundamentalmente por la escasez de datos. Una situación similar ocurre cuando se analiza la provincia de procedencia. Esto nos está indicando que el lugar de origen juega un papel muy importante a la hora de terminar la carrera y de la duración de esta.

#### **Conclusiones**

El análisis realizado mediante la técnica de supervivencia de Kaplan-Meier permite confirmar que existe un importante problema de alargamiento en los tiempos de duración de la carrera de Ingeniería Civil en la FACET-UNT. El tiempo medio de graduación de 12,15 años supera ampliamente los 5,5 años que establece el plan de estudios vigente.

Al diferenciar por género, se observa que las mujeres presentan un tiempo medio de graduación levemente menor (10,56 años) comparado con los varones (12,14 años), aunque en ambos casos muy por encima de lo estipulado.

En cuanto al lugar de procedencia, los análisis indican que los estudiantes provenientes de la capital provincial y su área metropolitana tienden a graduarse antes que aquellos de otras provincias. Esto puede deberse a cuestiones de adaptación a la vida universitaria o facilidades de movilidad y alojamiento de quienes residen en la zona. Se requerirían más datos para confirmar estas hipótesis preliminares.

Los resultados de este estudio ponen en evidencia la necesidad urgente de revisar los factores

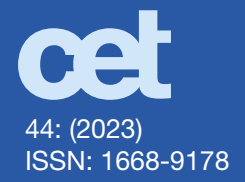

académicos e institucionales que inciden en la extensión de los tiempos de graduación. Entre las acciones posibles se encuentran la mejora en los sistemas de apoyo y tutorías a los estudiantes, la adecuación de contenidos y metodologías de enseñanza, y la optimización de los procesos administrativos vinculados con la carrera.

El abordaje de las causas de fondo de este problema permitirá mejorar la eficiencia del programa académico y la calidad de la formación de los futuros ingenieros civiles de la UNT.

#### Bibliografía

Abdala Leiva, S., Castiglione, A. M., & Infante, L. A. (2008). La deserción universitaria. Una asignatura pendiente para la gestión institucional. *Cuadernos de La Facultad de Humanidades y Ciencias Sociales. Universidad Nacional de Jujuy*, *34*, 173-191.

Arancibia, S., Rodríguez, G., Fritis, R., Tenorio, N., & Poblete, H. (2013). Representaciones sociales en torno a equidad, acceso y adaptación en educación universitaria. *Psicoperspectivas*, *12*(1), 116-138.

Arce, D. M., Gallo, L., Guiller, C., Iotti, A., & Ungaro, A. M. (2017). *Una aproximación a las experiencias estudiantiles que se configuran en el proceso de afiliación académica en la universidad. Su lectura desde la mirada de los estudiantes en sus atravesamientos por el escenario cultural actual.* Jornadas de Investigación en Educación Superior, Montevideo. https://www.cse.udelar.edu.uy/wp-content/ uploads/sites/5/2018/03/CO4-ARCE.pdf

Armatas, C., & Spratt, C. F. (2019). Applying learning analytics to program curriculum review. *The International Journal of Information and Learning Technology*, *36*(3), 243-253. https://doi.org/10.1108/ IJILT-11-2018-0133

Bernardo, A., Esteban, M., Fernández, E., Cervero, A., Tuero, E., & Solano, P. (2016). Comparison of personal, social and academic variables related to university drop-out and persistence. *Frontiers in psychology*, *7*, 1610.

Castillo-Sánchez, M., Gamboa-Araya, R., & Hidalgo-Mora, R. (2020). Factores que influyen en la deserción y reprobación de estudiantes de un curso universitario de matemáticas. *Uniciencia*, *34*(1), 219-245.

Chacín, A. J. P., González, A. I., & Peñaloza, D. W. (2020). Educación superior e investigación en Latinoamérica: Transición al uso de tecnologías digitales por Covid-19. *Revista de ciencias sociales*, *26*(3), 98-117.

Da Re, L., & Clerici, R. (2017). Abandono, rendimiento académico y tutoría: Una investigación de la Universidad de Padua. *Educatio Siglo XXI*, *35*(2 Jul-Oct), 139-160.

Davidson-Pilon, C. (2022). *Lifelines, survival analysis in Python* (v0.27.0) [Software]. Zenodo. https:// doi.org/10.5281/zenodo.6359609

Fonseca, G., & García, F. (2016). Permanence and dropout rates among university students: An organizational theory analysis. *Revista de la educación superior*, *45*(179), 25-39.

Gagliardi, J., Parnell, A., & Carpenter-Hubin, J. (2018). The Analytics Revolution in Higher Education. *Change: The Magazine of Higher Learning*, *50*, 22-29. https://doi.org/10.1080/00091383.2018.1483 174

Gonzalez-Ramirez, T., & Pedraza-Navarro, I. (2017). Social and families variables associated with university drop-out. *Educatio Siglo XXI*, *35*(2), 365-387.

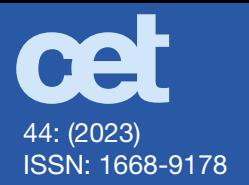

Hilliger, I., Miranda, C., Celis, S., & Pérez-Sanagustín, M. (2019). *Evaluating Usage of an Analytics Tool to Support Continuous Curriculum Improvement*.

Kaplan, E. L., & Meier, P. (1958). Nonparametric Estimation from Incomplete Observations. *Journal of the American Statistical Association*, *53*(282), Article 282. JSTOR. https://doi.org/10.2307/2281868

Lang, C., Siemens, G., Wise, A., & Gašević, D. (Eds.). (2017). *Handbook of Learning Analytics* (1st ed.). Society for Learning Analytics Research. https://doi.org/10.18608/hla17

Lázaro Alvarez, N. & others. (2020). *Acciones tutoriales con TIC atendiendo a factores predictivos de la deserción estudiantil en carreras de Ingeniería Informática*.

Leone, L., Veizaga, K., Conforte, J., & Zanazzi, J. L. (2014). Modelos para explicar el desgranamiento en una carrera de Ingeniería. *12<sup>°</sup> Simposio Argentino de Investigacion Operativa, SIO 2014, 25-32.* http://sedici.unlp.edu.ar/bitstream/handle/10915/41698/Documento\_completo\_\_.pdf?sequence=1&isAllowed=y

Ozdemir, D., Opseth, H. M., & Taylor, H. (2019). Leveraging learning analytics for student reflection and course evaluation. *Journal of Applied Research in Higher Education*.

Panizzi, M. D. (2019). *Establecimiento del estado del arte sobre la Minería de Datos Educacional en el Nivel Superior: Un Estudio de Mapeo Sistemático*.

Paz, H. R. (2022). Determinación del tiempo medio de deserción y de los factores que facilitan o retrasan la deserción estudiantil en una carrera de Ingeniería civil. *Revista Latinoamericana de Políticas y Administración de la Educación*, *17*, 99-116.

Romero, C., & Ventura, S. (2020). Educational data mining and learning analytics: An updated survey. *WIREs Data Mining and Knowledge Discovery*, *10*(3), e1355. https://doi.org/10.1002/widm.1355

Seminara, M. P., & Aparicio, M. T. (2018). La Deserción Universitaria ¿Un Concepto Equívoco? Revisión De Estudios Latinoamericanos Sobre Conceptos Alternativos. *Revista de Orientación Educacional*, *32*(61), Article 61.

Van Rossum, G., & Drake Jr, F. L. (1995). *Python reference manual*. Centrum voor Wiskunde en Informatica Amsterdam.

Volungeviciene, A., Duart, J. M., Naujokaitiene, J., Tamoliune, G., & Misiuliene, R. (2019). Learning Analytics: Learning to Think and Make Decisions. *Journal of Educators Online*, *16*(2), n2.

### Hugo Roger Paz

Ingeniero Civil egresado de la Facultad de Ciencias Exactas y Tecnología (FACET) de la Universidad Nacional de Tucumán. Magister en Ingeniería Hidráulica egresado de la Universidad de Cantabria, España. Doctor en Educación de la Facultad de Filosofía y Letras de la UNT. Profesor Titular de la FACET en la cátedra "Hidráulica Básica". Docente e Investigador - Categoría III.

E-mail: hpaz@herrera.unt.edu.ar

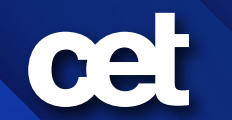

REVISTA DE CIENCIAS EXACTAS E INGENIERÍA Facultad de Ciencias Exactas y Tecnología

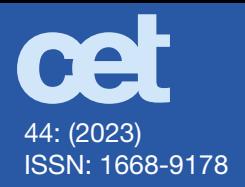

# Cambios en los óvalos aurorales debido a variaciones en el viento solar y el campo geomagnético

OCHOA, José A. <sup>1</sup>; ZOSSI, Bruno S. <sup>1,2,3</sup> y ELÍAS, Ana G. <sup>1,2,3</sup>

1. Universidad Nacional de Tucumán, Facultad de Ciencias Exactas y Tecnología, Departamento de Física, Tucumán, Argentina. 2. Universidad Nacional de Tucumán, Facultad de Ciencias Exactas y Tecnología, Laboratorio de Ionósfera, Atmósfera Neutra y Magnetosfera (LIANM), Tucumán, Argentina. 3. Instituto de Física del Noroeste Argentino (INFINOA), Universidad Nacional de Tucumán -CONICET.

#### Resumen

Las auroras constituyen uno de los grandes espectáculos naturales de la Tierra que pueden verse a simple vista en regiones de alta latitud y son una de las manifestaciones del vínculo entre el Sol y la Tierra más antigua observada por la humanidad. Los óvalos aurorales forman las regiones donde ocurre con mayor frecuencia la precipitación de partículas energéticas que generan las auroras. Su posición y área son afectados por cambios en el campo magnético intrínseco de la Tierra y por las condiciones del viento solar. En este trabajo se analizan las consecuencias de las variaciones a largo plazo que presentan ambos forzantes sobre los óvalos aurorales en base a relaciones de escala y un modelo semi-empírico. Los resultados predicen un mayor efecto sobre la latitud de los límites del óvalo auroral para una dada variación del campo magnético que para la misma del viento solar. Dado que la variación porcentual del campo magnético es ~15 veces menor que la del viento solar en el período entre 1978 y 2017 (3% vs. 43% de decrecimiento en M y P, respectivamente), es más notorio el efecto a largo plazo de la actividad geomagnética que la del campo magnético de la Tierra.

Palabras clave: óvalo auroral, campo geomagnético, viento solar

## *Changes in auroral ovals due to trends in the solar wind and the geomagnetic field secular variations*

## *Abstract*

*Auroras constitute one of Earth's great natural displays, visible to the naked eye in high-latitude regions, representing one of the oldest observed connections between the Sun and Earth. The auroral ovals are the regions where the precipitation of energetic particles, leading to auroras, occurs most frequently. Their position and area are influenced by changes in Earth's intrinsic magnetic field and solar wind conditions. In this study, we analyze the long-term consequences of variations in both drivers on the auroral ovals using scaling relationships and a semi-empirical model. The results predict a more significant effect on the latitude of the auroral oval boundaries due to a given variation in the magnetic field compared to that from solar wind. Since the percentage variation in the magnetic field* 

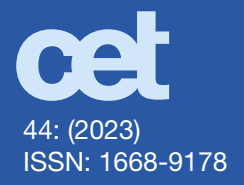

*is ~15 times smaller than that of the solar wind in the period between 1978 and 2017 (3% vs. 43% decrease in M and P, respectively), the long-term effect of geomagnetic activity is more pronounced than that of Earth's magnetic field.*

*Key words: auroral oval, geomagnetic field, solar wind*

### Introducción

Los óvalos aurorales son cinturones a los que llegan partículas transportadas por el viento solar aceleradas a lo largo de las líneas del campo magnético hacia la alta atmósfera (Akasofu, 1983; Feldstein, 2016). Directamente vinculados a estos óvalos se encuentran los casquetes polares o "polar caps", que son áreas sobre la superficie de la Tierra donde las líneas del campo magnético están abiertas y conectadas al campo magnético interplanetario (IMF, por sus siglas en inglés). Su límite, denominado también "límite entre líneas de campo abiertas y cerradas" constituye el límite polar del óvalo auroral.

Las regiones de los óvalos aurorales son vulnerables a los efectos de la precipitación de partículas cargadas energéticas. Un problema relevante en estas áreas es la interrupción de las señales de radio que se propagan por la ionosfera, lo que afecta las comunicaciones y la geolocalización de satélites, que es fundamental para los sistemas de posicionamiento de aviones y barcos. Otras consecuencias de estas precipitaciones son los cambios en la química de la atmósfera, favoreciendo la disociación del ozono (Glassmeier y Vogt, 2010), la degradación de sistemas y componentes electrónicos de las naves espaciales (Olson y Amit, 2006) y los efectos de radiación que podrían ser peligrosos para los pasajeros, la tripulación y el equipo en vuelos transpolares (Riley et al., 2018).

La geometría de los casquetes polares, es decir, su centro, forma y área, puede ser determinada identificando y siguiendo estas líneas de campo abiertas utilizando modelos que pueden variar en complejidad, desde modelos magneto-hidrodinámicos (Gombosi et al., 2004) hasta modelos simplificados (Hill y Rassbach, 1975; Stern, 1973). Estas características dependen directamente de la morfología de la magnetosfera, que a su vez depende del campo magnético de la Tierra y de las condiciones del viento solar.

Ambos forzantes presentan variaciones de largo plazo que afectan a la magnetosfera y por consiguiente a los óvalos aurorales. En la actualidad, el campo magnético se puede aproximar por un dipolo geocéntrico con su eje inclinado aproximadamente 11° con respecto al eje de rotación de la Tierra, y presenta una variación secular que consiste fundamentalmente en la disminución del momento dipolar. Ésta disminución está acompañada de otras variaciones, como el aumento en la intensidad de las componentes multipolares, y la variación de la inclinación y la posición del dipolo magnético (Glassmeier et al., 2009; Amit et al., 2010).

Por su lado, el viento solar presenta variaciones en un amplio rango de escalas de tiempo relacionadas con la variabilidad de la actividad solar. Entre ellas están la variación cuasi-decadal de la actividad solar y la variación de largo plazo de entre 80 y 120 años denominada ciclo de Gleissberg (Demetrescu y Dobrica, 2008; Feynman y Ruzmaikin, 2014). Los últimos mínimos del ciclo de Gleissberg se dieron alrededor de ~1910 y ~2010, con un doble máximo en ~1955 y ~1985 y un mínimo parcial en ~1970. Otra cuasi-periodicidad de largo plazo de la actividad solar es el ciclo de Suess, o de de Vrie, de ~200 años (Ma y Vaquero, 2020).

En este trabajo se analiza el efecto de la variación secular del campo geomagnético y de los cambios de largo plazo del viento solar a lo largo del período 1978-2017 sobre la geometría de los óvalos aurorales, bajo la hipótesis de un campo magnético terrestre puramente dipolar y un IMF en dirección sur, lo que permite utilizar relaciones de escala. Los resultados, en el caso del efecto del viento solar, se comparan luego con los obtenidos a partir de un modelo semi-empírico.

# Metodología y datos

Para estimar la variación de la posición y área de los óvalos aurorales debido a las variaciones del

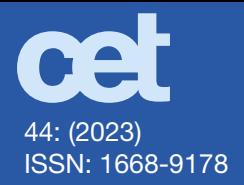

viento solar y del campo magnético terrestre se utilizó la relación o hipótesis de escala de los parámetros necesarios para hacer estas estimaciones. Las relaciones de escala se utilizan para determinar de manera simple algunas características de la magnetosfera en paleomagnetismo considerando, entre otras condiciones, un campo geomagnético de configuración dipolar (Siscoe y Chen 1975; Vogt y Glassmeier 2000; Glassmeier et al. 2004; Zossi et al., 2019). Estas relaciones tienen forma de ley de potencias entre parámetros físicos tanto del campo magnético terrestre como del viento solar, los cuales a priori deberían ser independientes.

En escalas de tiempo geológico, la magnitud del momento dipolar de la Tierra, M, puede variar entre 0.1 y 2 veces el valor actual. Si el ángulo de inclinación del eje del dipolo respecto del eje de rotación de la Tierra es pequeño y las componentes multipolares son de mucho menor intensidad que la dipolar, la topología del campo no debería cambiar demasiado con la variación de M. Bajo estas condiciones se puede suponer que la magnetosfera varía de manera "auto-similar", lo que permite utilizar relaciones de escala para estimar ciertos parámetros o características de la misma en función de M y de la presión cinética del viento solar, P. Como se mencionó más arriba, se trata de relaciones sencillas que, si bien no reemplazan las soluciones completas del sistema real, tienen la ventaja de proporcionar una estimación aproximada de las cantidades físicas sin entrar en detalles del dínamo real dentro de la Tierra, ni del enfoque magneto-hidrodinámico de la interacción de la magnetosfera con el viento solar (Olson y Christensen, 2006).

Uno de los parámetros de la magnetosfera que se puede estimar mediante una relación de escala es la latitud geomagnética del límite del casquete polar, λ p. Corresponde a la latitud de la última línea cerrada de la magnetosfera, la cual a su vez coincide con el límite polar, o interno, del óvalo auroral, y está dada por (**Vogt y Glassmeier** 2000**; Glassmeier et al.** 2004**; Zossi et al.,** 2019) (ver deducción teórica en el Apéndice I)

$$
\cos \lambda_n \propto M^{-1/6} P^{1/12} \quad (1)
$$

Es decir que un aumento de P produciría un desplazamiento de  $\lambda_{p}$  hacia el ecuador, y vice versa. En el caso de M ocurre lo contrario, es decir, un aumento de M induciría un desplazamiento de  $λ_5$ hacia el polo, y una disminución, hacia el ecuador. Para el límite ecuatorial de los óvalos aurorales,  $\lambda_{\rm eq}$ , supondremos una dinámica similar a la de  $\lambda_{\rm p}$ y aplicaremos la misma relación propuesta en (1).

El área del óvalo auroral,  $A_{_{OA}}$  puede calcularse a partir de la diferencia entre el área del casquete delimitado por λ<sub>ες</sub> y el área del casquete polar delimitado por  $\lambda_{\rm P}$ . El área de un casquete esférico de radio R, delimitado por una latitud λ, está dada por A=2πR<sup>2</sup>[1-cos(90-λ)], es decir A=2πR<sup>2</sup>[1sin( $\lambda$ )], por lo que A<sub>oA</sub> resulta:

$$
A_{OA} = 2\pi R_T^2 \left(\sin \lambda_p - \sin \lambda_{eq}\right) \quad (2)
$$

Partiendo de un tiempo inicial, en el cual λ=λ' (donde λ representa a  $λ$ <sub>ρ</sub> o  $λ$ <sub>eq</sub>), M=M' y P=P', se obtiene λ en un tiempo dado en función de M y P, a partir de la Ec. (1), resultando

$$
\cos(\lambda) = \cos(\lambda') \left(\frac{M'}{M}\right)^{1/6} \left(\frac{P}{P'}\right)^{1/12} \quad (3)
$$

Para analizar la variación de λ con P independientemente de la variación del campo geomagnético, suponemos que M no varía, de manera que

$$
\cos(\lambda) = \cos(\lambda') \left(\frac{P}{P'}\right)^{1/12} (4)
$$

De igual manera, para analizar la variación de λ con M independientemente de la variación del viento solar, suponemos condiciones estacionarias para la actividad geomagnética, de manera que:

$$
\cos(\lambda) = \cos(\lambda') \left(\frac{M'}{M}\right)^{1/6} (5)
$$

Los valores iniciales de  $\lambda_{p}$  y  $\lambda_{eq}$  se obtuvieron del modelo de **Starkov** (1994), descripto brevemente en el Apéndice II.

Los valores de P se obtuvieron directamente a partir los datos de OMNI (Low Resolution OMNI, LRO) que cuenta con una compilación desde 1963 hasta la actualidad de datos promedios horarios del plasma del viento solar cerca de la Tierra medidos por varias sondas espaciales. Estos datos están disponibles de manera libre y gratuita en https://omniweb.gsfc.nasa.gov/. En

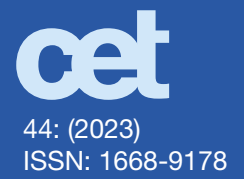

este trabajo se usaron los valores de promedios diarios. Dado que P presenta variaciones de corta escala de amplitud mucho mayor que la variación de largo plazo de interés en este trabajo, se filtraron las variaciones menores al ciclo un-decenal de actividad solar calculando el promedio móvil de 11 años de la serie diaria. De esta manera obtenemos la variación asociada a la variación de Gleissberg que se grafica en la Fig. 1(a). Si bien la serie original comienza en 1963, eliminando los primeros años que tienen muchos datos faltantes y teniendo en cuenta que el promedio móvil de 11 años descarta los primeros y últimos 5 años y medio de datos, el período de la serie filtrada resulta 1978-2017, que correspondería a una fase de descenso del ciclo de Gleissberg.

Los valores de M se calcularon con los coeficientes de Gauss del modelo IGRF-13 (Alken et al, 2021) considerando para este caso solo los coeficientes dipolares , a partir de

$$
M = \frac{4\pi}{\mu_0} R_E^3 \sqrt{g_1^0 + g_1^1 + h_1^1}
$$
 (6)

Dado que M no presenta variaciones de corta escala de tiempo, no es necesario hacer un filtrado. Precisamente, dada la variación lenta del campo magnético terrestre de origen interno, los coeficientes de Gauss se recalculan cada 5 años.

La Fig. 1(b) muestra la tendencia de M en el período disponible por el IGRF 1900-2023. Se señala el sub-período analizado en este trabajo, determinado por la disponibilidad de datos del viento solar.

### Resultados y Discusión

Reemplazando la serie filtrada de P en la Ec. (4), y considerando como tiempo inicial el año 1978, se obtiene la variación de largo plazo de  $\lambda_{_{\mathrm{p}}}$  y  $\lambda_{_{\mathrm{eq}}}$ graficada en la Fig. 2, asociada a la tendencia del viento solar. Los valores iniciales  $\lambda^{\prime}_{\;\rm p}$  y  $\lambda^{\prime}_{\;\rm eq}$  utilizados en este trabajo y estimados a partir del modelo de Starkov corresponden a los valores promedios zonales en 1978, los que resultan 69.64° y 73.88°, respectivamente.

#### Figura 1(a)

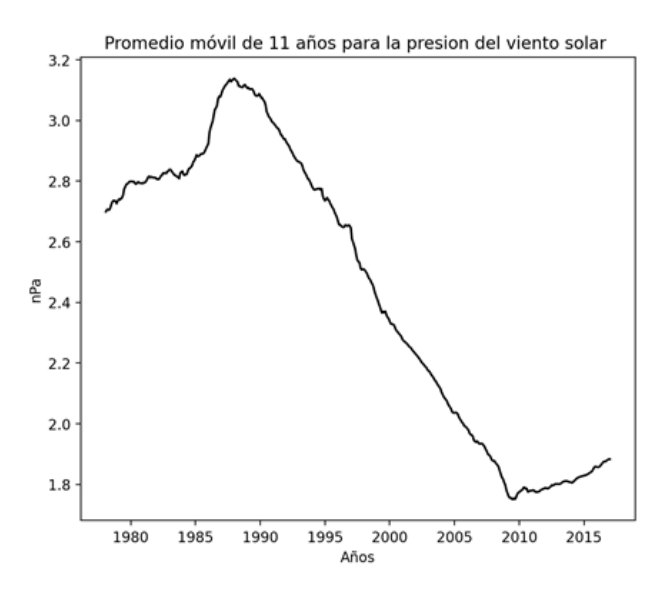

Figura 1 (b)

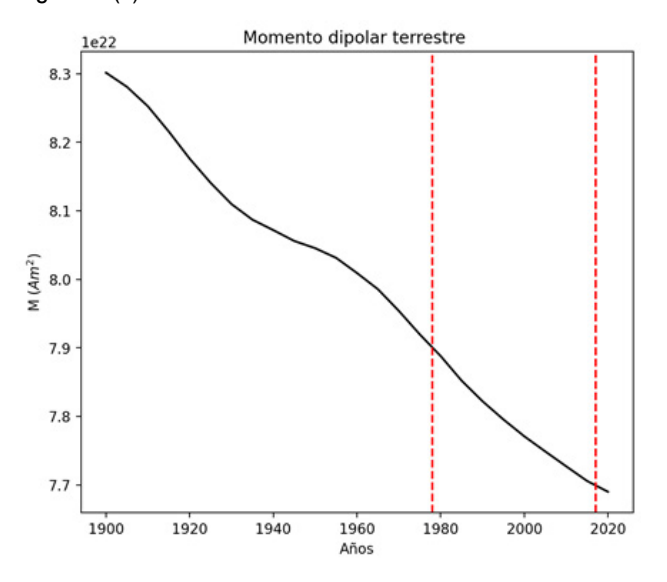

Figura 1. (a) Promedio móvil de 11 años de la serie de valores diarios de la presión cinética del viento solar, P, en nPa, obtenidos de OMNI. (b) Momento dipolar del campo geomagnético, M, en Am2, obtenido del IGRF. Las líneas verticales de trazo rojas indican el intervalo de tiempo de los datos de P.

En la misma figura se muestra la predicción del modelo de Starkov para la tendencia en ambas posiciones latitudinales del ovalo auroral, considerando la latitud que devuelve el modelo promediado en todas las longitudes. Se observa

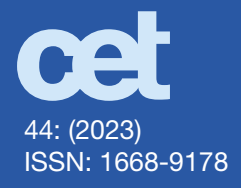

en general que las posiciones de ambos límites se desplazan hacia mayores latitudes, es decir acercándose el polo magnético, como es esperable para una disminución en la intensidad del viento solar.

#### Figura 2 (a)

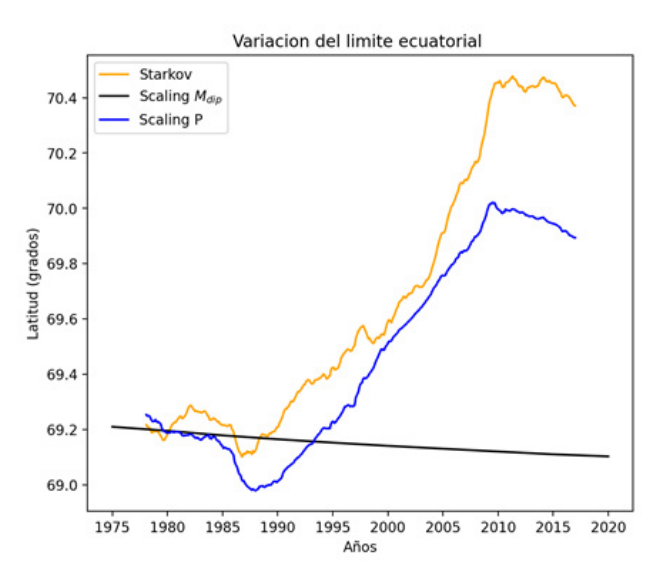

Figura 2 (b)

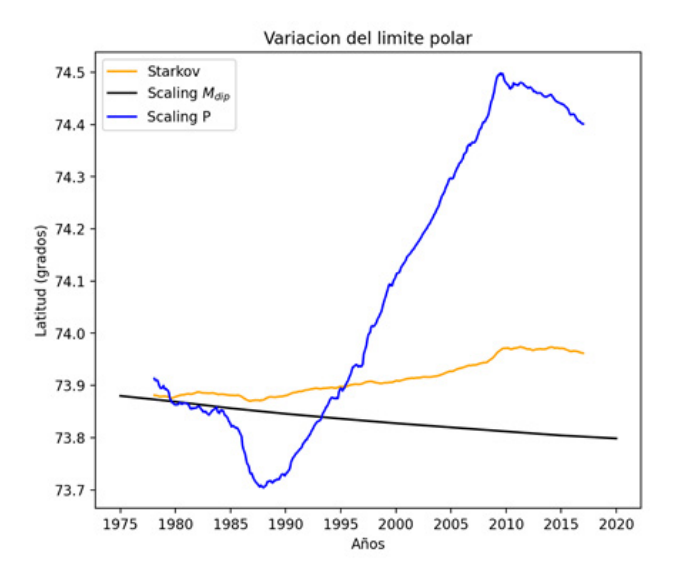

Figura 2. Variación a largo plazo de la latitud de los límites ecuatorial  $\lambda_{_\text{eq}}$  (a) y polar  $\lambda_{_\text{p}}$  (b) de los óvalos aurorales obtenidos a partir de la hipótesis de escala para la variación de la presión dinámica del viento solar P (línea azul) considerando M constante, a partir del modelo de Starkov (línea naranja) y a partir de la hipótesis de escala para la variación de M manteniendo P constante (línea negra).

De manera similar, reemplazando la serie de M en la Ec. (5), y considerando los mismos valores iniciales  $\lambda'_{\rm p}$  y  $\lambda'_{\rm eq}$ , se obtiene la variación de largo plazo de  $\lambda_{p}$  y  $\lambda_{eq}$  graficada también en la Fig. 2, asociada a la variación secular del campo geomagnético. En este caso, dado que M disminuye en el período considerado, los límites aurorales se desplazan hacia latitudes menores, aunque en mucho menor medida que en respuesta a la variación del viento solar.

Observamos que para  $\lambda_{eq}$  las curvas obtenidas por ambos modelos son parecidas, sin embargo en el caso de λ<sub>ρ</sub> la variación es mucho menos marcada en el caso del modelo de Starkov. Esto se debe a que la relación de escala es la misma para ambos límites aurorales resultando en idéntica variación relativa, y con simetría azimutal, es decir, no se hace distinción en función de la hora local. El modelo de Starkov, por el contrario, da cuenta de la poca sensibilidad que tiene  $\lambda_{\text{p}}$  a la actividad geomagnética, mostrando un efecto casi nulo, y levemente opuesto en el lado de noche para este límite en particular.

La Fig. 3 muestra la variación de  $A_{\text{OA}}$  obtenida a partir de la Ec. (2) considerando las series de  $\lambda_{\rm p}$  y λ<sub>eq</sub> que resultan de la relación de escala. La tendencia general decreciente en P resulta en una disminución de  $A_{OA}$ , la cual es coherente con el desplazamiento del óvalo auroral hacia latitudes mayores (ver Fig. 2a). Además, el ancho del óvalo (λ<sub>ρ</sub>-λ<sub>ες</sub>) también disminuye con el aumento de P lo que enfatiza esta disminución. La tendencia también decreciente de M resulta en un incremento de  $A_{\alpha\beta}$ , coherente con el desplazamiento del óvalo auroral hacia latitudes menores (ver Fig. 2b). En este caso, el ancho aumenta con la disminución de M lo que acentúa este incremento.

La Fig. 3 presenta también la variación de  $A_{\alpha A}$ obtenida a partir del modelo de Starkov. En este caso, λ p se ve menos afectado por las variaciones del viento solar, lo que hace que la disminución de  $A_{OA}$  en el período considerado sea más acelerada debido a que  $\lambda_{\text{\tiny eq}}$  aumenta, de manera similar a la predicha por la relación de escala, aproximándose a λ<sub>ρ</sub> y generando un mayor decrecimiento en el ancho del óvalo lo que potencia aún más la disminución del área.

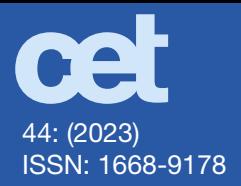

Figura 3 (a)

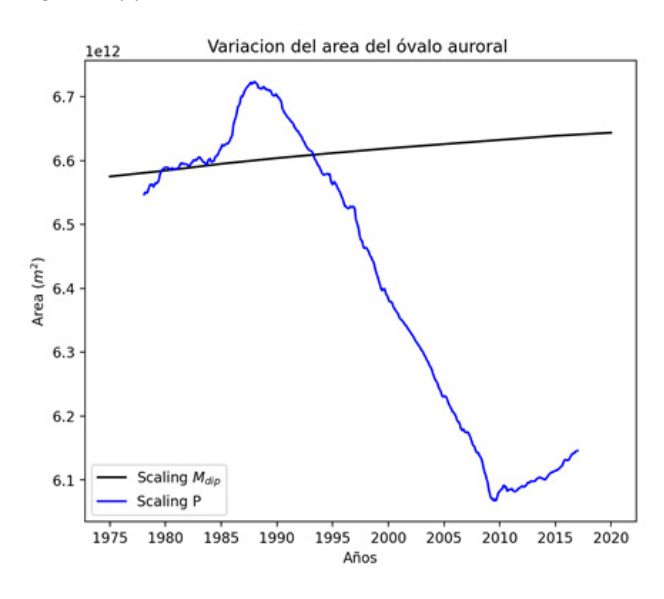

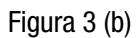

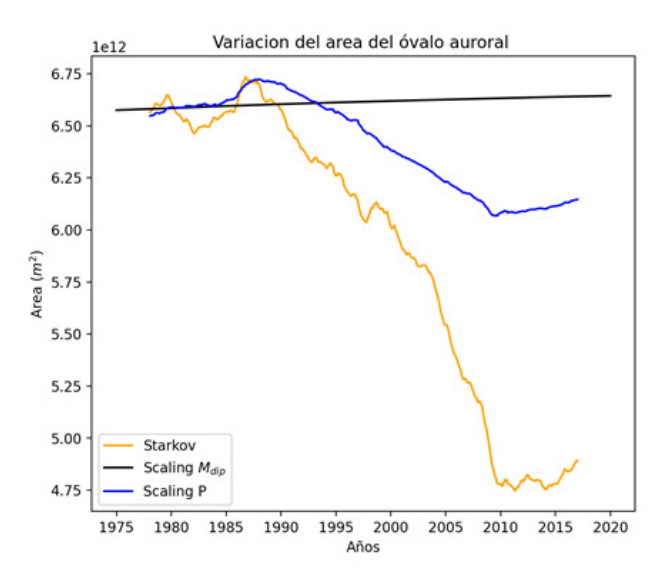

Figura 3. (a) Variación a largo plazo del área del óvalo auroral, AOA, obtenidos a partir de la hipótesis de escala para la variación de la presión dinámica del viento solar P (línea azul) y para la variación de M (línea negra). (b) Idem (a) junto con la variación de AOA estimada con el modelo de Starkov (línea naranja).

# **Conclusiones**

Tanto el campo magnético de la Tierra como el viento solar presentan variaciones de largo plazo, en escalas de tiempo superior a la decadal, que afectan a la magnetosfera de la Tierra, y por

consiguiente a los óvalos aurorales. A partir de las relaciones de escala es claro que un aumento en la presión dinámica del viento solar produce un desplazamiento del óvalo auroral hacia latitudes menores (es decir hacia el ecuador) con un consecuente aumento de su área, mientras que una disminución de esta presión produce el efecto opuesto, acercando los óvalos aurorales a los polos magnéticos. Por su parte, una disminución en el momento dipolar del campo terrestre (como el que está ocurriendo en la actualidad) produce un desplazamiento de los óvalos aurorales hacia latitudes menores, mientras que un aumento produce un desplazamiento hacia los polos magnéticos.

La relación de escala predice un efecto sobre la latitud de los límites del óvalo auroral que es mayor para una dada variación porcentual del campo magnético que para la misma variación porcentual del viento solar. Por ejemplo, si suponemos un 50% de incremento en cada forzante, se debiera esperar un aumento de 3.4% en cos(λ) debido al viento solar y una disminución de 6.5% debido al campo magnético. Si suponemos un debilitamiento del 50% en ambos forzantes, entonces se esperaría una disminución de 6.6% en cos(λ) debido al viento solar y un aumento del 12% debido al campo magnético. No obstante, como la variación porcentual del campo magnético es ~15 veces menor que la del viento solar en el período entre 1978 y 2017 (3% vs. 43% de decrecimiento en M y P, respectivamente), es mucho más notorio el efecto de la variación de largo plazo de la actividad geomagnética que la del campo magnético de la Tierra, como se observa claramente en las Figuras. 2 y 3.

Por otro lado, la variación a largo plazo del viento solar observada sería parte del ciclo de Gleissberg de la actividad geomagnética de manera que es esperable que se revierta y que a muy largo plazo su promedio sea nulo. El campo magnético de la Tierra, por el contrario, continuará cambiando hasta que la componente dipolar axial se vuelva nula antes de la próxima inversión de polaridad magnética, la cual, aunque muy distante en el tiempo, ocurrirá con seguridad en algún momento. Durante este período de transición los óvalos aurorales distarán mucho de la configuración actual y superarán seguramente cualquier límite imaginado.

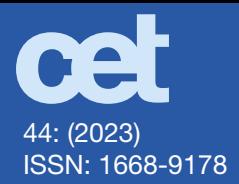

Apéndice I. Deducción de la relación de escala para el límite del casquete polar.

Suponiendo que el campo magnético de la Tierra es puramente dipolar axial de momento M, y reemplazando el efecto del viento solar por un campo magnético uniforme (Hill & Rassbach**,** 1975) se obtiene una aproximación simple de la magnetosfera. Para un escenario en el que este campo uniforme es negativo, es decir que tiene dirección opuesta a la dirección del campo de la Tierra en el punto subsolar, se obtiene una magnetosfera con líneas abiertas que son las que en la superficie de la Tierra delimitan al casquete polar. Con estos supuestos se obtiene para  $\lambda_{_{\rm P}}$  la siguiente expresión (Ecuación A3 de Hill y Rassbach, 1975)

$$
(\cos \lambda_p)^2 = 3 \frac{R_T}{R_{MP}} * \frac{1}{2 + \left(\frac{R_T}{R_{MP}}\right)^3}
$$
 (7)

donde y son el radio de la Tierra y la posición del punto sub-solar de la magnetopausa respectivamente.

Dado que en el presente ( $R_\mathrm{T}/R_\mathrm{MP}$ ) $^3$ <<1 resulta

$$
\cos \lambda_p \propto R_{MP}^{-1/2} \quad (8)
$$

Para obtener  $R_{MP}$  consideramos que la formación de la magnetosfera está controlada principalmente por la interacción entre el viento solar y el campo magnético de la Tierra (Beard, 1960). El equilibrio entre la presión del plasma proveniente del viento solar y la del campo magnético terrestre controla la forma de la magnetopausa. Dado que el viento solar está dominado por la presión cinética, P, y el tenue plasma de la magnetosfera externa está dominado por la presión magnética, la ecuación de equilibrio de estas presiones en la magnetopausa resulta

$$
k\rho v^2\cos\psi=\frac{B^2}{2\mu_0} (9)
$$

donde es el ángulo entre la velocidad del viento solar y la normal a la magnetopausa, es la densidad de masa promedio en el viento solar (correspondiente a la densidad de masa de protones),

es la velocidad del flujo del viento solar, es un factor de escala que relaciona la presión cinética del viento solar con la presión de la magnetosfera aplicada en la magnetopausa, B es la intensidad del campo magnético total en el punto subsolar de la magnetopausa, y es la permeabilidad en el vacío. Considerando =0 y teniendo en cuenta que B∝M/R<sub>MP</sub><sup>3</sup> (campo dipolar en el punto subsolar de la magnetopausa) se encuentra que

$$
R_{MP} \propto M^{1/3} P^{-1/6}
$$
 (10)

Reemplazando esta expresión en la ecuación (8) se obtiene finalmente la hipótesis de escala para λ p dada por

$$
\cos \lambda_n \propto M^{-1/6} P^{1/12} \qquad (11)
$$

#### Apéndice II. Modelo de Starkov

El modelo de Starkov (1994) es un modelo semi-empírico que da fórmulas simples para  $\lambda_{_{\rm p}}$  y  $\lambda_{_{\rm eq}}$ en función de la actividad geomagnética, a través de la variable AL que se obtiene en función del índice Kp como

$$
AL = 18.0 - 12.3 Kp + 27.2 Kp^2 - 2.0 Kp^3
$$
 (12)

La co-latitud de los límites aurorales, es decir θ=90-λ, se obtienen a partir de

$$
\theta = A_0 + A_1 \cos[15(t + \alpha_1)] + A_2 \cos[15(2t + \alpha_2)] + A_3 \cos[15(3t + \alpha_3)] \quad (13)
$$

donde t corresponde el tiempo en hora local y las amplitudes A<sub>i</sub> y fases  $\alpha_i$  se obtienen de

$$
A_i \text{ or } \alpha_i = a_0 + a_1 \log_{10}(AL) + a_2 \log_{10}^2(AL) + a_3 \log_{10}^3(AL) \quad (14)
$$

Los coeficientes  $a<sub>i</sub>$  son constantes tabuladas para los límites polar y ecuatorial del óvalo auroral, disponibles en el trabajo de Starkov (1994).

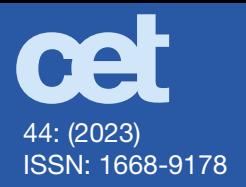

## Agradecimientos

J.A. Ochoa agradece al Consejo Interuniversitario Nacional por la Beca EVC-CIN otorgada para realizar esta investigación.

## Bibliografía

Akasofu, S.I. (1983). "Evolution of ideas in solar-terrestrial physics", *Geophys J Roy Astr S*, Vol. 74, pp. 257-299.

Alken, P., Thebault, E., Beggan, C.D. et al. (2021). "International Geomagnetic Reference Field: the thirteenth generation", *Earth Planets Space*, Vol. 73, 49.

Amit, H., Leonhardt, R., Wicht, J. (2010). "Polarity reversals from paleomagnetic observations and numerical dynamos simulations", *Space Sci Rev*, Vol. 155, pp. 293-335.

Beard, D.B. (1960). "Interaction of the solar plasma with the Earth's magnetic field", *Phys Rev Lett*, Vol. 5, pp. 89-91.

**Demetrescu, C., Dobrica, V.** (2008). "Signature of Hale and Gleissberg solar cycles in the geomagnetic activity", *J Geophys Res*, Vol. 113, A02103.

Feldstein, Y.I. (2016). "The discovery and the first studies of the auroral oval: a review", *Geomagn Aeronomy*, Vol. 56, pp. 129-142.

Feynman, J., Ruzmaikin, A. (2014). "The Centennial Gleissberg Cycle and its association with extended minima", *J Geophys Res*, Vol. 119, pp. 6027-6041.

Glassmeier, K.H., Vogt, J., Stadelmann, A., Buchert, S. (2004). "Concerning long-term geomagnetic variations and space climatology", *Ann Geophys*, Vol. 22, pp. 3669-3677.

Glassmeier, K.H., H. Soffel, Negendank, J.F.W. (2009). *Geomagnetic Field Variations*, Springer-Verlag, Berlin, Alemania.

Glassmeier K.H., Vogt J. (2010). "Magnetic polarity transitions and biospheric effects", *Space Sci Rev*, Vol. 155, pp. 1-4.

Gombosi, T., Powell, K.G., De Zeeuw, D.L. et al. (2004). "Solution-adaptive magnetohydrodynamics for space plasmas: Sun-to-Earth simulations", *Comput Sci Eng*, Vol. 6, pp. 14-35.

Hill T.W., Rassbach M.E. (1975). "Interplanetary magnetic field direction and the configuration of the day side magnetosphere", *J Geophys Res*, Vol. 80, pp. 1-6.

Ma, L., Vaquero, J.M. (2020). "New evidence of the Suess/de Vries cycle existingin historical nakedeye observations of sunspots", *Open Astron*, Vol. 29, pp. 28-31.

Olson, P., Amit, H. (2006). "Changes in Earth's dipole", *Naturwissenschaften*, Vol. 93, pp. 519- 542.

Olson, P., Christensen, U.R. (2006). "Dipole moment scaling for convection-driven planetary dynamos", *Earth Planet Sc Lett*, Vol. 250, pp. 561-571.

Riley, P., Baker, D., Liu, Y. D., Verronen, P., Singer, H., Gudel, M. (2018). "Extreme space weather events: From cradle to grave", *Space Sci Rev*, Vol. 214, 21.

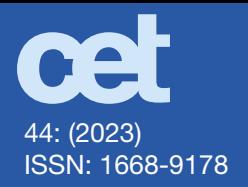

Siscoe, G.L., Chen, C.K. (1975). "The paleomagnetosphere", *J Geophys Res*, Vol. 80, pp. 4575-4680.

Starkov, G.V. (1994), Mathematical model of the auroral boundaries, *Geomag Aeronomy*, Vol. 34, pp. 331-336.

Stern D.P. (1973). "A study of the electric field in an open magnetospheric model", *J Geophys Res*, Vol. 78, pp. 7292-7305.

Vogt, J., Glassmeier, K.H. (2000). "On the location of trapped particle populations in quadrupole magnetospheres", *J Geophys Res*, Vol. 105, pp. 13063-13071.

Zossi, B.S., Fagre, M., Amit, H., Elias, A.G. (2019). "Polar caps during geomagnetic polarity reversals", *Geophys J Int*, Vol. 216, pp. 1334-1343.

# José A. Ochoa, ORCID : 0009-0003-0155-2640

Es estudiante de la Licenciatura en Física de la FACET, UNT, y está realizando su Tesis de Licenciatura en la temática de este trabajo bajo la dirección del Dr. Bruno S. Zossi y co-dirección de la Dra. Ana G. Elias. Cuenta con una Beca CIN para realizar tareas de investigación en esta temática.

E-mail: [joseau8a@gmail.com](mailto:joseau8a%40gmail.com?subject=)

Bruno S. Zossi, ORCID : 0000-0002-4197-7876

Es Doctor en Ciencias Exactas e Ingeniería (FACET, UNT). Es Investigador Asistente de CONICET en IN-FINOA (CONICET-UNT).

E-mail: [bzossi@herrera.unt.edu.ar](mailto:bzossi%40herrera.unt.edu.ar?subject=)

# Ana G. Elías, ORCID<sup>1</sup>: 0000-0001-6271-4891

Es Doctora en Física de la UNT. Es Investigadora Principal de CONICET en INFINOA (CONICET-UNT) y Profesora de Física Estadística I y II en la carrera de Licenciatura en Física de la FACET, UNT.

E-mail: [aelias@herrera.unt.edu.ar](mailto:aelias%40herrera.unt.edu.ar%20?subject=)

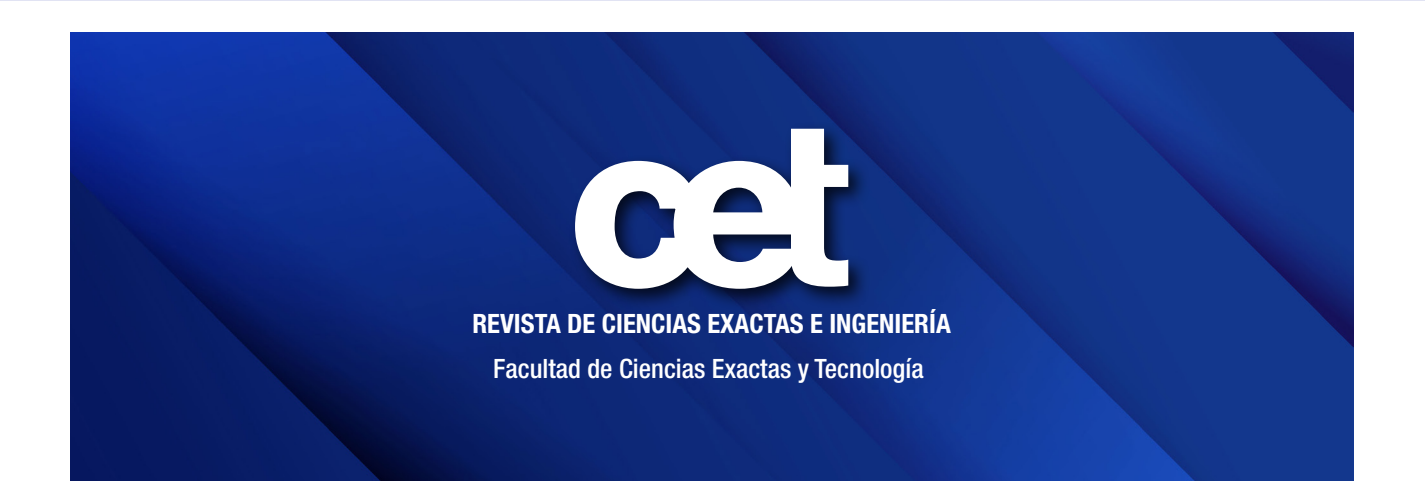

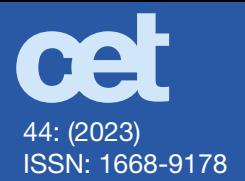

# Medición y registro de la calidad del aire

José YOUNES<sup>1</sup>, Esteban Daniel VOLENTINI<sup>1</sup>, Carlos ALBACA PARAVÁN<sup>1</sup>

1 Universidad Nacional de Tucumán, Facultad de Ciencias Exactas y Tecnología, Departamento de Electricidad, Electrónica y Computación.

#### Resumen

La contaminación del aire se produce cuando el mismo contiene gases tóxicos, compuestos orgánicos volátiles y partículas sólidas en suspensión de 10 micrones o menos de diámetro. La Organización Mundial de la Salud (OMS) informa sobre las muertes prematuras debidas a la contaminación del aire ocurridas en el mundo. También informa sobre la relación que existe entre la concentración de los contaminantes y las enfermedades que ocurren como consecuencia. Con el advenimiento del hardware de tamaño reducido con capacidad de procesamiento y conectividad, de bajo costo y consumo, junto a los sensores de contaminantes de bajo costo y utilizando protocolos de red eficientes para la comunicación entre dispositivos que utilizan internet, es posible aplicar el concepto de *Internet of Things* (IoT) o Internet de las Cosas, que se refiere a la red de objetos físicos que se conectan a Internet usando diversas tecnologías. Este trabajo describe la implementación de un sistema IoT, para la medición de contaminantes en el aire, en los Centros de Atención Primaria de la Salud (CAPS) de la provincia de Tucumán; utilizando conectividad inalámbrica Wi-Fi para la conexión a internet.

Palabras Clave: Internet de las Cosas, Sistemas Embebidos, Aplicaciones.

### *Measurement and recording of air quality*

#### *Abstract*

*Air pollution occurs when it contains toxic gases, volatile organic compounds and suspended solid particles of 10 microns or less in diameter. The World Health Organization (WHO) reports on premature deaths due to air pollution in the world. It also reports on the relationship between the concentration of pollutants and the diseases that occur as a consequence. With the advent of small-sized hardware with processing capacity and connectivity, low cost and consumption, along with low-cost contaminant sensors and using efficient network protocols for communication between devices that use the Internet, it is possible to apply the concept of Internet of Things (IoT), which refers to the network of physical objects that connect to the Internet using various technologies. This work describes the implementation of an IoT system, for the measurement of pollutants in the air, in the Primary Health Care Centers (CAPS) in the province of Tucumán; using Wi-Fi wireless connectivity for internet connection.*

*Keywords: Internet of Things, Embedded Systems, Applications.*

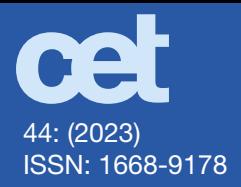

## Introducción

La contaminación del aire se produce cuando el mismo contiene sustancias perjudiciales para la salud, como ser gases tóxicos, compuestos orgánicos volátiles y partículas sólidas en suspensión de 10 micrones o menos de diámetro.

La Organización Mundial de la Salud (OMS) informa que en el año 2012, unas 7 millones de personas murieron, una de cada ocho del total de muertes en el mundo, como consecuencia de la exposición a la contaminación del aire.

Entre los principales contaminantes que se pueden encontrar en el aire y que presentan un riesgo para la salud, se encuentran los gases tóxicos como ser el dióxido de nitrógeno (N02), ozono (03), dióxido de azufre (S02) y monóxido de carbono (CO), las partículas suspendidas en el aire o material particulado (MP) en suspensión con diámetro de partícula inferior a 10μm (MP10) y 2.5μm (MP2.5) y los compuestos orgánicos volátiles (VOCs).

Guías de calidad del aire de la OMS: Las guías de calidad del aire (GCA) de la OMS ofrecen recomendaciones, valores umbrales y límites para los contaminantes atmosféricos que se consideran peligrosos para la salud humana. La información incluida en la actualización mundial 2005 de las guías de calidad del aire de la Organización Mundial de la Salud, se refiere a cuatro contaminantes comunes del aire: material particulado (MP), ozono (O3), dióxido de nitrógeno (NO2) y dióxido de azufre (SO2), como se muestra en la Tabla 1.

Además del valor guía, se definen tres objetivos intermedios (OI) para el MP. Cada OI está asociado con un nivel de mortalidad. La Tabla 2 muestra los objetivos intermedios con los promedios anuales de MP10, MP2,5 y el fundamento del nivel promedio anual elegido.

Exposiciones de corta duración: al evaluar las GCA de la OMS y los objetivos intermedios, se suele recomendar que se dé preferencia al promedio anual sobre el de 24 horas. Los

Tabla 1. Umbrales y límites para contaminantes atmosféricos, actualización mundial 2005.

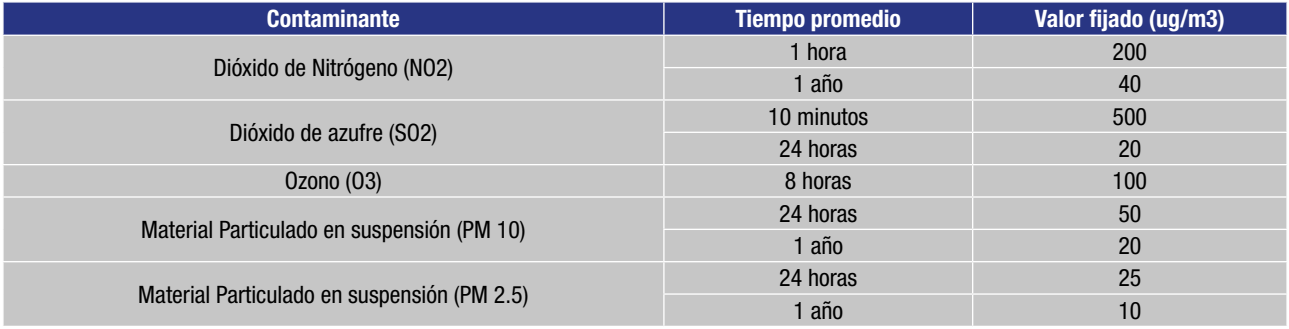

Tabla 2. Objetivos intermedios para el material particulado. Concentraciones medias anuales.

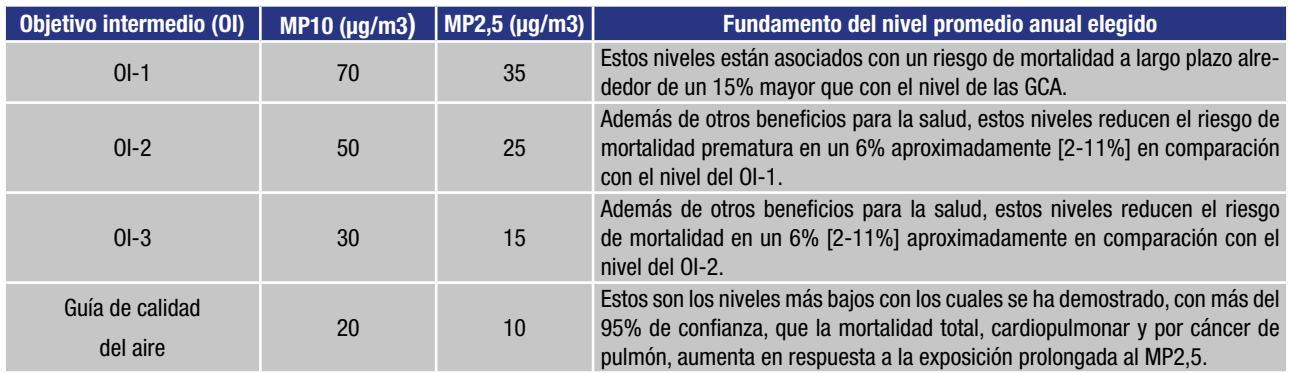

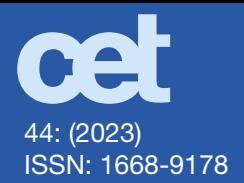

valores definidos por cada objetivo intermedio para el MP, concentraciones promedio en 24 hs, pueden verse en la Tabla 3.

Los valores definidos para el dióxido de nitrógeno, para exposiciones de corta y prolongada duración, pueden verse en la Tabla 4.

El valor definido por el objetivo intermedio para el ozono (O3), concentraciones de ocho horas, puede verse en la Tabla 5.

Tabla 3. Objetivos intermedios para el material particulado. Concentraciones promedio en 24 horas.

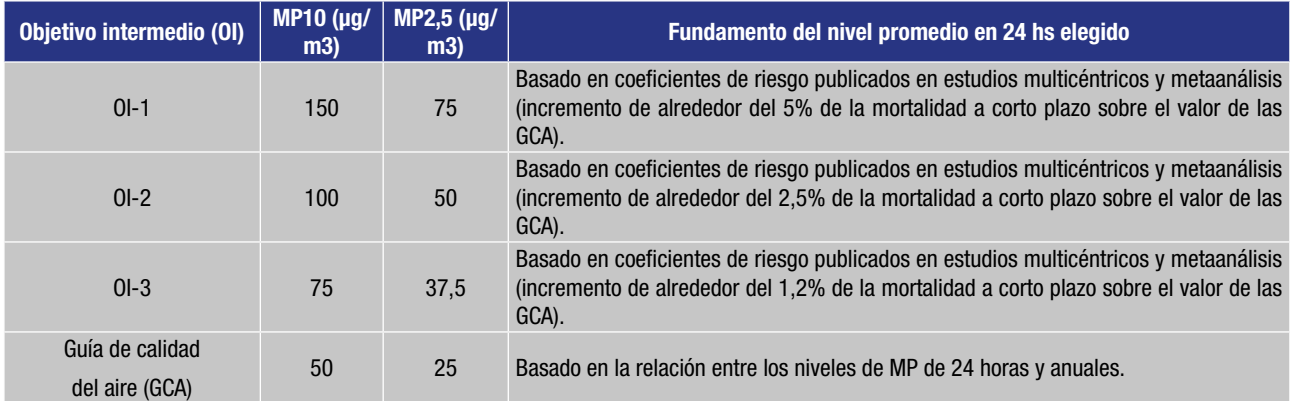

Tabla 4. Valores definidos de dióxido de nitrógeno, para exposiciones de corta y prolongada duración.

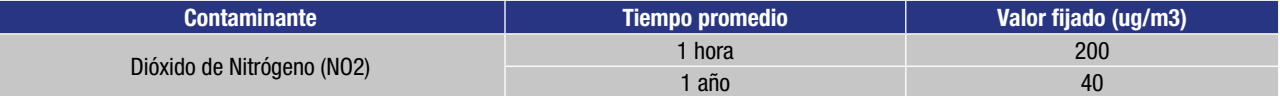

#### Tabla 5. Objetivo intermedio para el ozono O3, concentraciones de ocho horas.

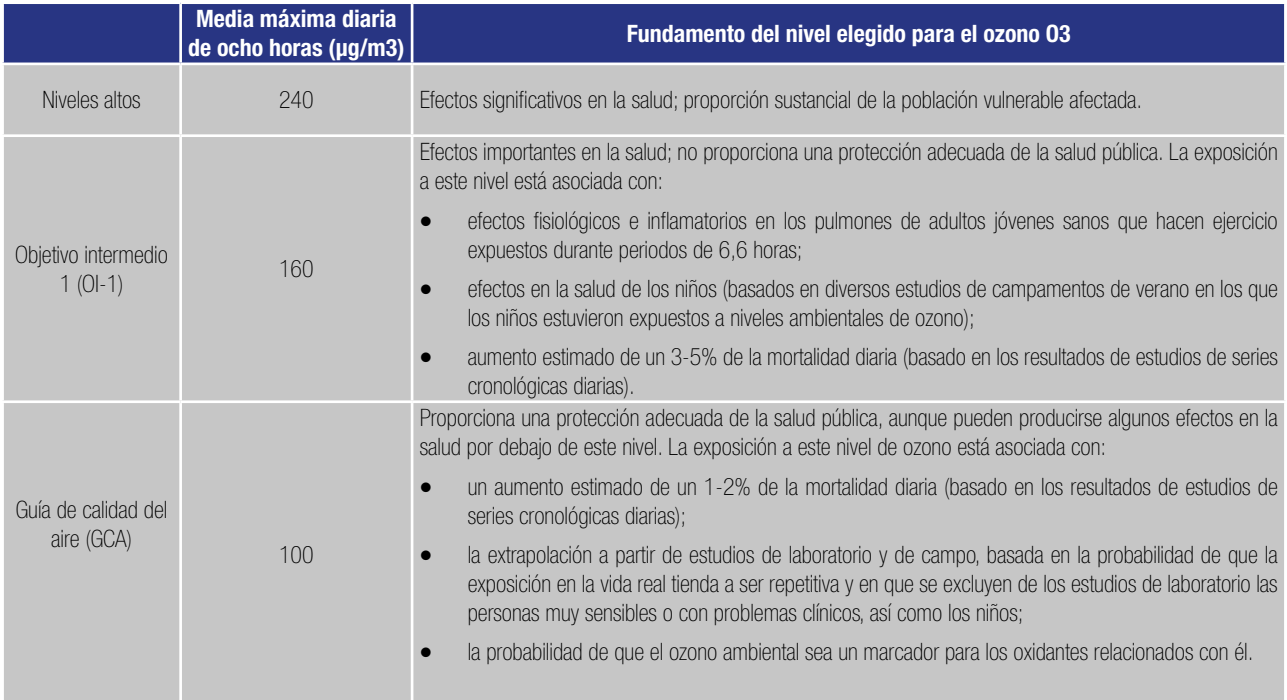

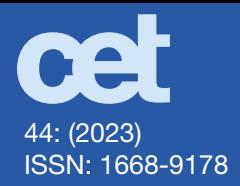

Los valores definidos por cada objetivo intermedio para el dióxido de azufre (SO2), concentraciones de 24 horas y 10 minutos, pueden verse en la Tabla 6.

Marco normativo. Ley Argentina: En la República Argentina la base normativa corresponde a la Ley Nacional 20.284 del año 1973, denominada: Plan de prevención de situaciones críticas de contaminación atmosférica. En el anexo II de la citada ley, se presentan los límites establecidos de los contaminantes, como se muestra en la Tabla 7.

Y en el mismo anexo se presentan los métodos de muestreo y de análisis para cada contaminante, como se muestra en la Tabla 8.

Tabla 6. Objetivos intermedios para el dióxido de azufre SO2, concentraciones de 24 horas y 10 minutos.

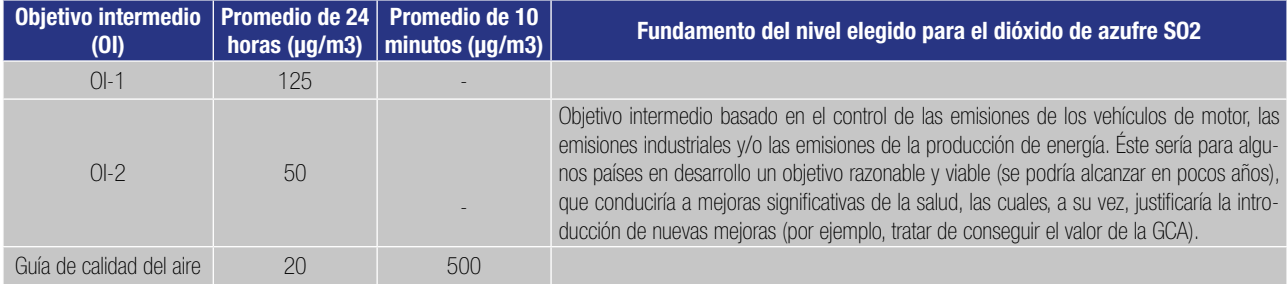

#### Tabla 7. Límites establecidos de los contaminantes.

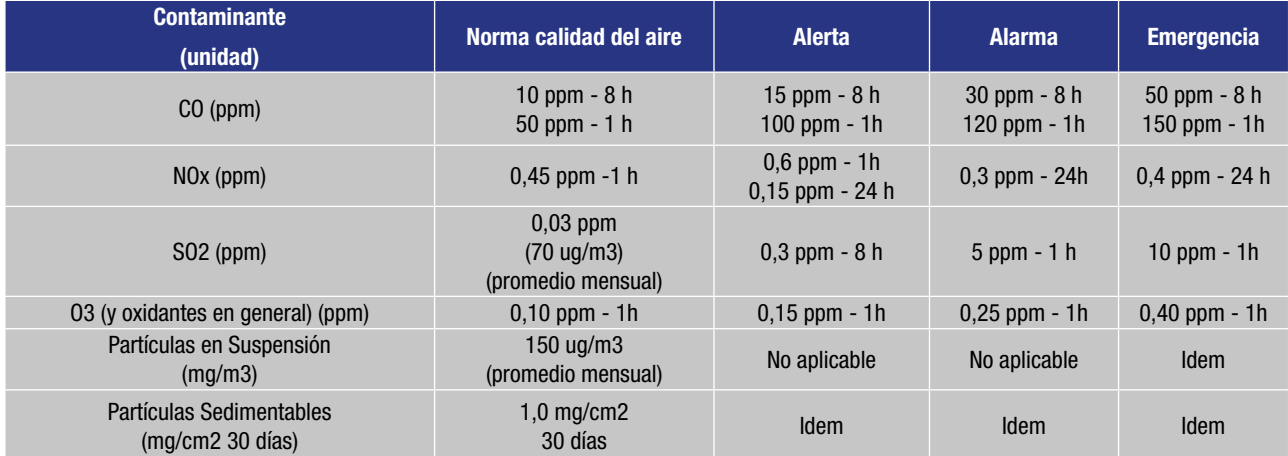

#### Tabla 8. Métodos de muestreo y de análisis para cada contaminante.

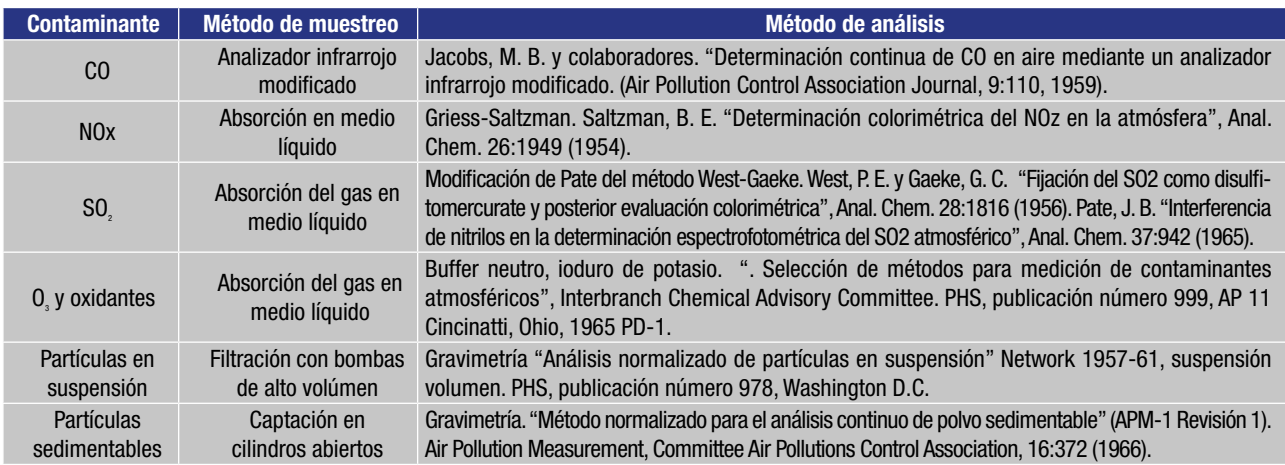

Monitoreo de la calidad del aire: Las soluciones existentes para el monitoreo de la contaminación del aire incluyen redes de estaciones convencionales de medición estáticas, constituidas por grandes estructuras alimentadas por la red eléctrica. Cuenta con analizadores caracterizados por una alta precisión y confiabilidad, así como la capacidad de medir una amplia gama de contaminantes del aire. La instalación de estaciones tradicionales de monitoreo de calidad del aire enfrenta limitaciones severas debido a los altos costos de adquisición y de mantenimiento.

Estación de monitoreo de bajo costo: La combinación de las tecnologías de la información y comunicación disponibles actualmente, junto a los desarrollos recientes de sensores de bajo costo para la medición de contaminantes presentes en el aire y de módulos electrónicos provistos de microcontroladores y conectividad, permiten el diseño e implementación de estaciones de monitoreo de calidad del aire compactas, económicas, móviles o fijas y de fácil instalación. La fuente de energía eléctrica de la estación de monitoreo proviene de una batería recargable, que mantiene su carga utilizando la energía eléctrica obtenida de un panel solar.

# **Objetivos**

Este trabajo busca dar respuesta a la solicitud del Sistema Provincial de la Salud (SIPROSA) de la provincia de Tucumán, institución que necesita obtener en tiempo real, la medición del nivel de los contaminantes en el aire y registrar dichos niveles, en el lugar en donde se encuentra emplazado cada uno de los centros de atención de la salud. Como solución se desarrolla un sistema que utiliza sensores de bajo costo, para implementar nodos de monitoreo en cada centro de atención de la salud, y utilizando la conectividad a internet disponible en cada uno de dichos centros, se crea una red de nodos de monitoreo de calidad del aire.

# Objetivos Específicos

Diseñar un sistema electrónico o nodo, con el fin de obtener los datos necesarios, para enviarlos a un servidor a través de Internet. Instalar un nodo,

equipado con sus respectivos sensores, en cada centro de atención de la salud, para de crear una red de nodos de medición de bajo costo y bajo consumo. Configurar un servidor conectado a Internet, que permita recibir y registrar en tiempo real, la información en una base de datos. Realizar el procesamiento de los datos registrados, en forma general y por cada región geográfica, con el fin de generar notificaciones y alertas.

# Material y métodos

IoT: Internet de las cosas (IoT, por sus siglas en inglés), es un concepto que se refiere a objetos físicos que se conectan a Internet usando diversas tecnologías, y que tienen capacidades de conexión e interacción con el entorno, lo que les permiten tomar decisiones y comunicarse con el mundo. Lampkin et al. (2012).

Los dispositivos IoT son equipos electrónicos programables y conectados a internet, generalmente en forma inalámbrica, que pueden tomar datos de su entorno y enviarlos vía internet a otro dispositivo o también puede actuar o recibir órdenes, en función de los datos obtenidos. Todo depende de las instrucciones que tenga programadas.

Sensor electroquímico de gases: El sensor electroquímico de gases utiliza la propiedad de que, al reaccionar un gas con un conductor, puede ocurrir una pérdida de electrones (oxidación) liberando iones positivos o puede ganar electrones (reducción) liberando cargas negativas. El tipo de reacción química dependerá del gas y del material del conductor. Los sensores de gases tóxicos son células electroquímicas que funcionan en modo amperométrico. Generan una corriente que es linealmente proporcional al volumen fraccional del gas.

Sensor de partículas: El sensor mide la luz dispersada por partículas individuales transportadas en una corriente de aire de muestra a través de un láser. Estas mediciones se utilizan para determinar el tamaño de partícula, relacionado con la intensidad de la luz dispersada mediante una calibración basada en la teoría de dispersión de Mie y la concentración del número de partículas. Las cargas de masa de partículas: PM1 PM2.5 o PM10, se calculan a partir de los espectros de

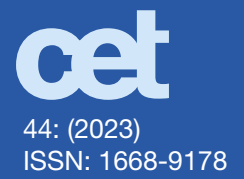

tamaño de partículas y los datos de concentración, suponiendo una densidad de partículas y un índice de refracción (RI). El sensor se calibra utilizando partículas de látex esférico de poliestireno de un diámetro conocido y un RI conocido.

Protocolo MQTT: Fue desarrollado por IBM en el año 1999 y desde el 2014 en su versión 3.1.1 se ha convertido en un estándar del comité OASIS (Organization for the Advancement of Structured Information Standards) en su categoría IoT/M2M (Machine to Machine). Lampkin et al. (2012).

Es un protocolo liviano que se puede utilizar en dispositivos con pocos recursos y en redes de ancho de banda limitada y de alta latencia. Los mensajes se transmiten por TCP/IP.

MQTT (Message Queuing Telemetry Transport) utiliza un modelo de "Publicación/Suscripción" requiriendo el uso de un servidor intermediario central (broker) para gestionar y enrutar los mensajes entre los diferentes actores de la red, como se muestra en la figura 1.

En la conexión entre los clientes, se utiliza una topología en estrella, en la cual todos los clientes se conectan directamente a un servidor que constituye el punto central. En MQTT este servidor se denomina broker, y es la parte central de la arquitectura ya que todos los mensajes pasan por él.

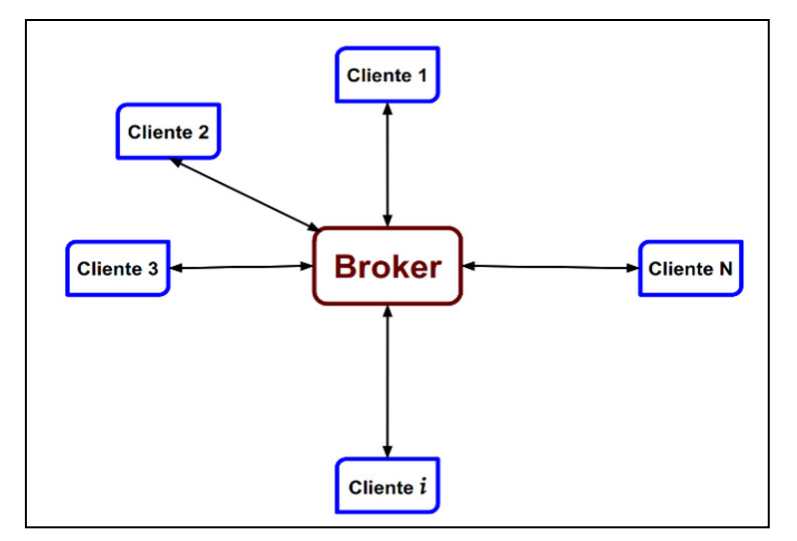

Figura 1. Arquitectura publicación/suscripción de MQTT.

El topic es el tema del mensaje donde se suscriben los clientes para recibir el mensaje que publican otros clientes. El término editor indica que ese cliente realiza publicaciones de mensajes sobre determinados temas o topic, y el término suscriptor hace referencia al cliente que está suscripto a determinados temas o topic para poder recibir los mensajes. El emisor no sabe a cuál cliente va dirigido el mensaje que publica y de forma análoga sucede con el receptor que está suscrito, no sabe cuál cliente es el emisor, esto sólo el broker lo sabe. La figura 2 muestra un ejemplo.

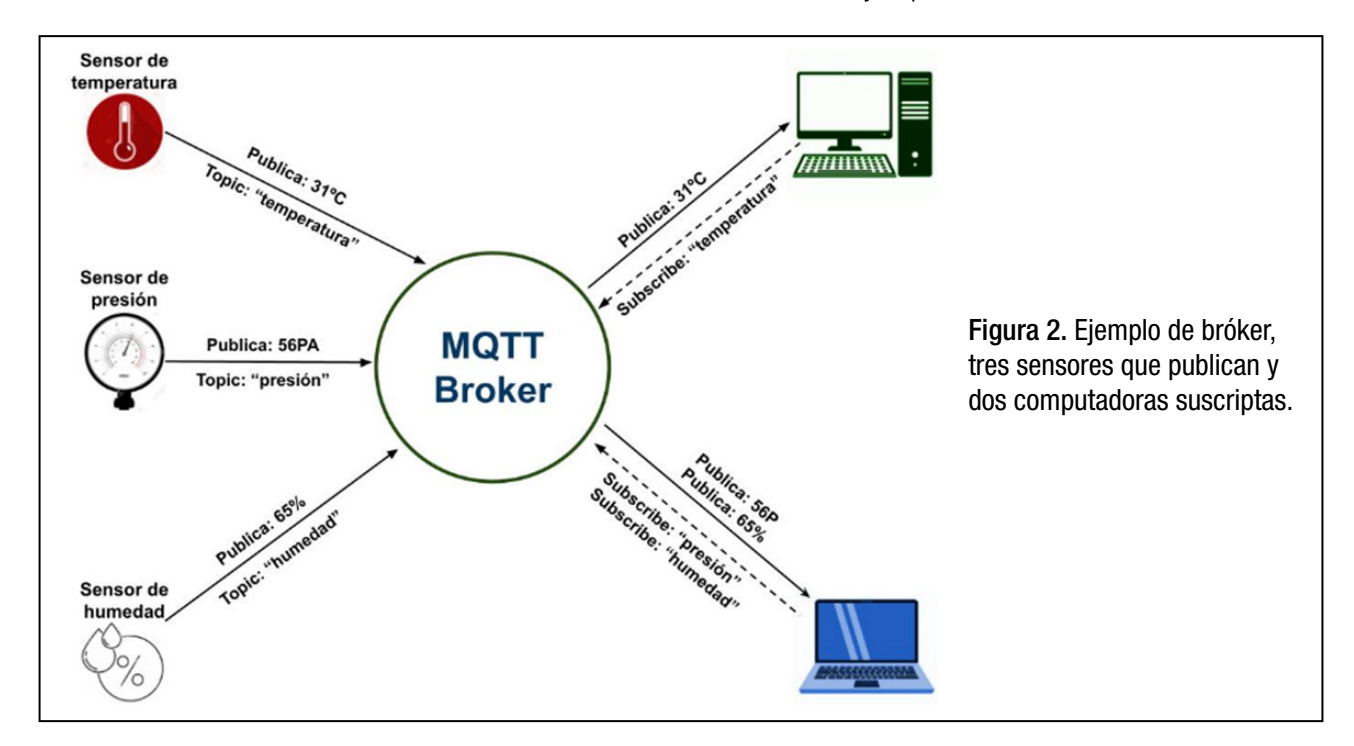

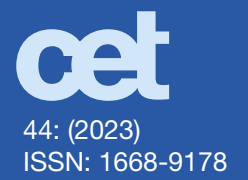

Es decir que el broker (o intermediario) recibe todos los mensajes, los clasifica, determina quién está suscrito a cada mensaje y envía los mensajes a los clientes suscritos. El broker tiene la capacidad de hacer que los mensajes sean persistentes, guardando el mensaje hasta que se conecte el cliente al que va dirigido.

Cuando el cliente sensor de temperatura desea enviar información pública en el valor, el valor 31ºC en el topic «temperatura», mientras que el cliente sensor de presión pública el valor 56PA en el topic "presion" y el cliente sensor de humedad pública el valor 65% en el topic "humedad". Cuando un cliente desea recibir información se suscribe a uno o más topics. De esta forma recibirán el dato publicado por el sensor de temperatura solamente los clientes que se encuentren suscriptos al topic "temperatura", en este ejemplo solamente hay un cliente suscrito a este topic (es el caso de la computadora de arriba a la derecha de la figura). De igual manera, los datos del sensor de presión y de humedad los recibe el mismo cliente, dado que ese cliente se encuentra suscrito a esos dos topic (es el caso de la otra computadora en la figura). El broker es el que gestiona las conexiones y las comunicaciones de los mensajes.

El término topic se refiere a una cadena de texto que el broker utiliza para filtrar los mensajes para cada cliente conectado.

Una de las características más importantes de la arquitectura MQTT, es que los clientes o nodos no dependen unos de otros, ya que no tienen conocimiento de quién está al otro lado. Puede incluso que no haya nadie en el otro extremo. Esta característica resulta clave para la escalabilidad en los proyectos de este tipo. Un cliente MQTT es cualquier dispositivo (desde un microcontrolador hasta un servidor completo) que ejecuta una biblioteca MQTT y se conecta a un broker MQTT a través de una red.

En este trabajo se utilizó Eclipse Mosquitto, que es un agente de mensajes de código abierto que implementa el protocolo MQTT. Mosquitto es liviano y es adecuado para ser usado en dispositivos con pocos recursos hasta servidores completos.

Series de tiempo: Una serie de tiempo es una colección de datos obtenidos por mediciones de

algún evento, los cuales son reunidos sobre la misma variable, bajo las mismas condiciones a lo largo del tiempo. Al instante de tiempo en que se realiza la medición, se le suele llamar marca de tiempo o sello de tiempo.

Base de datos: El sistema de gestión de bases de datos (DBMS) es el software que interactúa con los usuarios finales, las aplicaciones y la base de datos en sí para capturar y analizar los datos.

Base de datos de series temporales: Una base de datos de series de tiempo (TSDB) es una base de datos optimizada para datos con marca de tiempo o series de tiempo. Dunning y Friedman (2014). Estas se construyen específicamente para manejar mediciones con marca de tiempo y están optimizadas para medir el cambio de las variables a lo largo de distintos periodos de tiempo. Tienen propiedades clave de diseño arquitectónico que las hacen muy diferentes de otras bases de datos. Las bases de datos de series temporales manejan la escala al introducir eficiencias que solo son posibles siempre y cuando los datos dependen de la variable tiempo.

En este trabajo se utilizó InfluxDB para la persistencia de los datos, es decir almacenar y mantener los datos de forma duradera y permanente. InfluxDB es un proyecto Open Source gestionado por InfluxData escrito en GO y optimizado para almacenamiento de series de datos temporales. Además, es necesario leer los datos desde Mosquitto y escribirlos en InfluxDB, para esto se utiliza el agente Telegraf.

Telegraf se encarga de recoger datos de diferentes fuentes y redistribuir los mismos a distintas aplicaciones, como pueden ser dashboards o bases de datos. Telegraf está programado en Go al igual que InfluxDB, lo que implica una buena integración entre ambas aplicaciones.

Nodos: Son los dispositivos IoT que permiten obtener las mediciones de cada contaminante y luego enviarlas vía WiFi al Access point instalado en el Centro de Atención de la salud, para poder acceder a Internet y así enviar las mediciones al servidor de aplicaciones, en donde serán registradas y procesadas.

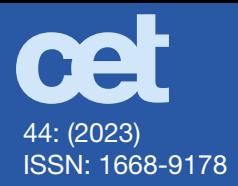

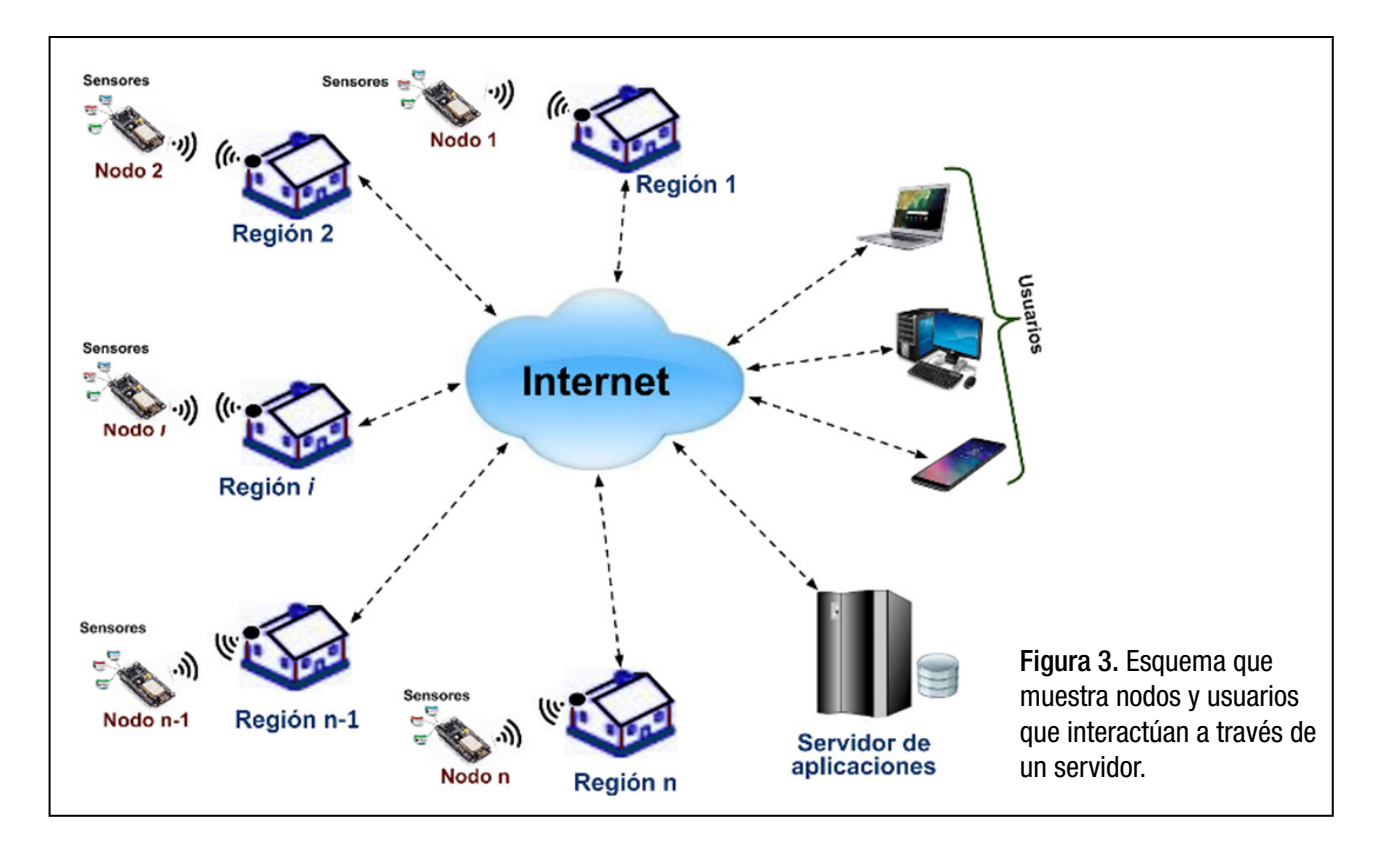

Servidor de aplicaciones: Recibe y registra los datos enviados por los nodos en una base de datos optimizada para el manejo de series de tiempo. Monitorea los niveles de contaminantes, permite el acceso de los usuarios mediante un sistema Web, para visualizar los datos obtenidos por los nodos en función del tiempo y permite el acceso remoto del usuario administrador para gestionar los recursos del servidor. La comunicación es bidireccional, cada nodo, además de enviar datos al servidor, puede recibir órdenes o información desde el servidor, por ejemplo, es posible hacer ajustes en forma remota. El esquema general se muestra en la figura 3.

Diseño del nodo: En este proyecto se utilizó la placa de desarrollo NodeMCU 8266, dicha placa se muestra en la figura 4 que está basada en el módulo ESP-12E el cual contiene un SoC (System on Chip) ESP8266 de la empresa Espressif, es un chip que integra un microcontrolador con una interfaz de comunicaciones inalámbrica WiFi con una pila TCP/IP completa.

Para la programación de la placa, se utiliza el lenguaje de programación Lua. Los programas de usuario se almacenan en la memoria flash SPI externa de 4 MB.

El módulo ESP8266 implementa TCP/IP y el protocolo completo 802.11 b/g/n WLAN MAC.

Tiene 17 pines GPIO que pueden asignarse a varias funciones mediante la programación de los registros apropiados.

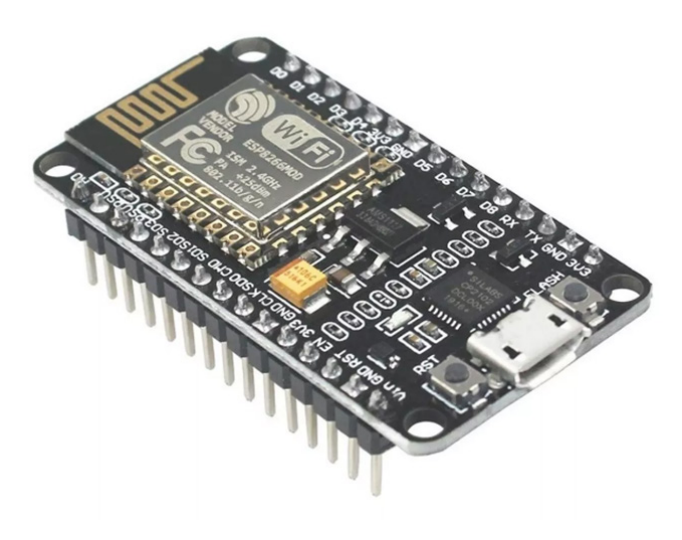

Figura 4. Placa NodeMCU 8266 V2.

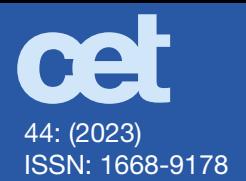

Interfaces de comunicación utilizadas: La interfaz SPI (Serial Peripheral Interface) es un protocolo de comunicación síncrono utilizado para la transferencia de datos entre dispositivos electrónicos.

La comunicación SPI se realiza mediante una línea de reloj (SCLK), más dos líneas de datos: MOSI (Master Out Slave In) y MISO (Master In Slave Out) y una línea adicional llamada SS (Slave Select) para seleccionar el dispositivo con el que se desea comunicar.

El funcionamiento de la interfaz SPI implica que el maestro envía datos al esclavo a través de la línea MOSI, mientras que el esclavo envía datos al maestro a través de la línea MISO. La comunicación se sincroniza mediante la línea de reloj SCLK.

En este trabajo se utiliza SPI para la comunicación de la placa NodeMCU (maestro) con el sensor de partículas (esclavo).

La interfaz I2C (Inter-Integrated Circuit) es un estándar de comunicación serial utilizado para la transferencia de datos entre dispositivos electrónicos. Esta interfaz utiliza solo dos líneas de comunicación: una línea de datos (SDA) y una línea de reloj (SCL). Permite la comunicación entre un "maestro" y uno o varios "esclavos". El maestro inicia y controla la transferencia de datos, mientras que los esclavos responden a las solicitudes del maestro. La interfaz I2C admite múltiples dispositivos conectados en el mismo bus, cada uno con una dirección única.

En este trabajo se utiliza I2C para la comunicación de la placa NodeMCU (maestro) con cada uno de los sensores de gases tóxicos o con el sensor de temperatura, presión y humedad (esclavos).

Sensores utilizados: El objetivo del proyecto es medir la calidad del aire usando sensores de bajo costo para determinar las concentraciones de los

contaminantes. Dichos contaminantes son: monóxido de carbono (CO), dióxido de nitrógeno (NO2), dióxido de azufre (SO2), ozono (O3) y el material particulado de 2,5 micras (PM2.5) y 10 micras (PM10).

Para medir dichos contaminantes, tomando como criterio la selectividad, sensibilidad, estabilidad, precisión y la información disponible de cada sensor, se eligieron los sensores electroquímicos de gases y el sensor óptico de partículas marca Alphasense.

Además, se debe tener en cuenta los efectos de la temperatura, presión y humedad, porque pueden influir en las propiedades químicas y la conductividad de los electrodos y materiales utilizados en los sensores. Por lo tanto, dichas variables pueden generar alteraciones en las mediciones obtenidas.

Es importante medir la temperatura, presión y humedad para ajustar las mediciones de los contaminantes con estas variables. Este ajuste se consigue utilizando un algoritmo de compensación, que tiene en cuenta la temperatura, presión, humedad y los datos específicos para las correcciones que provee el fabricante de los sensores.

Para medir estas variables, se utiliza un sensor de temperatura, presión y humedad.

Sensores electroquímicos de gases: Los sensores electroquímicos de dióxido de nitrógeno (NO2), ozono (O3), dióxido de azufre (SO2) y monóxido de carbono (CO) utilizan una celda electroquímica compuesta por un electrodo de trabajo, un electrodo de referencia y un contraelectrodo. Cada sensor está conectado a una placa de sensor individual o ISB (Individual Sensor Board) que provee una tensión que es proporcional a la concentración de gas. Los sensores de gases utilizados, de cuatro electrodos se muestran en la figura 5.

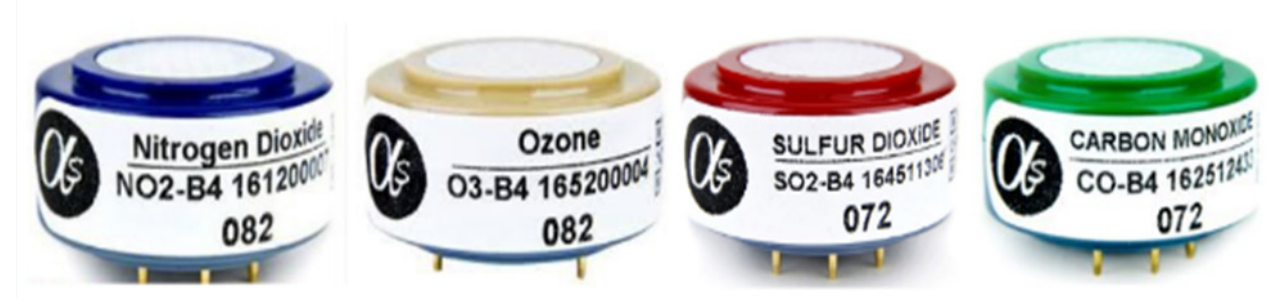

Figura 5. Sensores Alphasense de cuatro electrodos.

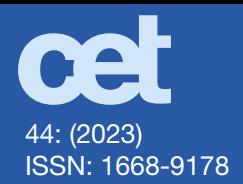

Placa de sensor individual (ISB): El sensor de gas produce una corriente de salida proporcional a la concentración de gas. Se requiere un convertidor de corriente a voltaje, también conocido como amplificador de transimpedancia, para convertir las pequeñas corrientes de la celda electroquímica en un voltaje útil para la medición.

La placa de sensor individual está diseñada para usarse con la familia de sensores de gas de cuatro electrodos B4. La figura 6 muestra dicha placa.

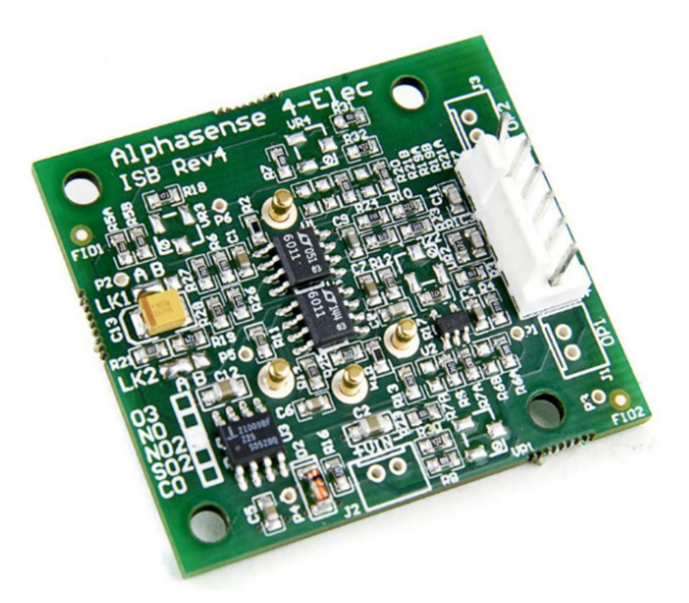

Figura 6. Placa de sensor individual ISB.

La placa contiene un circuito de control electrónico llamado potenciostato que se muestra en la figura 7, que utiliza el electrodo de referencia para mantener un potencial fijo en el electrodo de trabajo. Además, el circuito debe mantener dichos electrodos al mismo potencial.

El contraelectrodo completa el circuito con el electrodo de trabajo.

El electrodo de trabajo reacciona al gas objetivo, ya sea oxidando o reduciendo el gas, lo que da como resultado una corriente proporcional a la concentración de gas.

El ISB está configurado para sensores específicos: NO, NO2, O3 y CO / H2S / SO2. Cada ISB está diseñado para cada tipo de gas a medir con los sensores B4.

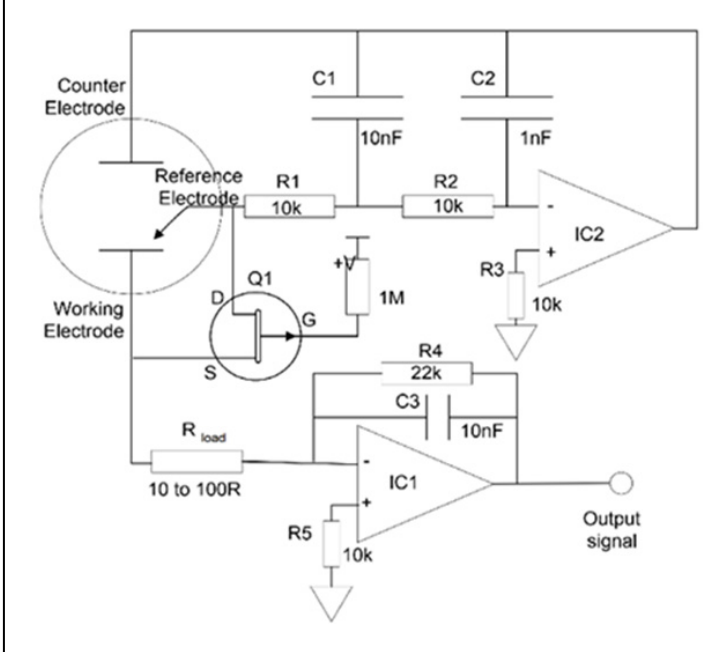

Figura 7. Circuito electrónico del potenciostato.

Conversor A/D: Dado que la interfaz I2C trabaja con señales digitales, se hace necesario utilizar un conversor analógico a digital (ADC) entre la salida de la placa del sensor de gas y la placa de desarrollo. La figura 8 muestra un esquema simplificado de la comunicación de los sensores, placas ISB, conversores ADC y la placa de desarrollo.

Para la conversión A/D se usó el conversor delta-sigma MCP3424, de bajo nivel de ruido con entradas diferenciales, como se muestra en la figura 9.

El MCP3424 realiza conversiones a velocidades de hasta 240 muestras por segundo, según la configuración de bits controlable por el usuario utilizando la interfaz serial compatible con I2C de dos hilos. La dirección I2C es configurable por el usuario con dos pines de selección de dirección.

El MCP3424 es un convertidor A/D delta-sigma de alta precisión y bajo nivel de ruido de cuatro canales con entradas diferenciales y hasta 18 bits de resolución. El dispositivo utiliza una interfaz serial compatible con I2C de dos cables.

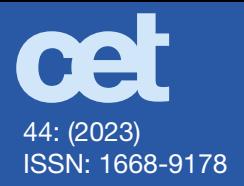

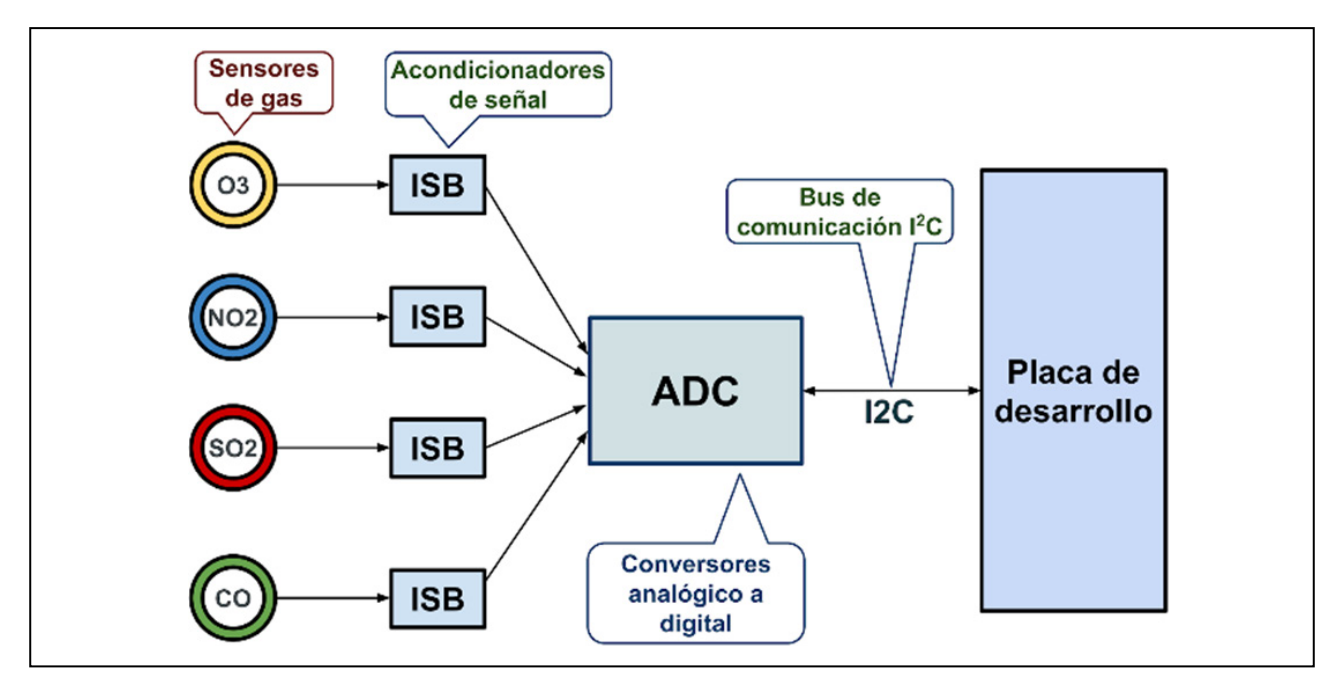

Figura 8. Esquema simplificado de la comunicación de los sensores con la placa.

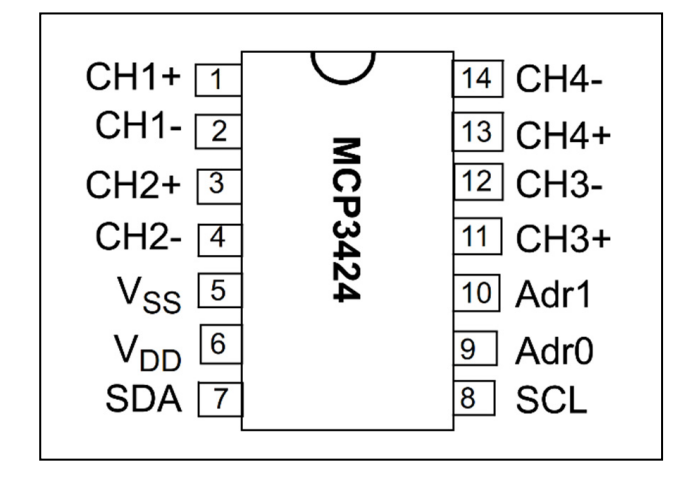

Figura 9. Conversor A/D de 4 canales con entradas

Sensor de partículas: El sensor de partículas utilizado es un Alphasense OPC-N3, como se muestra en la figura 10.

En dicho sensor la alimentación y la comunicación de datos se proporcionan a través del zócalo SPI.

Sensor de humedad, temperatura y presión: Para medir la humedad, la temperatura y la presión se emplea el sensor BME/BMP280 de Bosch, que se muestra en la figura 11, es un sensor integrado con bajo consumo de energía.

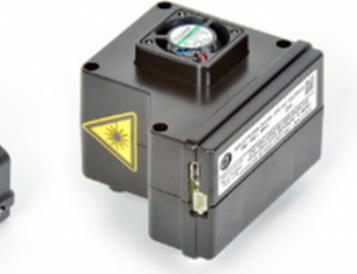

Figura 10. Sensor de partículas Alphasense OPC-N3.

diferenciales.
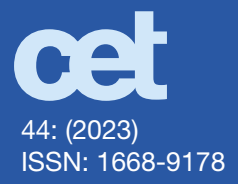

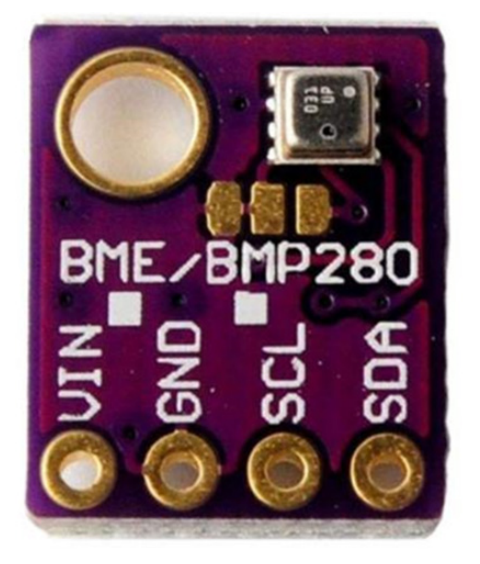

Figura 11. Sensor de humedad, presión y temperatura BME/BMP280.

Este módulo contiene un sensor ambiental fabricado por Bosch, que utiliza la comunicación I2C.

Las mediciones de la humedad, la temperatura y la presión se utilizan para ajustar las mediciones de los contaminantes.

Conexión de los sensores: El conversor analógico digital MCP3424 realiza internamente el multiplexado de las señales analógicas existentes a la salida de cada ISB, utilizados en los sensores de gases. La salida del conversor A/D utiliza la comunicación I2C, esta salida está conectada al bus I2C de la placa NodeMCU. Además, se utiliza el mismo bus I2C para la comunicación con el sensor BME/BMP280.

En la figura 12 se muestra un esquema simplificado de la conexión del bus I2C de la placa NodeMCU con la salida del conversor A/D y la salida del sensor BME/BMP280. El bus I2C permite que se conecte al mismo, más de un dispositivo, siempre y cuando posean direcciones distintas.

El sensor de partículas utiliza la interfaz SPI para la comunicación, la salida de este sensor está conectado con el bus SPI de la placa de desarrollo NodeMCU, la figura 13 muestra un esquema simplificado del bus SPI con el sensor de partículas.

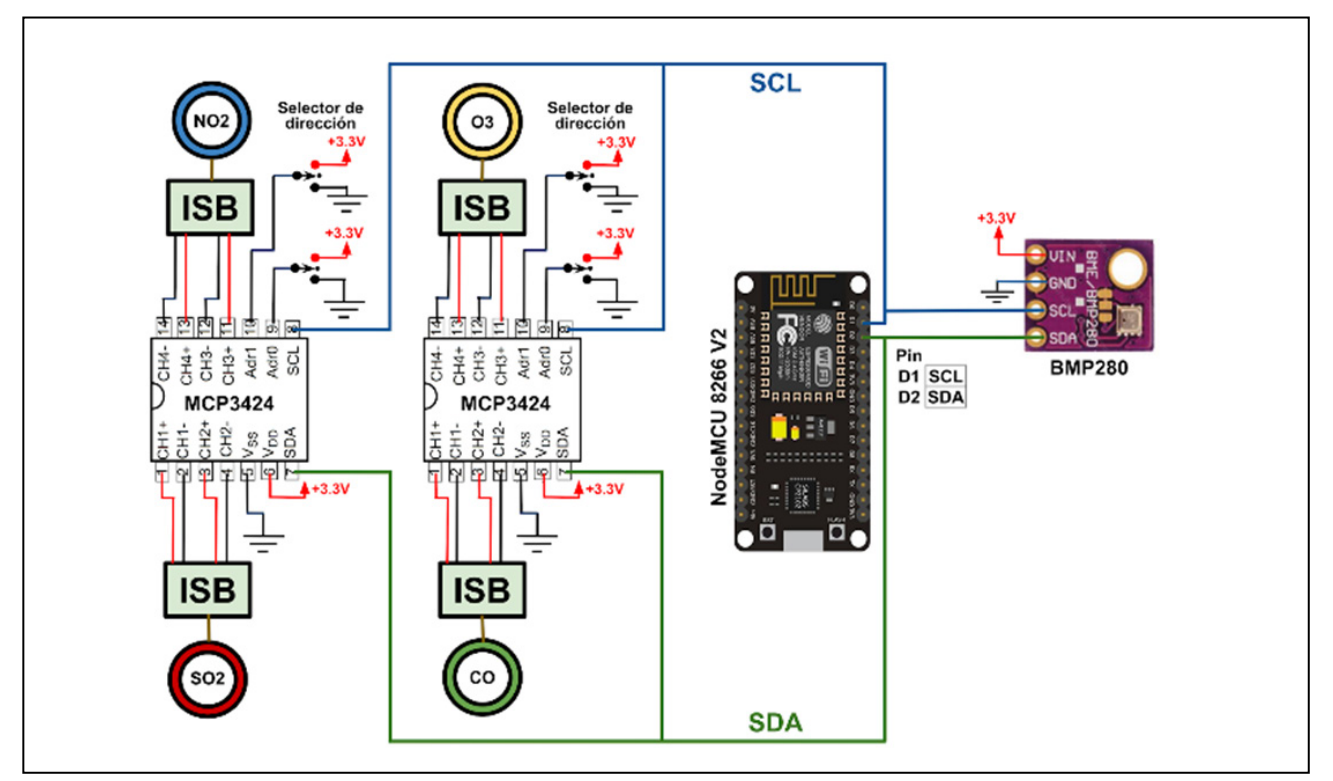

Figura 12. Esquema simplificado, uso del bus I2C con tres dispositivos.

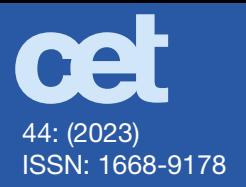

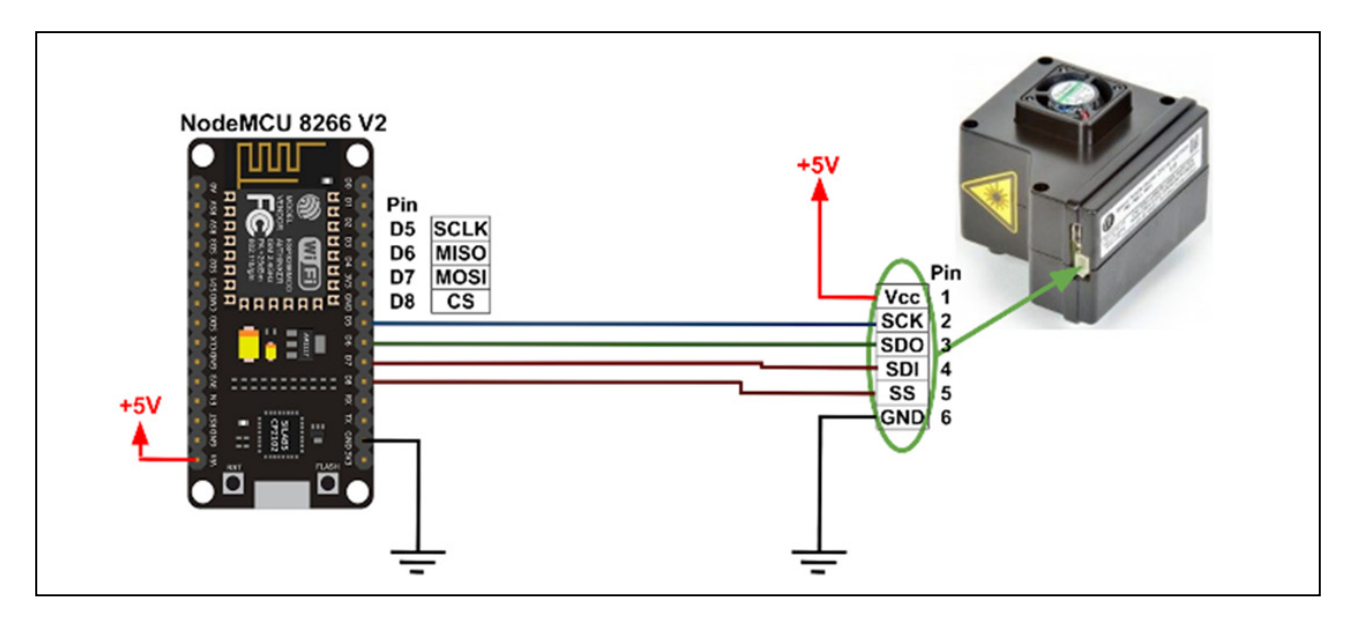

Figura 13. Esquema simplificado, uso del bus SPI con un dispositivo.

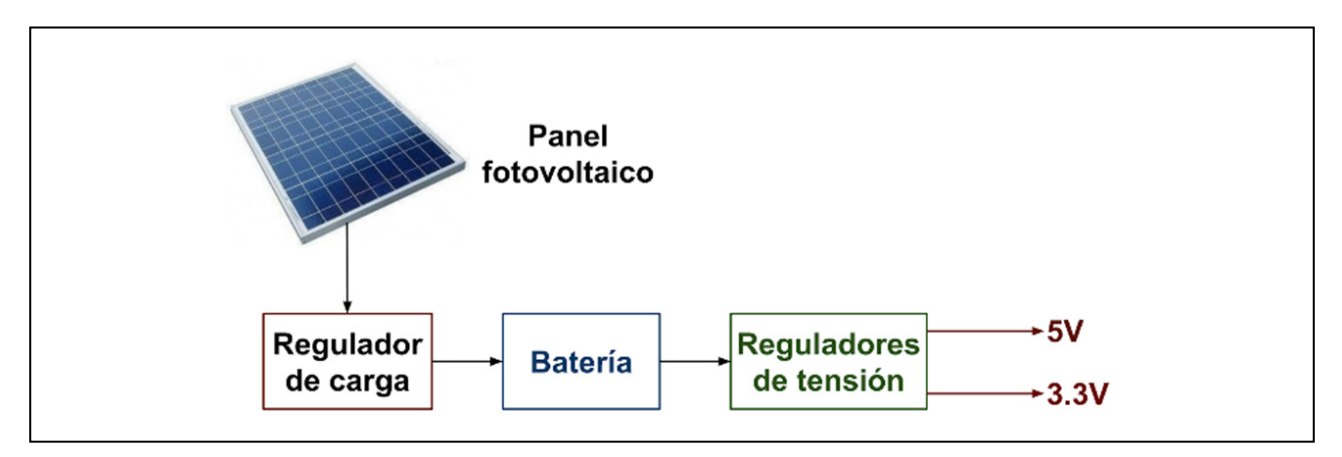

Figura 14. Esquema simplificado, panel fotovoltaico, regulador de carga, batería y reguladores reductores de tensión.

Fuente de energía: La energía eléctrica la provee una batería de 12V 7Ah, esta batería se recarga usando la energía obtenida de un panel fotovoltaico.

Se utilizó un panel fotovoltaico de 5W de potencia, la salida del panel está conectado a un regulador de carga que mantiene la carga de la batería y además provee la tensión de 12V al circuito. Algunas etapas del circuito necesitan tensiones de 5V y otras necesitan 3.3V, por lo tanto, se necesita reducir la tensión de manera eficiente, utilizando reguladores reductores de tensión, la figura 14 muestra un esquema simplificado del panel fotovoltaico, regulador de carga, batería y reguladores reductores de tensión.

Para obtener las tensiones de 5V y de 3.3V, se utilizaron dos reguladores reductores de tensión. La figura 15 muestra un regulador reductor eficiente de tensión.

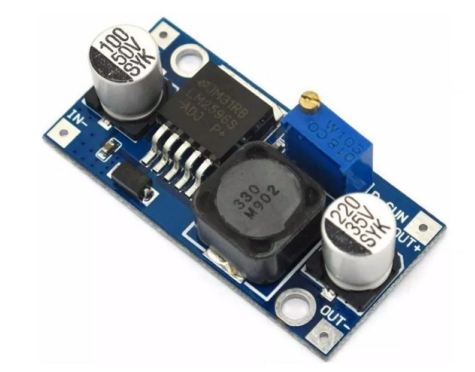

Figura 15. Regulador reductor eficiente de tensión.

Seguridad del sistema: La arquitectura propuesta contiene las siguientes funciones: Autenticación y autorización, los dispositivos deben autenticarse periódicamente, de manera que se garantice la recepción de datos solamente de dispositivos confiables.

Validación de los datos, dichos datos pueden estar alterados, ya sea por errores o por ataques.

Control de acceso, ya sea a datos, dispositivos, perfiles de usuarios, etc.

Cifrado, considerar el uso del cifrado para comunicaciones seguras.

Autenticación de usuarios, existe una solicitud de autenticación para los usuarios de las aplicaciones.

Alarmas y notificaciones, permite enviar una alarma o aviso cuando un parámetro supera o cae por debajo de un determinado valor.

# Resultados

Cada nodo contiene principalmente una placa de desarrollo que posee conectividad, que le permite acceder a internet usando la conectividad Wi-Fi del Centro Asistencial de la Salud.

Los nodos son los encargados de medir el nivel de los contaminantes en el aire, por medio de los sensores. El software que ejecuta la placa está configurado como cliente MQTT, para esto tiene instalada la biblioteca correspondiente que proporciona un cliente para enviar mensajes simples de publicación/suscripción a un servidor MQTT.

Cada nodo accede a internet cumpliendo el rol de publicador accediendo a los servicios de publicación/suscripción del broker ubicado en el servidor en donde se encuentra instalado MQTT Mosquitto.

Los nodos están identificados de manera unívoca de forma tal que cuando converjan los datos de los dispositivos a la base de datos, éstos podrán ser reconocibles.

Dichos nodos están interconectados a un servidor por medio de internet. Utilizando dicho servidor se obtiene la información del nivel de los contaminantes en cada ubicación, como así también permite el monitoreo y la configuración de alarmas para recibir notificaciones vía email.

Servidor de aplicaciones: Es el encargado de recibir, almacenar y procesar los datos de los nodos, y permite el acceso de los usuarios o clientes a la información.

En este trabajo se utilizó el broker MQTT Mosquitto, es un broker desarrollado como código abierto por Eclipse, ampliamente utilizado debido a su ligereza frente a otras alternativas. El broker escucha los mensajes a través de los puertos 1883 (por defecto) y 8883 (seguro).

Para leer los datos desde Mosquitto y enviarlos al dashboard o a la base de datos, se utilizó Telegraf.

Para el almacenamiento de datos se utilizó la base de datos no relacional InfluxDB. optimizada para almacenamiento de series de tiempo.

La comunicación entre los nodos y el servidor es bidireccional, es decir que los nodos pueden enviar y recibir mensajes, y cada nodo está configurado para saber a qué tema suscribirse al conectarse y a qué función llamar cuando llega un mensaje sobre ese tema.

Una aplicación práctica de esta funcionalidad es la capacidad de configurar ciertos parámetros de todos los nodos de forma remota o individualmente desde el lado del usuario; por ejemplo, se puede cambiar la frecuencia de muestreo para todos los nodos o individualmente para un nodo específico.

Dashboard: Grafana es un visualizador de series temporales de datos que permite el uso de gráficos totalmente interactivos y editables, así como un sistema de alertas fácilmente configurables desde la interfaz gráfica de usuario.

Otra de las utilidades que posee esta plataforma es un eficiente sistema de gestión de usuarios, mediante grupos y roles con distintos permisos.

Alarmas y notificaciones: El soporte de alarmas proporcionado por Grafana permite, por ejemplo, enviar una alarma o aviso cuando un parámetro supera o cae por debajo de un determinado valor. Estas alertas se pueden configurar a través de una interfaz gráfica de usuario y permiten enviar

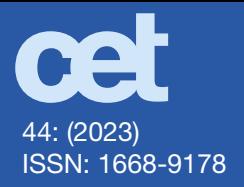

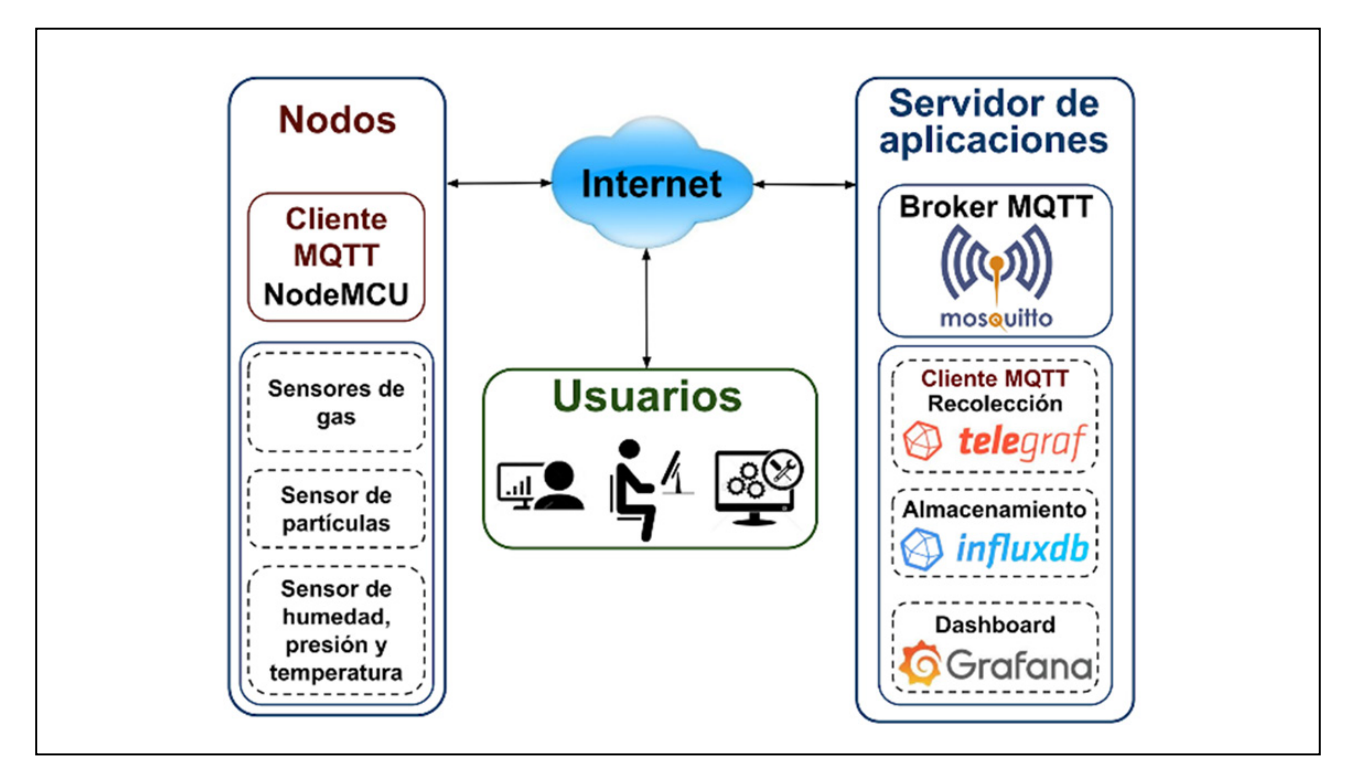

Figura 16. Esquema simplificado de los componentes del sistema propuesto.

notificaciones por correo electrónico y también a través de otras plataformas como Slack o PagerDuty.

Servidor de aplicaciones: la instalación del sistema operativo y de las aplicaciones se realizó en una máquina virtual a la que se puede acceder desde una dirección determinada. En dicha máquina virtual se instaló un sistema operativo basado en Linux. La figura 16 muestra un esquema simplificado de los componentes del sistema propuesto.

# Conclusiones

A la fecha se armó un nodo que está en fase de pruebas y en función de eso se seguirá con la producción de más dispositivos de acuerdo a las necesidades del SIPROSA.

Dicho nodo se encuentra en funcionamiento en el CAPS Los Bulacio, departamento Cruz Alta, Tucumán.

La figura 17 muestra el gabinete a prueba de lluvias que contiene la batería, el regulador de carga, los reguladores de tensión, la placa principal y los sensores con sus respectivos ISB conectados a dicha placa. Hay 6 orificios en la parte inferior del gabinete, cada sensor está ubicado encima de un orificio, por lo que quedan expuestos al aire exterior.

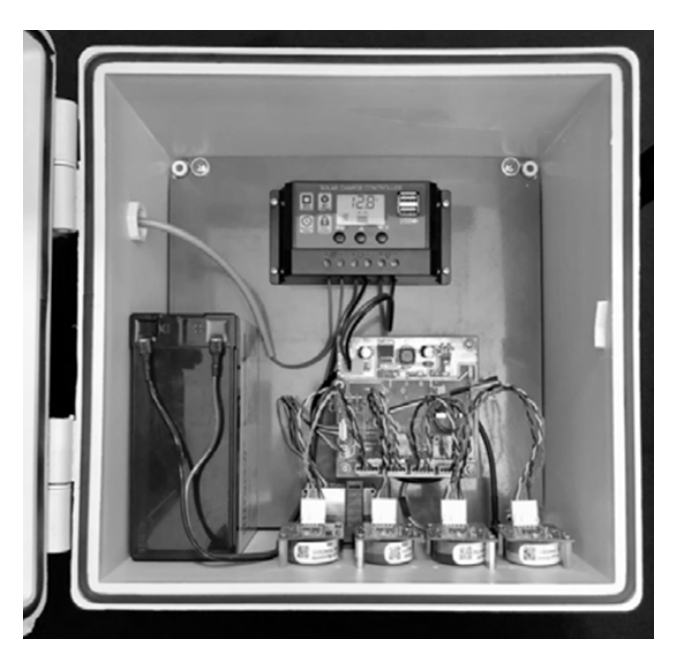

Figura 17. Gabinete a prueba de lluvias que contiene la batería, el regulador de carga, la placa principal y los sensores conectados a dicha placa

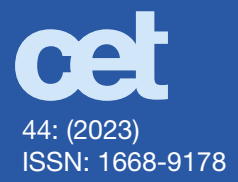

La figura 18 muestra el conjunto formado por el panel solar sujetado al gabinete a prueba de lluvias.

La figura 19 muestra el conjunto sujetado al mástil que pertenece al CAPS Los Bulacio.

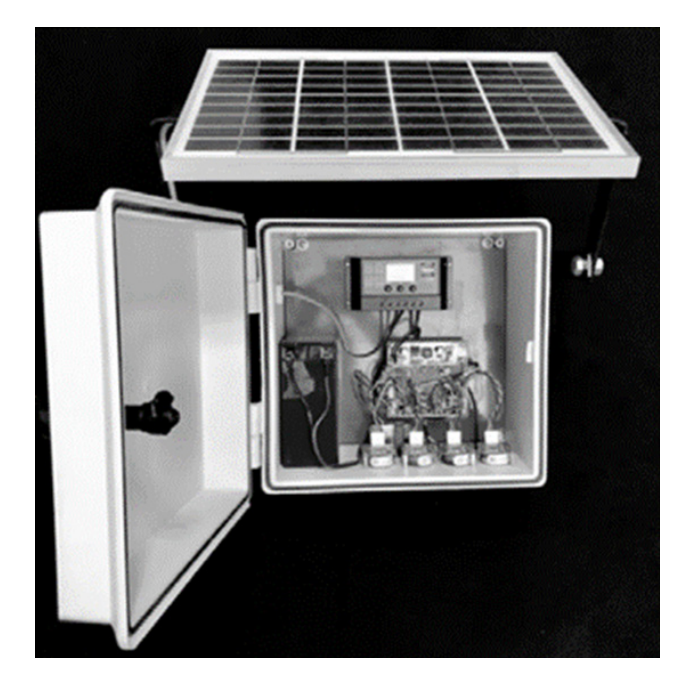

Figura 18. Conjunto panel solar y gabinete a prueba de lluvias. Figura 19. Conjunto panel solar y gabinete sujetado al

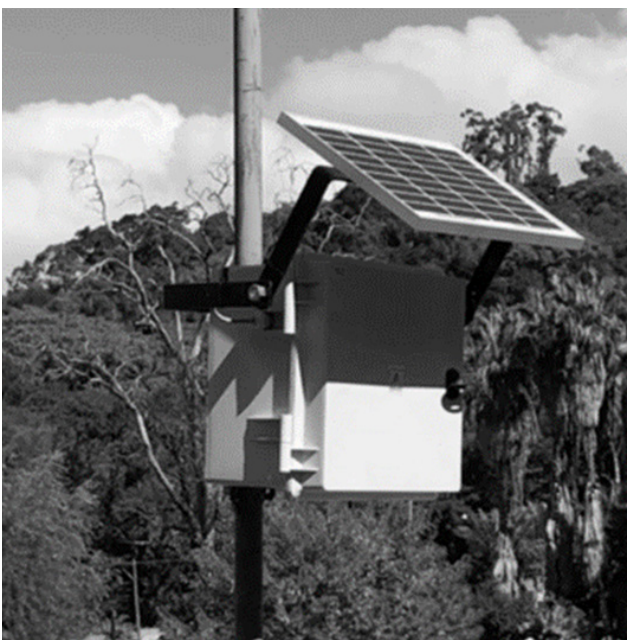

mástil del CAPS los Bulacio.

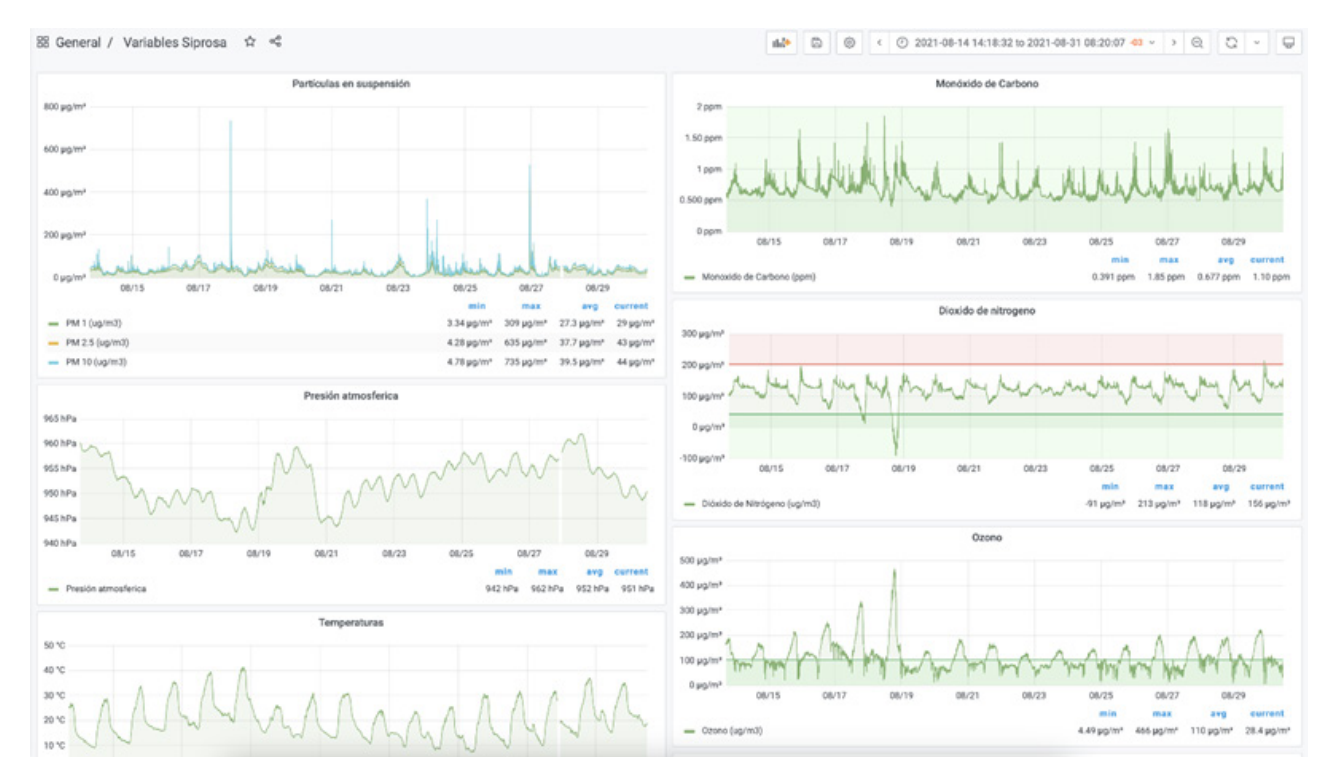

Figura 20. Imagen que brinda información de las mediciones provenientes del nodo.

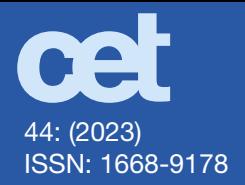

La figura 20 muestra una imagen generada por el visualizador Grafana, que brinda información de las mediciones provenientes del nodo. El sistema desarrollado es fácilmente escalable ya que se

puede ampliar el número de nodos sensores, con el único límite de las direcciones IPs disponibles en la red, puesto que se puede reutilizar el mismo código para programar todos los controladores.

# **Bibliografía**

T. Dunning, E. Friedman. (2014) *Time Series Databases: New Ways to Store and Access Data*, O'Reilly Media, EEUU.

V. Lampkin, W. T. Leong, L. Olivera, S. Rawat, N. Subrahmanyam, R. Xiang. (2012) *Building Smarter Planet Solutions with MQTT and IBM WebSphere MQ Telemetry*, IBM Redbooks, EEUU.

Alphasense Sensors. (diciembre 2019)

<http://www.alphasense.com/index.php/air/>

Conociendo MQTT. (diciembre 2019)

https://developer.ibm.com/articles/iot-mqtt-why-good-for-iot/?mhsrc=ibmsearch\_a&mhq=mqtt

ESP8266EX Datasheet. (diciembre 2019)

[https://www.espressif.com/sites/default/files/documentation/0a-esp8266ex\\_datasheet\\_en.pdf](https://www.espressif.com/sites/default/files/documentation/0a-esp8266ex_datasheet_en.pdf)

Grafana is the open source analytics and monitoring solution for every database. (diciembre 2019)

<https://grafana.com/>

InfluxDB is a time series database designed to handle high write and query loads. (diciembre 2019)

<https://www.influxdata.com/products/influxdb-overview/>

OMS | Guías de calidad del aire de la OMS relativas al material particulado, el ozono, el dióxido de nitrógeno y el dióxido de azufre. (diciembre 2019)

<https://www.who.int/es>

Telegraf is the open source server agent to help you collect metrics from your stacks, sensors and systems. (diciembre 2019)

<https://www.influxdata.com/time-series-platform/telegraf/>

Este trabajo se llevó a cabo en el marco del desarrollo de mi trabajo final integrador titulado "Medición y registro de la calidad del aire" de la Especialización en Integración de Tecnologías Informáticas. Facultad de Ciencias Exactas y Tecnología de la Universidad Nacional de Tucumán. 20/05/2020

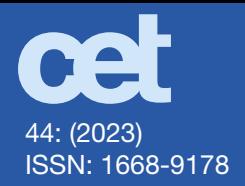

Datos Biográficos

Esp. Ing. José Younes, ORCID<sup>10</sup>: 0009-0006-4370-6785

Ingeniero Electricista con orientación en Electrónica (FACET-UNT). Especialista en Integración de tecnologías Informáticas (FACET-UNT). Profesor adjunto del Departamento de Electricidad, Electrónica y Computación. Participante de proyectos de investigación acreditados. Participante como ponente en Congresos y Jornadas.

E-mail: [jyounes@herrera.unt.edu.ar](mailto:jyounes@herrera.unt.edu.ar)

# Esp. Ing. Esteban Volentini, ORCID : 0000-0003-3371-8396

Ingeniero en Computación (FACET-UNT). Especialista en Integración de tecnologías Informáticas (FACET-UNT). Profesor asociado del Departamento de Electricidad, Electrónica y Computación. Participante de proyectos de investigación acreditados. Participante como ponente en Congresos y Jornadas.

E-mail: [evolentini@herrera.unt.edu.ar](mailto:evolentini@herrera.unt.edu.ar)

# Mag. Ing. Carlos Albaca Paraván, ORCID<sup>10</sup>: 0000-0001-7404-9315

Ingeniero en Computación (FACET-UNT). Magister en Ingeniería de Software (FI-UNLP) y Magister en Administración (FACE-UNT). Jefe de Trabajos Prácticos del Departamento de Electricidad, Electrónica y Computación. Participante de proyectos de investigación acreditados. Participante como ponente en numerosos Congresos y Jornadas tanto a nivel nacional como internacional.

E-mail: [calbaca@herrera.unt.edu.ar](mailto:calbaca@herrera.unt.edu.ar)

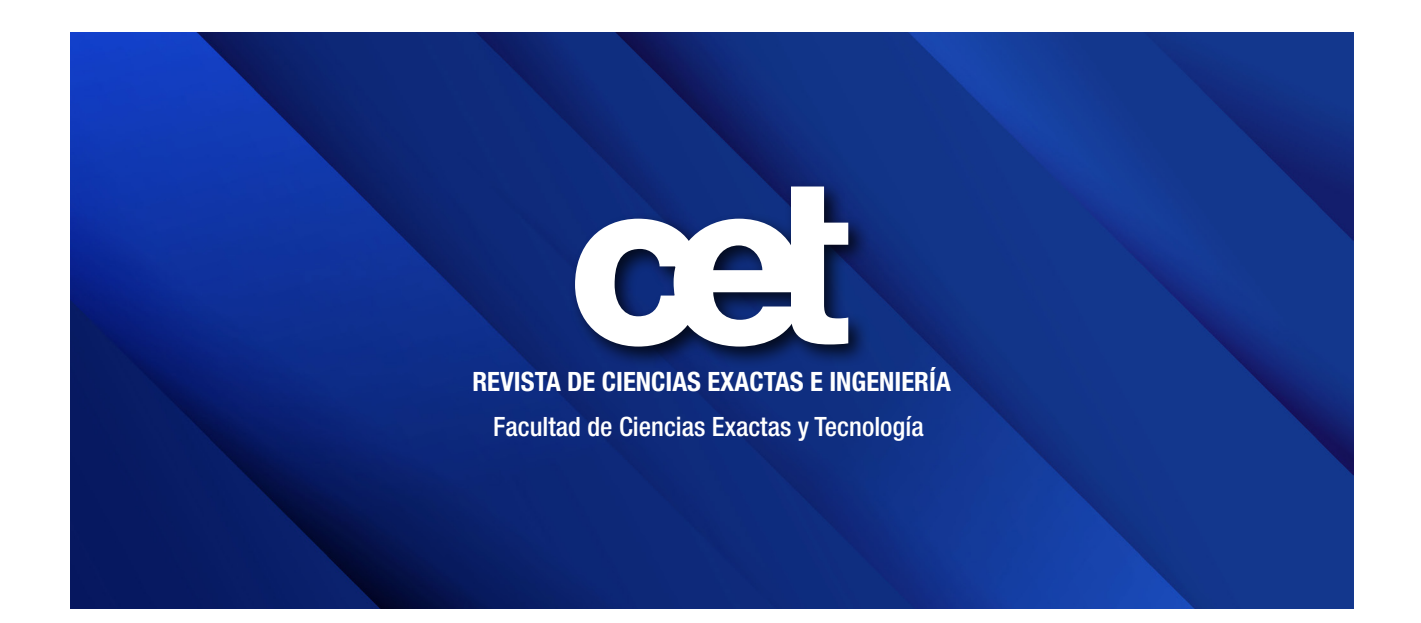

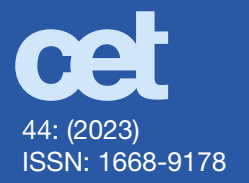

# La sucesión espectral de Hochschild-Serre para álgebras de Lie. Cohomología

CORREA, Diego Alejandro<sup>1</sup>, LOMAS, Isabel del Valle<sup>1</sup>

1 Universidad Nacional de Tucumán. Facultad de Ciencias Exactas y Tecnología. Tucumán. Argentina.

#### Resumen

La sucesión espectral de Hochschild-Serre es una herramienta sofisticada para calcular en etapas la cohomología de un álgebra de Lie a partir de la elección de un ideal *h* de *g* .

En este trabajo se describe en detalle esta sucesión espectral para álgebras de Lie, en la que la segunda página está dada por  $E_2^{p,q}$  = H<sup>p</sup> (g/h,Hq (h,V)). Los resultados se determinaron mediante algoritmos implementados en Maple, para calcular la segunda página de la sucesión espectral de Hochschild-Serre para un álgebra de Lie nilpotente a partir del ideal *h* y con estos resultados se determinó la cohomología del álgebra de Lie *g*. Si *h* es abeliano se tiene que con *Hq (h,V)=Hq (h)=*⋀*<sup>q</sup>*  $(h)$ <sup> $\wedge$ \*</sup> con *V=K.* 

Del comportamiento de la sucesión, determinado mediante experimentos realizados para álgebras de Lie 3-pasos nilpotentes, se realizaron los procedimientos algorítmicos necesarios, que no están transcriptos en este artículo.

Con estos resultados se puede determinar la segunda página de la sucesión espectral, a partir de estos espacios, la cohomología del álgebra de Lie y lo que es más relevante aún, la dimensión del espacio de cohomología.

En este artículo se explica brevemente como aplicar la sucesión para el cálculo de cohomología y se exponen los resultados obtenidos utilizando este complejo procedimiento.

Palabras Claves: álgebras de Lie; homología; sucesión espectral.

#### *Abstract*

*The Hochschild-Serre spectral sequence is a sophisticated tool to calculate in steps the cohomology of a Lie algebra g from the choice of an ideal h of g.*

*This work describes in detail this spectral sequence for Lie algebras, in which the second page is given by E*  $_{2}^{p,q}$  = HP (g/h,Hq (h,V)). The results were determined by algorithms implemented in Maple to calculate *the second page of the Hochschild-Serre spectral sequence for a nilpotent Lie algebra from the ideal h*  and with these results the cohomology of the Lie algebra g was determined. If h is abelian we have that *Hq* (*h,V*)=*Hq* (*h*)=∧*q* (*h*)^\* *with V=K.* 

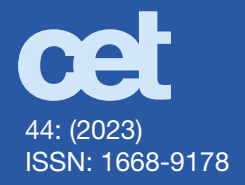

*From the behavior of the sequence, determined through experiments carried out for nilpotent 3-step Lie algebras, the necessary algorithmic procedures were carried out, which are not transcribed to this article.*

*With these results it is possible to determine the second page of the spectral sequence and, from these spaces, the cohomology of the Lie algebra and what is even more relevant, the dimension of the cohomology space.*

*This article briefly explains how to apply the sequence to calculate cohomology and presents the results obtained using this complex procedure.*

*Keywords: Lie algebras; homology; spectal succession*

## Introducción

La cohomología de álgebras de Lie es un tema de interés en la comunidad matemática y asociado a este tópico hay muchos problemas en estudio, como su estructura, dimensión y aplicaciones.

La aplicación de la sucesión espectral de Hochschild-Serre es un método innovador para calcular la cohomología que se aplica a ciertos tipos de álgebras de Hochschild y Serre (1953)."

Un problema concreto, conocido como "Conjetura del rango total", tiene que ver con el tamaño de la cohomología de un álgebra de Lie nilpotente, la conjetura afirma que la dimensión de la cohomología de un álgebra de Lie nilpotente es mayor que dos veces la dimensión del centro del álgebra.

Para un álgebra de Lie *g* y un ideal *h,* la segunda página de la sucesión espectral converge a la cohomología del álgebra de Lie y una sucesión espectral {( $E_r^{*,*}, d_r$ ), *r* ≥ 1} converge a un espacio vectorial graduado si este posee una filtración  ${F^p(H^*)}$ ,  $p \ge 0}$  para la que  $E_{\infty}^{p,q} \simeq F^p$   $H^{p+q}/F^{p+1}$   $H^{p+q}$ .

# Desarrollo

Un espacio vectorial -graduado, es un espacio vectorial con una descomposición en suma directa de la forma: *E=*⊕*<sup>n</sup>*∈*<sup>Z</sup> En* donde cada es espacio vectorial.

Un ejemplo de espacio vectorial graduado es el espacio de los polinomios en una o varias variables. Un espacio vectorial E<sup>\*</sup>,\*</sup> se dice bigraduado, si *E\*,\*=* ⊕*p,q* ∈*<sup>Z</sup> E p,q* donde *E p,q* es una familia de espacios vectoriales.

Un espacio vectorial bigraduado diferencial es un par *(E\*,\*,d)*, donde *E\*,\** es un espacio vectorial bigraduado y  $d: E^{p,q} \rightarrow E^{p+a,q+b}$  es una transformación lineal, llamada diferencial de bigrado o *(a, b)* , que cumple, *d*∘*d=*0 .

Todo espacio diferencial bigraduado se puede representar gráficamente en el plano cartesiano, donde cada punto de coordenadas representa el espacio *Ep,q* de la familia.

Por ejemplo, el diagrama para el caso del diferencial de bigrado (3,-2) se puede observar en la Figura 1.

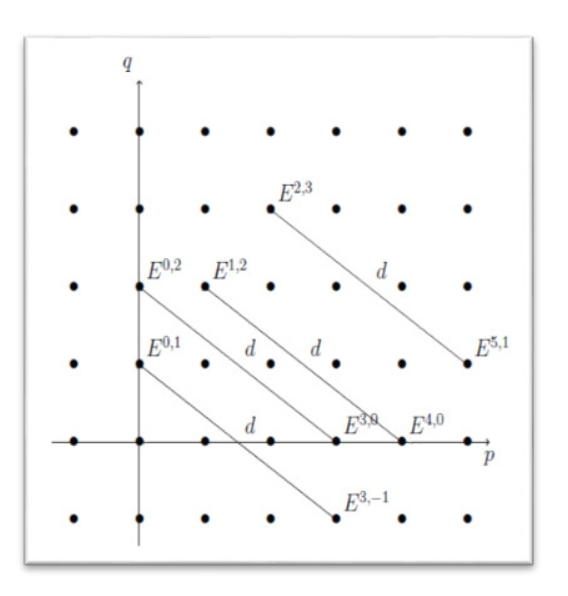

Figura 1. Diferencial de bigrado (3,-2).

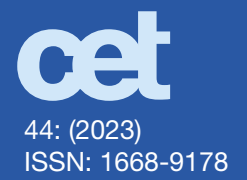

Una sucesión espectral del tipo cohomológica, en el primer cuadrante es una sucesión de espacios vectoriales diferenciales bigraduados *{Er \*,\*, dr }r≥0* , con *Er \*,\** es la *r* página de la sucesión espectral. Para cada *r* tenemos una familia de espacios vectoriales  $E_r^{p,q}$  con  $p, q \ge 0$  y cada espacio vectorial graduado *Er \*,\** , tiene asociado un diferencial *d*<sub>r</sub> de bigrado *(r, 1- r)*, que cumple que *d<sub>r</sub>*∘ *d<sub>r</sub>*= 0, tal que:  $d_r^{p,q}: E_r^{p,q} \to E_r^{p+r,q-r+1}$ .

Para todo *r*,  $E_{r+1}^{*,*} \simeq H(E_{r}^{*,*}, d_{r}^{*})$  donde cada elemento de la página (*r*+1) se obtiene como el espacio cociente entre el núcleo y la imagen de los diferenciales correspondientes a la página *r* . De

$$
E_r^{p-r,q+r-1} \xrightarrow{d_r^{p-r,q+r-1}} E_r^{p,q} \xrightarrow{d_r^{p,q}} E_r^{p+r,q-r+1}
$$

obtenemos

 $E_{r+1}^{p,q} = \ker(d_r^{p,q}) / im(d_r^{p-r,q+r-1}).$  $(1)$ 

- Si  $r \geq 1$ , las líneas de pendiente  $\frac{r-1}{r}$  del espacio vectorial bigraduado  ${E_r^{p,q}}_{n,q\geq0}$  forman complejos de cocadenas.
- El grado total de  $E_r^{p,q}$  es  $(p+q)$ . (2)
- Los elementos de una página, que tienen el mismo grado total, determinan una recta de pendiente (–1).

Para *r* = 1, tenemos la primera página de la sucesión espectral *E*<sup>1</sup> \*,\* = { *E*<sup>1</sup> *p,q* }(*p,q*≥0) y el diferencial asociado de bigrado  $(r, 1-r)=(1,0)$  es  $d_1: E_1^{pq} \longrightarrow$  $E_1^{\ p+1,q}$ . La representación gráfica de la primera página de la sucesión se puede observar en la Figura 2.

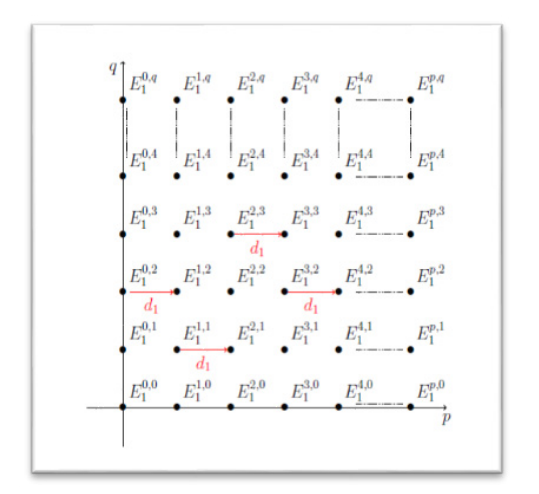

Figura 2. Página 1 de una sucesión espectral.

Para *r* = 2, la segunda página de la sucesión espectral es  $E_2^{*,*} = \{E_2^{p,q}\}\}_{(p,q\geq0)}$  y el diferencial asociado de bigrado  $(r, 1 - r) = (2, -1)$  es  $d_2: E_2^{p,q}$  →  $E_2^{\ p+2,q-1}$ . (Figura 3)

En la Figura 4 se muestra la tercera página de la sucesión.

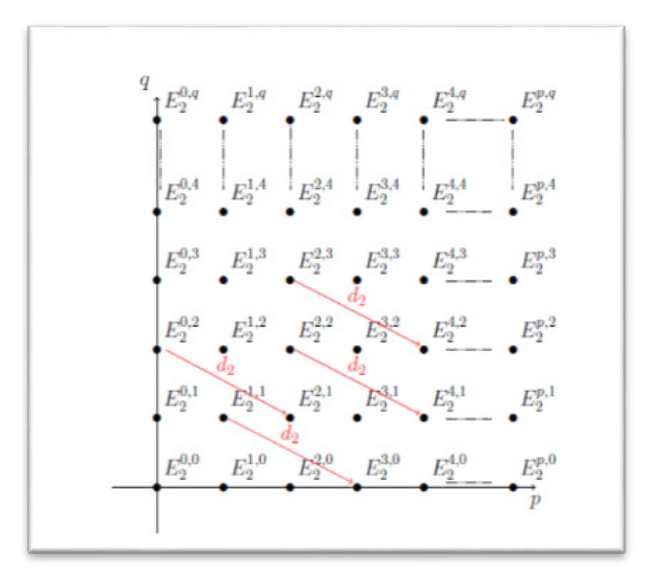

Figura 3. Página 2 de una sucesión espectral

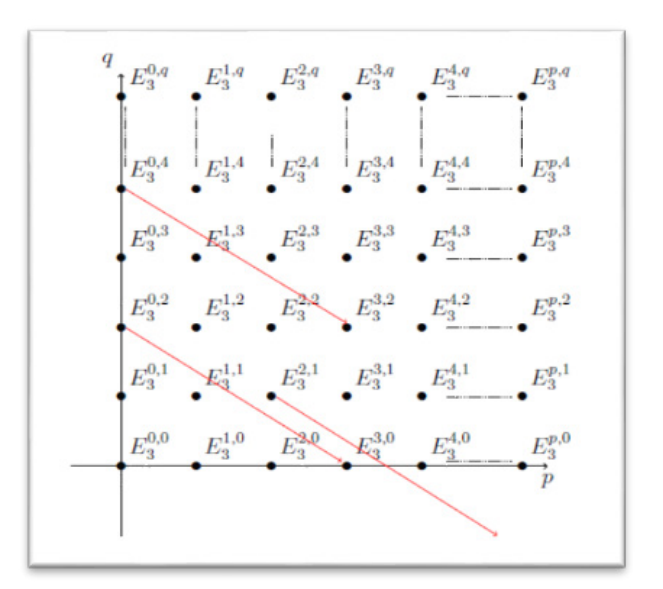

Figura 4. Página 3 de una sucesión espectral

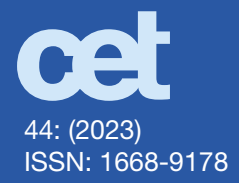

Es importante observar que para

- $r > max(p, q + 1)$
- $q+1-r<0$ , por lo tanto  $\bullet$  $E_r^{p+r,q-r+1} = \{0\}, \quad \text{ker } d_r^{p,q} = E_r^{p,q}$  y es trivial.
- $p-r < 0$ ,  $E_r^{p-r,q+r-1} = \{0\}$ , por lo tanto<br>  $im d_r^{p-r,q+r-1} = \{0\}$  y  $d_r^{p-r,q+r-1}$  es trivial.

$$
E_r^{p-r,q+r-1} = \{0\} \xrightarrow{a_r^r} E_r^{p,q}
$$
  
\n
$$
\xrightarrow{d_r^{p,q}=0} E_r^{p+r,q-r+1} = \{0\}
$$
  
\n
$$
E_{r+1}^{p,q} = \ker(d_r^{p,q}) / \operatorname{im}(d_r^{p-r,q+r-1}) = E_r^{p,q} / \{0\} = E_r^{p,q}
$$

Cuando esto sucede, decimos que la sucesión se estabiliza en la página *r* y denotamos *E<sup>∞</sup> p,q*= *Er* p,q.

Se dice que una sucesión espectral

$$
\{(E_r^{*,*}, d_r), r \ge 1\}
$$
 (3)

converge a un espacio vectorial graduado *H\** si este posee una filtración {*F*<sup>p</sup> (*H*<sup>\*</sup>), *p* ≥ 0} que veri $f$ ica que  $E_{\infty}^{\ \ p,q}$ ≃  $F_{p}^{\ \ p}$   $H^{p+q}/F^{p+1}$   $H^{p+q}$  (4)

Por lo general se desconoce H<sup>\*</sup>y se buscan métodos para su cálculo. Si se consigue encontrar una sucesión espectral que converge a *H \** , podemos interpretar que tenemos elementos que nos están permitiendo calcularlo aproximadamente o por lo menos, deducir alguna información sobre él.

La sucesión espectral de Hochschild-Serre ofrece términos precisos para sus primeras páginas y en particular la segunda página responde al teorema que asegura que existe una sucesión espectral tal que *E*2\*\* ≃ "algo calculable" y converge a *H\*, "algo*"<br>· *deseable".* 

El teorema de la sucesión espectral de Hochschild-Serre asegura que para cada ideal *h* de un álgebra de Lie *g* existe una sucesión espectral en el primer cuadrante cuya segunda página *E2 p,q*= *Hp* (*g /h,Hq (h,V)*), con *V* un *g–* módulo, converge a *Hp*+*<sup>q</sup> (g,V)* que es la cohomología del álgebra de Lie *g*,

Además:

$$
E_0^{p,q} = C^q(h, C^p(g^h, V))
$$
  
\n
$$
E_1^{p,q} = H^q(h, C^p(g^h, V))
$$
\n(5)

Trabajamos con él *g–*módulo trivial *K* y un ideal que genera una subálgebra abeliana; la cohomologia para este ideal es

$$
H^n(h, K) = H^n(h) = \wedge^n h^* \tag{6}
$$

Para mostrar como estudiamos las álgebras expuestas en este trabajo aplicaremos el método al álgebra de Lie de Heisenberg *g* de dimensión 3

Para esta álgebra y la base  $\{e_{1}, e_{2}, e_{3}\}$  el único corchete no nulo es  $[e_1, e_2] = e_3$ .

Utilizando el software Maple, utilizando las rutinas de la biblioteca, calculamos la cohomología de *g*  en las bases

$$
\beta_{g^*} = \{e_1^*, e_2^*, e_3^*\},
$$
  
\n
$$
\beta_{(\Lambda^2 g)^*} = \{ (e_1 \wedge e_2)^*, (e_1 \wedge e_3)^*, (e_2 \wedge e_3)^* \} \vee
$$
  
\n
$$
\beta_{(\Lambda^3 g)^*} = \{ (e_1 \wedge e_2 \wedge e_3)^* \}.
$$

El resultado obtenido es

 $H^0(g) = \mathbb{K}$ , dimensión 1.  $H^1(g) = \langle e_1^*, e_2^* \rangle$ , dimensión 2.  $H^2(g) = \langle (e_1 \wedge e_3)^*, (e_2 \wedge e_3)^* \rangle$ , dimensión 2.  $H^3(g) = \langle (e_1 \wedge e_2 \wedge e_3)^* \rangle$ , dimensión 1.

Realizando los cálculos para aplicar el método a implementar, sucesión espectral, y considerando el ideal abeliano de dimensión 2,  $h = \langle e_1, e_3 \rangle$ , el espacio cociente  $g/h = \langle e_2 \rangle$  tiene dimensión 1 y los espacios no nulos de la segunda página,  $E_2^{p,q}$ = *Hp* ( *g/h ,Hp* (*h,K*)) de la sucesión espectral de Hochschild-Serre son los correspondientes a

$$
0 \le p \le \dim g / h = 1
$$
  
 
$$
0 \le q \le \dim h = 2
$$

Podemos ver su representación gráfica en la Figura 5.

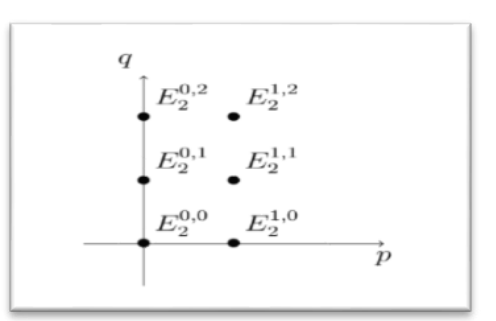

Figura 5. Álgebra de Lie de Heisenberg g de dimensión 3

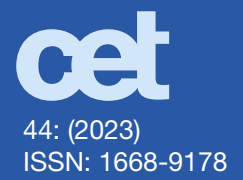

Calculamos entonces:

$$
H^{q}(h, \mathbb{K}) = H^{q}(h) = \begin{cases} (\Lambda^{q} h)^{*}, & 0 \le q \le 2 \\ 0, & q \ge 3 \end{cases}
$$
  
\nPara  $p = 0$   
\n
$$
H^{0}(\langle e_{2} \rangle, (\Lambda^{q} h)^{*}) = \begin{cases} H^{0}(\langle e_{2} \rangle, (\Lambda^{q} h)^{*}), 0 \le q \le 2 \\ 0, & q \ge 3 \end{cases}
$$
  
\nPara  $p = 1$   
\n
$$
H^{1}(\langle e_{2} \rangle, (\Lambda^{q} h)^{*}) = \begin{cases} H^{1}(\langle e_{2} \rangle, (\Lambda^{q} h)^{*}), 0 \le q \le 2 \\ 0, & q \ge 3 \end{cases}
$$
  
\nSi  $q = 0, H^{0}(h, \mathbb{K}) = \mathbb{K}$ , la cadena es

$$
0 \longrightarrow C^{0}(\mathfrak{g}/\mathfrak{h}, \mathbb{K}) \longrightarrow C^{1}(\mathfrak{g}/\mathfrak{h}, \mathbb{K}) \longrightarrow 0
$$

de donde se obtiene:  $E_2^{0,0} = H^0(g/h, H^0(h, \mathbb{K})) = \ker d_0$  $E_2^{1,0} = H^1(g/h, H^0(h, \mathbb{K})) = \ker d_1 / \mathfrak{m} d_0$ 

La cadena es equivalente a

$$
0 \longrightarrow \mathbb{K} \xrightarrow{d_0} e_2^* \xrightarrow{d_1} 0
$$

Así:  $ker d_0 = \mathbb{K}$  $ker d_1 = e_2^*$ im  $d_0 = \{0\}$ im  $d_1 = \{0\}$ Luego  $E_2^{0,0} = H^0(g/h, H^0(h)) = H^0(\langle e_2 \rangle, \mathbb{K})$  $=$  ker  $d_0 = \mathbb{K}$ 

$$
E_2^{1,0} = H^1(g/h, H^0(h)) = H^1(, \mathbb{K})
$$
  
= ker d<sub>1</sub>/ im d<sub>0</sub> = e<sub>2</sub><sup>\*</sup>

Si  $q = 1$ ,  $H^{q}(h,K) = H^{1}(h) = (\wedge^{1} h)^{*} = h^{*} = \langle e_{1}^{*}, e_{3}^{*} \rangle$ y tenemos la siguiente cadena

$$
0\longrightarrow C^0(\mathfrak{g}/\mathfrak{h},\mathfrak{h}^*)\xrightarrow{\phantom{a}\mathfrak{d}_0\phantom{a}} C^1(\mathfrak{g}/\mathfrak{h},\mathfrak{h}^*)\xrightarrow{\phantom{a}\mathfrak{d}_1\phantom{a}} 0
$$

de donde se obtiene:

 $E_2^{0,1} = H^0(g/h, H^1(h, K)) = ker d_0 = K$  $E_2^{1,1} = H^1(g/h, H^1(h, \mathbb{K})) = H^1(\langle e_2 \rangle, h^*)$  $=$  ker d<sub>1</sub> /im d<sub>0</sub>

La cadena es equivalente a

$$
0 \longrightarrow b^* \longrightarrow e_2^* \otimes b^* \longrightarrow 0
$$
  
\n
$$
h^* = \langle e_1^*, e_3^* \rangle
$$
  
\n
$$
e_2^* \otimes h^* = \langle e_2^* \otimes e_1^*, e_2^* \otimes e_3^* \rangle
$$
  
\n
$$
d_0: h^* \rightarrow e_2^* \otimes h^*
$$
  
\n
$$
d_0 e_1^*(e_2) = e_2 \cdot e_1^*
$$
  
\n
$$
e_2 \cdot e_1^*(e_1) = -e_1^* \circ ad_{e_2}(e_1)
$$
  
\n
$$
= -e_1^*([e_2, e_1])
$$
  
\n
$$
= -e_1^*(-e_3)
$$
  
\n
$$
= 0
$$

$$
d_0 e_1^* = 0
$$
  
\n
$$
d_0 e_3^*(e_2) = e_2 e_3^*
$$
  
\n
$$
e_2 e_3^*(e_1) = -e_3^* \circ ad_{e_2}(e_1)
$$
  
\n
$$
= -e_3^*([e_2, e_1])
$$
  
\n
$$
= -e_3^*(-e_3)
$$
  
\n
$$
= 1
$$
  
\n
$$
e_2 e_3^*(e_3) = -e_3^* \circ ad_{e_2}
$$
  
\n
$$
= -e_3^*([e_2, e_3])
$$
  
\n
$$
= -e_3^*(0)
$$
  
\n
$$
= 0
$$
  
\n
$$
d_0 z^* = 1 e_2^* \otimes e_1^*
$$

La matriz asociada a  $d_{\scriptscriptstyle{0}}^{\phantom{\dag}}$  es

Luego  $\text{ker} d_0 = e_1^*$  im  $d_0 = e_2^* \otimes e_1^*$ 

 $d_1: e_2^* \otimes h^* \to 0$  luego  $d_1(e_2^* \otimes h^*) = 0$ entonces ker  $d_1 = e_2^* \otimes h^*$  im  $d_1 = \{0\}$ y por lo tanto  $E_2^{0,1} = H^0(g/h, H^1(h)) = H^0(*e*<sub>2</sub>>, h^*)$  $= ker d_0 =  $e_1^* >$$  $E_2^{1,1} = H^1(g/h, H^1(h, \mathbb{K})) = H^1(\langle e_2 \rangle, h^*) =$  $\ker d_1$  /im  $d_0 = *e*_2^* \otimes *e*_3^* >.$ Si  $q=2$ ,  $H^{q}(h, \mathbb{K}) = H^{2}(h) = (\wedge^{2} h)^{*} = (h \wedge h)^{*}$ cadena que obtenemos es  $0 \longrightarrow C^0(\mathfrak{g}/\mathfrak{h}, (\bigwedge^2 \mathfrak{h})^*) \longrightarrow C^1(\mathfrak{g}/\mathfrak{h}, (\bigwedge^2 \mathfrak{h})^*) \longrightarrow 0$ y los espacios son

 $E_2^{0,2} = H^0(g/h, H^2(h, K)) = \ker d_0$  $E_2^{1,2} = H^1(g/h, H^2(h,K)) = \ker d_1 / \mathrm{im} d_0$ La cadena es equivalente a

$$
0 \longrightarrow (b \land b)^* \longrightarrow {d_0 \choose e_2} \otimes (b \land b)^* \longrightarrow 0
$$
  
con  $(h \land h)^* = \langle (e_1 \land e_3)^* \rangle$ .  
 $d_0: (e_1 \land e_3)^* \longrightarrow e_2^* \otimes (e_1 \land e_3)^*$ 

$$
d_0(e_1 \wedge e_3)^*(e_2) = e_2. (e_1 \wedge e_3)^* = e_2. (e_1^* \wedge e_3^*)
$$

Haciendo los cálculos *ker*  $d_0 = (e_1 \wedge e_3)^*$  y *im*  $d_0 = \{0\}$ <br>El operador  $d_1 < e_2^* > \otimes (h \wedge h)^* \to 0$ .  $ker d_1 = e_2^* \otimes (e_1 \wedge e_3)^*$ ,  $im d_1 = 0$ Luego  $E_2^{0,2} = H^0(g/h, H^2(h)) = H^0(\langle e_2 \rangle, (\wedge^2 h)^*)$  $= ker d_0 = (e_1 \wedge e_3)^*$ 

$$
E_2^{1,2} = H^1(g/h, H^2(h)) = H^1(, (\wedge^2 h)^*)
$$
  
= ker d<sub>1</sub> /im d<sub>0</sub>  
=< e\_2^\* \otimes (e\_1 \wedge e\_3)^\*>.

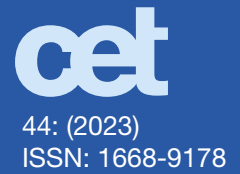

Los espacios vectoriales de la segunda página de la sucesión espectral para el álgebra de Lie de Heisenberg de dimensión 3 son

 $E_2^{0,0} = \mathbb{K}$  $E_2^1 = \mathbb{R}$ <br>  $E_2^{1,0} =  ><br>  $E_2^{0,1} =  >$$  $E_2^{1,1} =$  $E_2^{0,2} =  $(e_1 \otimes e_3)^* >$$  $E_2^{1,2} =$ 

Los espacios de cohomología son

 $\mathcal{L}(q) = \mathbb{K}$  $(g) = \langle e_1^*, e_2^* \rangle$  $(g) = \langle (e_1 \wedge e_3)^*, (e_2 \wedge e_3)^* \rangle$  $(g) = \langle (e_1 \wedge e_2 \wedge e_3)^* \rangle$ 

Calculando la segunda página la sucesión espectral de Hochschild-Serre, con el ideal abeliano  $h = \langle e_1, e_3 \rangle$  verificamos que efectivamente obtenemos la cohomología del álgebra de Lie de Heisenberg de dimensión 3, como podemos observar en la Tabla 1.

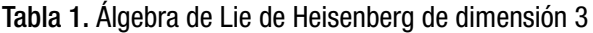

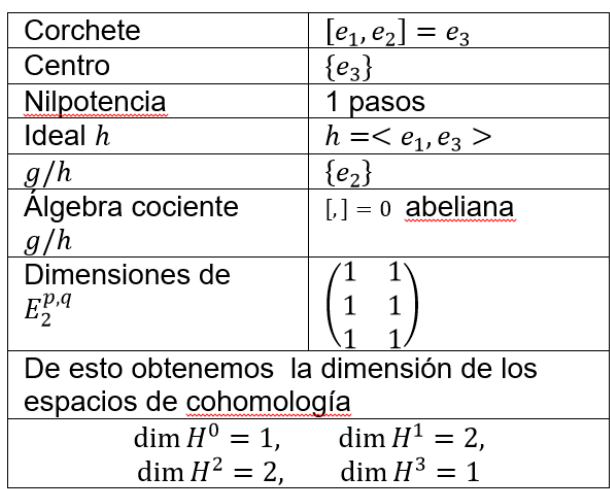

Evidentemente la tarea para obtener los resultados no es sencilla, por esto elaboramos los algoritmos en el software antes mencionado, que permiten hacer los cálculos. En estos algoritmos lo que obtenemos es la dimensión de los espacios de la segunda página de la sucesión espectral de Hochschild-Serre, dispuestos en una matriz, y con estos determinamos la dimensión de los espacios de cohomología.

En este ejemplo, la matriz de las dimensiones de la segunda página de la sucesión es

$$
A = \begin{pmatrix} 1 & 1 \\ 1 & 1 \\ 1 & 1 \end{pmatrix}
$$

Como dim  $H^r = \sum_{p+q=r}$  dim  $E_2^{p,q}$ dim  $H^0 = \langle A \rangle_{31} = 1$ ,  $\dim H^1 = \langle A \rangle_{21} + \langle A \rangle_{32} = 1 + 1 = 2$ dim  $H^2 = \langle A \rangle_{11} + \langle A \rangle_{22} = 1 + 1 = 2$ ,<br>dim  $H^3 = \langle A \rangle_{12} = 1$ 

Para el álgebra de Lie de las matrices triangulares superiores de orden 2, donde para la base

$$
e_1=\begin{pmatrix}1&0\\0&0\end{pmatrix},e_2=\begin{pmatrix}0&1\\0&0\end{pmatrix},e_3=\begin{pmatrix}0&0\\0&1\end{pmatrix}
$$

los corchetes no nulos son

 $[e_1, e_2] = [e_2, e_3] = e_2.$ 

Si consideremos el ideal  $h = \langle \{e_2\} \rangle$ ,  $g/h$  tiene dimensión 2 y en la segunda página de la sucesión espectral, los términos *E*<sup>2</sup> *p,q* para *p* ≥ 3 y *q* ≥ 2 son {0}. Los espacios no nulos del primer cuadrante están representados en la Figura 6.

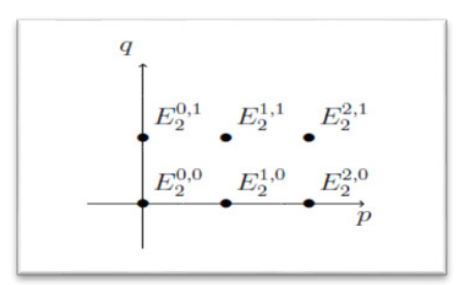

Figura 6. Segunda página de la sucesión. Dimensión del álgebra de Lie es 3 y la del ideal es 1.

La matriz que la representa es

 $\begin{pmatrix} \dim E_2^{0,1} & \dim E_2^{1,1} & \dim E_2^{2,1} \\ \dim E_2^{0,0} & \dim E_2^{1,0} & \dim E_2^{2,0} \end{pmatrix}$ 

Utilizando los procedimientos implementados en el software Maple, calculamos la segunda página de la sucesión espectral

$$
\begin{array}{lll} E_2^{0,0} = \mathbb{K} \,, & E_2^{1,0} = \langle e_1^*, e_3^* \rangle, & E_2^{2,0} = \langle e_1^* \, \wedge \, e_3^* \rangle, \\ E_2^{0,1} = 0, & E_2^{1,1} = 0 \, \quad y \, \qquad E_2^{2,1} = 0, \end{array}
$$

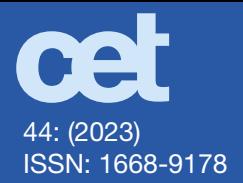

la matriz que representa las dimensiones de estos<br>espacios es  $\begin{pmatrix} 0 & 0 & 0 \\ 1 & 2 & 1 \end{pmatrix}$ . espacios es

La cohomología para esta álgebra de Lie es

 $H(g, \mathbb{K}) = [\mathbb{K}, [e_1^*, e_3^*], [e_1^* \wedge e_3^*], [$ Donde  $H^{0}(q, \mathbb{K}) = \mathbb{K}$ , dimensión 1.  $H^1(g, \mathbb{K}) = \langle e_1^*, e_3^* \rangle$ , dimensión 2.  $H^2(g, \mathbb{K}) = \langle e_1^* \wedge e_3^* \rangle$ , dimensión 1.

Podemos ver los resultados correspondientes a esta álgebra en la Tabla 2.

Tabla 2. Álgebra de Lie g de dimensión 3.

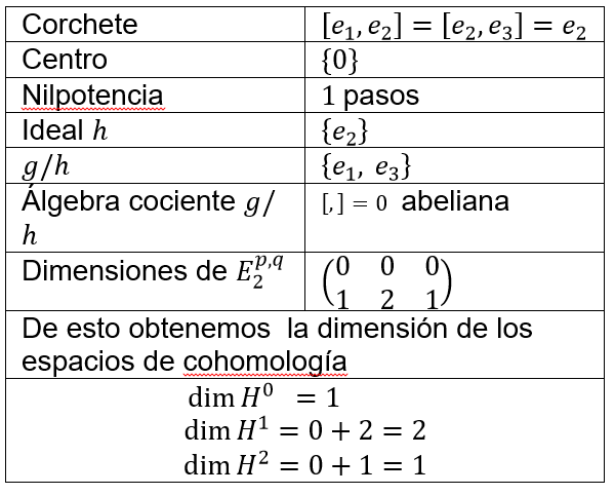

Para el caso de las matrices triangulares superiores de orden 3 y la base canónica

Los corchetes no nulos para esta álgebra son

 $[e_1, e_2] = e_2$ ,  $[e_1, e_3] = e_3$ ,  $[e_2, e_4] = e_2$ ,  $[e_2, e_5] = e_3$ ,  $[e_3, e_6] = e_3$ ,  $[e_4, e_5] = e_5$ ,  $[e_5, e_6] = e_5$ .

Si consideremos el ideal abeliano

 $h = \langle \{e_3, e_5\} \rangle, g/h = \langle \{e_1, e_2, e_4, e_6\} \rangle$ 

en la segunda página de la sucesión espectral, los términos  $E_2^{p,q}$  para  $p \ge 5$  y  $q \ge 3$  son  $\{0\}$ , los espacios no nulos del primer cuadrante son

$$
E_2^{0,0} = \mathbb{K}, E_2^{1,0} = \langle e_1^*, e_4^*, e_6^* \rangle,
$$
  
\n
$$
E_2^{2,0} = \langle e_1^* \land e_6^*, e_4^* \land e_6^*, e_1^* \land e_4^* \rangle,
$$
  
\n
$$
E_2^{4,1} = 0, \quad E_2^{p,1} = E_2^{p,2} = 0
$$

con  $0 \le p \le 4$ , la matriz que representa las

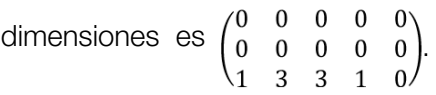

Para todo *p* y *q* el diferencial  $d_3^{p,q}=0$  y por lo tanto  $E_3^{p,q} = E_2^{p,q}$  (los diferenciales entran o parten de un espacio nulo). La sucesión espectral se estabiliza en la segunda página.

La cohomología para esta álgebra de Lie es

$$
H(g, \mathbb{K}) = \{ \mathbb{K}, < e_1^*, e_4^*, e_6^* > , < e_1^* \land e_6^*, e_4^* \land e_6^*, e_1^* \land e_4^* > , < (e_1^* \land e_4^*) \land e_6^* > , 0, 0, 0 \}
$$
\n
$$
H^0(g, \mathbb{K}) = E_2^{(0,0)}
$$
\n
$$
H^1(g, \mathbb{K}) = E_2^{(1,0)}
$$
\n
$$
H^2(g, \mathbb{K}) = E_2^{(2,0)}
$$
\n
$$
H^3(g, \mathbb{K}) = E_2^{(2,1)}
$$

Los resultados correspondientes se pueden ver en la Tabla 3.

Tabla 3. Álgebra de Lie las matrices triangulares superiores de orden 3.

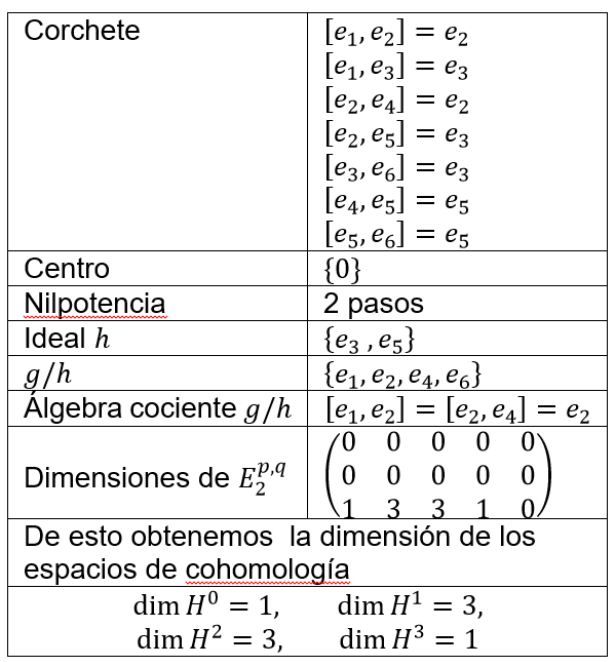

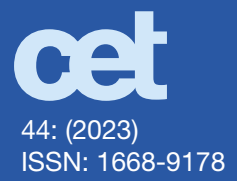

Otros casos trabajados se detallan en las tablas de la 4 a la 7.

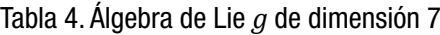

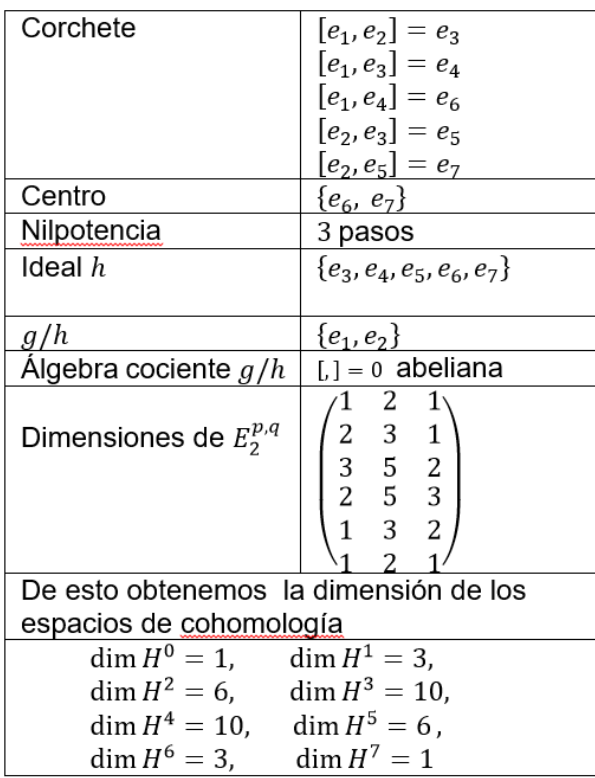

# Tabla 5. Álgebra de Lie g de dimensión 7

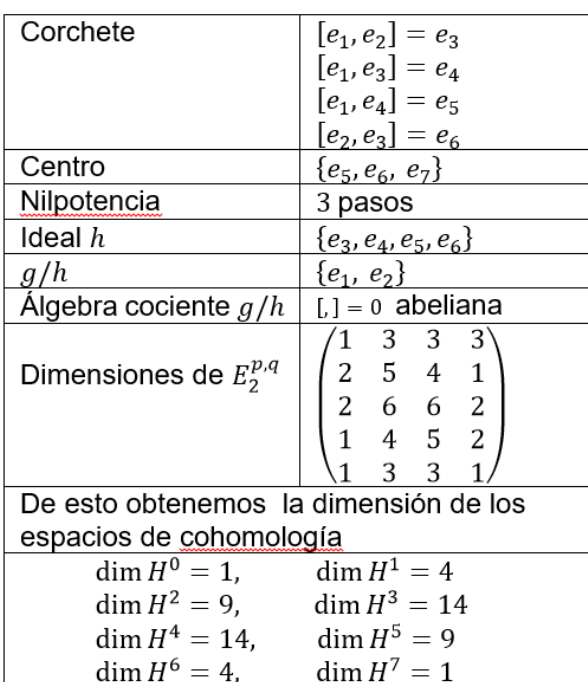

# Tabla 6. Álgebra de Lie *g* de dimensión

| Corchete                              | $[e_1, e_5] = e_2$<br>$[e_1, e_6] = e_3$<br>$[e_1, e_7] = e_4$<br>$[e_2, e_3] = e_3$<br>$[e_2, e_9] = e_4$                                                                                                    |
|---------------------------------------|----------------------------------------------------------------------------------------------------|
|                                       | $[e_5, e_8] = e_6$                                                                                                    |
|                                       | $[e_5, e_9] = e_7$                                                                                                    |
| Centro                                | $\{e_3,e_4\}$                                                                                                    |
| <u>Nilpotencia</u>                    | 4 pasos                                                                                                    |
| Ideal $h$                             | $\{e_2, e_3, e_4, e_6, e_7\}$                                                                                                    |
| g/h                                   | $\{e_1, e_5, e_8, e_9\}$                                                                                                    |
| Álgebra<br>cociente                   | $\left[ . \right] = 0$ abeliana                                                                                                    |
| g/h                                   |                                                                                                    |
| Dimensiones de                        | 4<br>6 <sup>7</sup><br>4<br>$1^{\scriptscriptstyle\backprime}$<br>$\overline{1}$<br>$\begin{array}{cccc} 2 & 8 & 13 & 10 \\ 4 & 17 & 25 & 15 \\ 3 & 15 & 25 & 17 \\ 3 & 10 & 13 & 8 \end{array}$<br>$\begin{array}{c} 3 \\ 3 \\ 4 \\ 2 \\ 1 \end{array}$ |
| $E_2^{p,q}$                           |                                                                                                    |
|                                       |                                                                                                    |
|                                       | 4 6<br>4                                                                                                    |
|                                       |                                                                                                    |
| De esto obtenemos la dimensión de los |                                                                                                    |
| espacios de <u>cohomología</u>        |                                                                                                    |
| $\dim H^0 = 1$ $\dim H^1 = 7$ .       |                                                                                                    |
|                                       | $\dim H^2 = 19$ , $\dim H^3 = 36$ ,                                                                                                    |
|                                       | $\dim H^4 = 53$ , $\dim H^5 = 53$ ,                                                                                                    |
|                                       | $\dim H^6 = 36$ , $\dim H^7 = 19$ ,                                                                                                    |
| $\dim H^8 = 7$ $\dim H^9 = 1$         |                                                                                                    |

Tabla 7. Álgebra de Lie *g* de dimensión 10

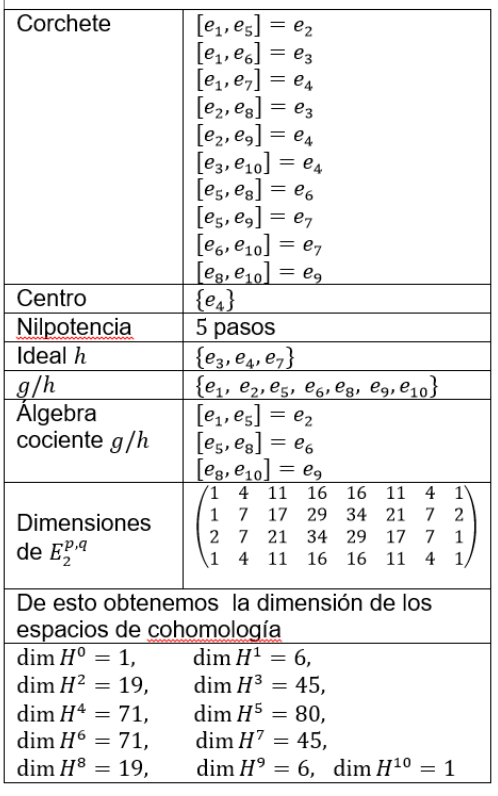

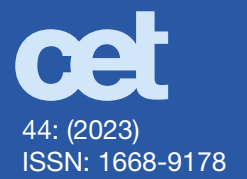

# Resultados

Destacaremos entre los resultados obtenidos, la importancia de calcular cohomología de álgebras de Lie de dimensión considerable como podemos observar en las tablas 6 y 7, y que, aunque en el trabajo no hemos transcripto los procedimientos informáticos utilizados, están a disposición en caso de que sean requeridos para aplicar en otras álgebras de Lie, pues es un tema de mucho interés determinar las dimensiones de los espacios de cohomología.

#### Discusión

Fue de fundamental importancia estudiar la sucesión espectral de Hochschild-Serre, e investigar como obtenemos la cohomología a partir de la segunda página de la sucesión para poder elaborar los procedimientos que implementamos en la computadora para realizar los cálculos, que sin el recurso informático no habría sido posible obtener.

Calcular la cohomología de un álgebra de Lie *g* 

aplicando los resultados encontrados y demostrados por Hochschild-Serre para construir una sucesión espectral a partir del álgebra *g* y un ideal *h*, es un método innovador,

el poder implementar los procedimientos para calcular la segunda página de la sucesión y haber comprobado que este método optimiza la obtención de los resultados, si el ideal que consideramos es el adecuado, permitió desarrollar una variedad de ejemplos que son de gran utilidad y se pueden aplicar a otros trabajos.

# Conclusión

Este método innovador es una forma alternativa y práctica para calcular la cohomología de un álgebra de Lie.

Es importante destacar que los resultados no dependen del ideal que consideremos, y de la experimentación comprobamos que cuando la dimensión del ideal no trivial es máxima, el tiempo invertido en la ejecución de los procedimientos realizados en Maple es menor.

## **Bibliografía**

Hochschild, G., JP. Serre (1953) "Cohomology of Lie Algebras". Annals of Mathematics, Vol. 57 N°3, pp 591-603

Humphreys James E. (1972) Introduction to Lie Algebras and Representation Theory. Springer, United States of America.

Knapp, Anthony W. (2002) Lie groups beyond an introduction. Birkhäuser, Boston, Massachusetts.

Weibel, Charles A. (1994) An Introduction to Homological Algebra. Board, University Cambridge, New York, USA.

#### Información biográfica

Este trabajo de investigación se realizó en el periodo 2021-2022, en la Facultad de Ciencias Exactas de Tucumán-Universidad Nacional de Tucumán, en el marco del trabajo de Beca CIN convocatoria 2020 de Correa, bajo la dirección de la Mg. Lomas, además fue parte del trabajo de tesina para obtener el grado de Licenciado en Matemática de Correa, cuya dirección estaba a cargo del Dr. Tirao y la codirección de Lomas.

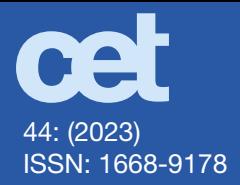

Autores

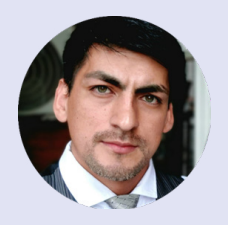

# Diego Alejandro Correa

Licenciado en Matemática, título otorgado por la Universidad Nacional de Tucumán (UNT). Actualmente, se desempeña como: Auxiliar Docente Graduado en la Facultad de Ciencias Exactas y Tecnología (FACET - UNT); Jefe de Trabajos Prácticos en la Facultad de Bioquímica, Química y Farmacia (FBQyF - UNT); Jefe de Trabajos Prácticos en la Universidad del Norte Santo Tomás de Aquino. Realizó cursos optativos en la Carrera y cursos de posgrado referidos al Álgebra Lineal y el uso de software. Fue miembro colaborador del proyecto "Deformaciones de Álgebras de Lie-2".

#### [dacorrea@herrera.unt.edu.ar](mailto:dacorrea@herrera.unt.edu.ar)

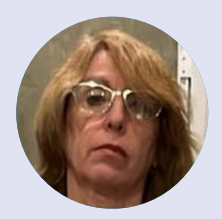

# Isabel del Valle Lomas, ORCID : 0000-0002-5313-0496

Magíster en Matemática, título otorgado por la Universidad Nacional de Tucumán (UNT). Actualmente, se desempeña como profesor Asociado en la Facultad de Ciencias Exactas y Tecnología (FACET-UNT). Codirectora del proyecto Deformaciones de Álgebras de Lie 3, PIUNT 2023. En el año 2001 comenzó a trabajar con el Dr. Tirao estudiando las Álgebras de Lie, realizó cursos de formación personal y colaboró con el dictado de cursos de posgrado a cargo del desarrollo de la parte práctica, en la FACET y en la Universidad Nacional de Salta. Obtuvo el título de Mg. en Matemática en el año 2015 investigando los espacios de cohomología de álgebras de Lie Nilpotentes. Forma parte del cuerpo docente de la Maestría en Matemática de la FACET y actualmente está dirigiendo, entre otras actividades dentro del proyecto PIUNT que co dirige, a un estudiante en la Beca CIN convocatoria 2022 siempre en la línea de las Álgebras de Lie, en este caso orientada a la teoría de representaciones. Se desempeñó en dos períodos consecutivos como directora de la carrera Licenciatura en Matemática, presentó un proyecto completo y acabado, elaborado con los integrantes de la Comisión Académica de la carrera, para actualizar el plan de estudios.

#### [ilomas@herrera.unt.edu.ar](mailto:ilomas@herrera.unte.edu.ar)

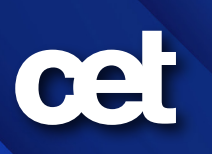

REVISTA DE CIENCIAS EXACTAS E INGENIERÍA Facultad de Ciencias Exactas y Tecnología

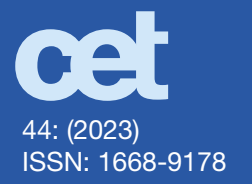

# Los desafíos de la Educación a Distancia en la FACET y la coyuntura actual de redefiniciones

TORRES Auad, Lía F.<sup>1</sup> - AUVIEUX, Nicolás G.<sup>1</sup> - JOSÉ, Gustavo A.<sup>1</sup> - JAIMOVICH, León<sup>1</sup> - GUZMÁN, María F.<sup>1</sup>

<sup>1</sup> Universidad Nacional de Tucumán. Facultad de Ciencias Exactas y Tecnología. Centro de Educación a Distancia e Investigación en Tecnologías Educativas, Tucumán. Argentina.

#### Resumen

El Centro de Educación a Distancia e Investigación en Tecnologías Educativas de la FACET cumple con el compromiso asumido en el momento de su creación: llevar adelante un plan estratégico que incluye, entre sus objetivos la difusión del paradigma de la opción pedagógica y didáctica de la educación a distancia y el acompañamiento y capacitación en la implementación de tecnología en los procesos educativos universitarios. Luego de la pandemia, la educación remota de emergencia que permitió la continuidad de la enseñanza superior, promovió una etapa de redefiniciones que continua aún hoy. En este marco, los trayectos formativos que permitan al claustro docente profundizar cada vez más en las implementaciones en la modalidad virtual y en las características propias del paradigma, distinguiendo los buenos diseños y planificaciones de los que no lo son, se tornan imprescindibles.

Este trabajo presenta los resultados de una experiencia de formación sobre la administración avanzada de aulas virtuales que lleva ya dos cohortes y las decisiones que surgen de los mismos para optimizar la propuesta en próximas ediciones

Palabras clave: educación a distancia, normativa, formación docente

#### *The challenges of distance education in FACET and the current situation of redefinitions*

#### Abstract

The Center for Distance Education and Research in Educational Technologies at FACET fulfills the commitment assumed at the time of its creation: to carry out a strategic plan that includes, among its objectives, the dissemination of the pedagogical and didactic paradigm of distance education and the support and training in the implementation of technology in university educational processes. Following the pandemic, Emergency Remote Education, which allowed the continuity of higher education, promoted a phase of redefinitions that continues even today. Within this framework, training pathways that enable teaching staff to delve deeper into virtual modality implementations and the distinctive characteristics of the paradigm, distinguishing between good designs and planning from those that are not, become indispensable.

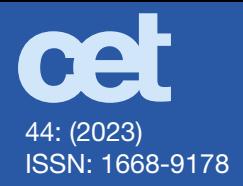

This work presents the results of a training experience on advanced management of virtual classrooms that has already had two cohorts, and the decisions that arise from them to optimize the proposal in upcoming editions.

Keywords: distance education, regulations, teacher training

# Introducción

En la actualidad, la enseñanza universitaria se encuentra enfrentando nuevos desafíos, tal como ha sido habitual a lo largo del tiempo. De hecho, la enseñanza en el nivel superior se encuentra permanentemente interpelada por la realidad para optimizar sus recursos y mejorar los resultados -por muy altos que estos fueren. Varios son los factores que intervienen para repensar nuestras prácticas como profesores en la actual coyuntura: los avances tecnológicos respecto de la comunicación síncrona y asíncrona, las prácticas implementadas durante 2020 en la denominada Educación Remota de Emergencia (ERE), las redefiniciones en el marco de lo considerado educación presencial y opción pedagógica y didáctica a distancia.

Analicemos brevemente a continuación estos factores.

Muchos autores han teorizado sobre los efectos de la ERE y de las soluciones precarias, o no, que posibilitaron la continuidad de los procesos de enseñanza y aprendizaje en las universidades. La presencia de las TIC fue de vital importancia durante el denominado Aislamiento Social, Preventivo y Obligatorio (ASPO). Sin embargo, desde antes de la pandemia y de sus replanteos didácticos, la educación superior presentaba retos frente a las TIC y sus derivados. A decir de Pardo Kuklinski (2020), *"La World Wide Web ya cumplió treinta años. Más de la mitad del planeta tiene acceso a algún tipo de contenido en línea. Sin embargo, existe una conectividad de tipo tecnológica y otra cognitiva y conceptual que sigue presentándose como un desafío central para muchas instituciones de educación superior".*

En otras palabras, aunque la web ha alcanzado una gran extensión y ha proporcionado acceso a múltiples recursos a muchas personas alrededor del mundo, todavía existen algunas dificultades; algunas relacionadas con la infraestructura tecnológica para acceder a internet, otras vinculadas a la forma en que se utiliza la información disponible, especialmente en ambientes educativos universitarios. Recurrir a Internet en busca de respuestas es una práctica muy utilizada por las nuevas generaciones y no siempre aprovechada en todo su potencial para instancias planificadas de aprendizaje.

Por otro lado, y mientras desarrollamos la ERE, la tecnología colaboró de manera decisiva a través los encuentros sincrónicos mediante videoconferencias, que dieron respuesta a la necesidad de conectar a personas en tiempo real y de manera remota. Es decir, la existencia de las plataformas que permitieron la realización de encuentros y reuniones virtuales -gracias a internet de alta velocidad- posibilitaron la implementación de clases en épocas de la ASPO. No obstante, persistieron las mismas dificultades respecto del uso de la web: accesibilidad no disponible para todos y las cuestiones de implementación. La mayoría de las cátedras impartieron clases de 2 horas (o más) replicando la modalidad presencial, tecnología mediante. Otras, las menos, trataron de planificar algunas cuestiones metodológicas que la acercaban, apenas, a las características requeridas por la modalidad virtual.

Lo descripto, aunque sintetizado, trajo aparejado, a nivel nacional, los planteos y las redefiniciones en el marco de lo considerado *educación presencial* y la denominada *opción pedagógica y didáctica a distancia.* 

En diciembre de 2021, el Ministerio de Educación y el Consejo Interuniversitario Nacional (CIN) emitieron un documento para plantear con claridad "una serie de desafíos para las políticas académicas que deberá afrontar el sistema universitario argentino en el escenario de la post-pandemia"1 .

<sup>1</sup> Ministerio de Educación-Consejo Interuniversi- tario Nacional. "La universidad argentina: hacia el desarrollo económico y el progreso social". 4 de diciembre de 2021.

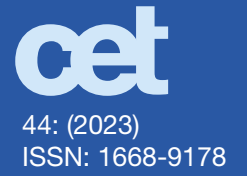

Este proceso presenta una complejidad significativa ya que la reglamentación vigente sólo reconoce dos modalidades de dictado: presencial y a distancia<sup>2</sup>.

El CIN refiere en su documento anexo a la Res. 1716/2022, que hasta hoy no se dieron definiciones institucionales acerca de qué es la presencialidad, ya que nuestras universidades nacieron presenciales, y nunca se ha exigido la caracterización de las acciones, procesos, equipamiento, recursos humanos y didácticos que forman un sistema institucional presencial<sup>3</sup>.

Entonces, recurrimos a la ley de Educación Nacional que consigna en su artículo 105: "La educación a distancia se define como la opción pedagógica y didáctica donde la relación docente-alumno se encuentra separada en el tiempo y/o en el espacio, durante todo, o gran parte del proceso educativo, en el marco de una estrategia pedagógica integral que utiliza soportes materiales y recursos tecnológicos diseñados especialmente para que los/las alumnos/as alcancen los objetivos de la propuesta educativa"4 .

Como podemos observar, la diferencia está dada por la combinación de estos tres factores: separación espacio/tiempo, longitud del trayecto formativo que ocupa cada una, y por los dispositivos y técnicas empleados.

#### Por nuestra institución

Siguiendo la instrucción de la RM N° 2641/17, mencionada anteriormente, la Universidad Nacional de Tucumán implementó el Sistema Institucional de Educación a Distancia (SIED), aprobado por Res. HCD 0505/2018 y luego validado por la Secretaría de Políticas Universitarias (SPU)5 .

A partir de entonces, desde la secretaría académica

de la UNT se promovió la conformación de un equipo de trabajo que devino en la constitución de la estructura orgánica del SIED, conformado por 4 áreas, con objetivos perfectamente delimitados.<sup>6</sup> A partir de entonces, la actividad del equipo ha sido intensa y sin pausa.

Pero vamos a recordar un poco de la historia en nuestra unidad académica…

Nuestra facultad, *"una de las pioneras en la UNT en la incorporación de las TIC en procesos de enseñanza–aprendizaje, delegó en el Centro de Educación a Distancia e Investigación en Tecnologías Educativas (CEDITE), la creación de un Entorno Virtual, que se concretó en el mes de agosto de 2011. Dicha gestión, enmarcada en el Plan Estratégico para la inserción de TIC en procesos educativos y la implementación de la Educación a Distancia en la FACET, implicó una serie de pasos y decisiones".* (Guzmán et al., 2015)

Entre los ejes del mencionado Plan, estaba aquel vinculado a la formación y capacitación docente, que se desarrolló por 10 años y puso a disposición de toda la comunidad docente de la unidad académica, y de toda la UNT, una gran cantidad de Talleres y Cursos de Posgrado, con varias cohortes de dictado de cada uno de ellos. Esta concepción de la necesidad de instrucción de los docentes en los principios de la modalidad virtual fue muy clara para los responsables del CEDITE: *"Es por eso que la enseñanza universitaria deberá acelerar los procesos que le permitan adecuarse al paradigma emergente -casi siempre resistido-, e implementar la formación del plantel docente"*. (Torres Auad, 2011)

Paralelamente comenzaron a realizarse esfuerzos en los diferentes departamentos para abordar experiencias de educación virtual o bien en la implementación de herramientas TIC como soporte a la actividad presencial, prácticas que convergen en estrategias de "Aulas Extendidas" implementadas en el Entorno Virtual de la FACET.

Durante 2020, FACET Virtual vio incrementada la cantidad de aulas, con un número inusitado de

<sup>2</sup> Resolución ministerial Nro. 2641/2017. Cada vez que se crea o modifica una carrera, debe especifi- carse una modalidad según esta tipología binaria.

<sup>3</sup> Anexo Resol. CE N° 1716/22. "Orientaciones y propuestas en el marco de los procesos de reconfiguración de las opciones pedagógicas (presencial y a distancia).

<sup>4</sup> Ley 26.206. [https://servicios.infoleg.gob.ar/infolegInternet/](https://servicios.infoleg.gob.ar/infolegInternet/anexos/120000-124999/123542/norma.htm) [anexos/120000-124999/123542/norma.htm](https://servicios.infoleg.gob.ar/infolegInternet/anexos/120000-124999/123542/norma.htm)

<sup>5</sup> Recuperado de: [https://sied.unt.edu.ar/wp-content/](https://sied.unt.edu.ar/wp-content/uploads/2023/06/UNT-04-RS_2019_SPU_SIED_UNT.pdf) [uploads/2023/06/UNT-04-RS\\_2019\\_SPU\\_SIED\\_UNT.pdf](https://sied.unt.edu.ar/wp-content/uploads/2023/06/UNT-04-RS_2019_SPU_SIED_UNT.pdf)

<sup>6</sup> Res. HCD N° 0859/22. [https://sied.unt.edu.ar/wp-content/](https://sied.unt.edu.ar/wp-content/uploads/2023/06/UNT-05-2022_Res-UNT-859_Estructura-SIED_UNT.pdf) [uploads/2023/06/UNT-05-2022\\_Res-UNT-859\\_Estructura-](https://sied.unt.edu.ar/wp-content/uploads/2023/06/UNT-05-2022_Res-UNT-859_Estructura-SIED_UNT.pdf)[SIED\\_UNT.pdf](https://sied.unt.edu.ar/wp-content/uploads/2023/06/UNT-05-2022_Res-UNT-859_Estructura-SIED_UNT.pdf)

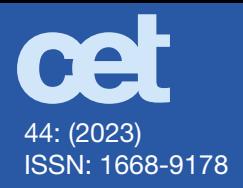

solicitudes de creación de espacios virtuales en el período de dos semanas. A las 221 existentes, se sumaron ochenta y una aulas nuevas. El soporte técnico del CEDITE tuvo un trabajo exhaustivo, en orden a solucionar una gran gama de inconvenientes de distinto origen, además de brindar asesoramiento general. (Torres Auad et al., 2020)

Es posible remarcar que se ha sabido dar respuesta a una situación de alarma de forma rápida. Sin embargo, esto no significa que todas las soluciones se hayan realizado con el enfoque propio de la modalidad a distancia; muchos sólo replicaron la enseñanza presencial a un formato virtual. La implementación de la ERE, exitosa en la mayoría de los casos, evidenció la carencia de las características y criterios de calidad que supone una enseñanza online o semipresencial. Lo fundamental y punto de partida seguro es que muchos de los agentes implicados han comprendido la diferencia y tienen presente la necesidad de diseñar nuevas estrategias.

Por ello podemos afirmar, junto a Pardo Kuklinski, que la ERE es un modo forzado y fugaz de la educación a distancia, y para algunas instituciones y docentes es una exigencia con la que no se sintieron cómodos. Bien entendida, debe servir como punto de partida para cambios que deberían haberse realizado hace mucho tiempo y que hoy se están haciendo en tiempo real, con un mayor nivel de tolerancia hacia el error por parte de los estudiantes. Cualquier diseño instruccional riguroso conlleva a buenas prácticas docentes, especialmente en la distancia, donde el margen de improvisación debe ser menor para no afectar la experiencia de usuario (Pardo Kuklinski, 2000).

> El paso del tiempo, desde 2011, y a pesar de las continuos trayectos formativos y talleres realizados por el CEDITE, confirman que esa "incomodidad" de la que habla Pardo K., tiene que ver con la "desconfianza" que genera la modalidad en algunos profesores respecto de su *calidad*, arraigados a la instrucción tradicional, de indiscutible resultados y eficacia, con la que se convirtieron en profesionales y con la cual desarrollaron sus prácticas docentes.

Respecto de las presunciones falsas: el paradigma tradicional con el que los mismos docentes se formaron los hace suponer que sus estudiantes también lograrán los objetivos si ellos repiten lo que vieron en sus propios (y buenos) formadores, sin percibir que el "alumno universitario actual" ha mutado, que no tiene las mismas características de los que transitaron las aulas en las mismas épocas que ellos lo hicieron. Son pocos los colegas que se plantean un análisis retrospectivo de sus propias prácticas que permitan efectivizar mejores aprendizajes y la formación de los futuros profesionales adaptados, además, a un nuevo mercado laboral (Reyes et al., 2022).

#### Respecto de la calidad

Al respecto, García Aretio (2017), ex director de la Universidad de Educación a Distancia de España y referente indiscutido, menciona en un documento del año 2017:

*Cada vez hay un mayor número de instituciones, de programas, de docentes e investigadores comprometidos, más estudiantes que confían en esta modalidad y, lo que es más importante, los resultados de investigaciones sobre eficacia y eficiencia que se vienen mostrando, calidad, al fin y al cabo, aparecen al menos como de nivel similar a los de los procesos presenciales…. Respecto a la calidad, eficacia y eficiencia, algunos estudios realizados (García Aretio, 1985 y 1997) … llegan a concluir que la eficacia de un proceso educativo no está en la modalidad, sino en el rigor de los planteamientos pedagógicos que sustentan el diseño y desarrollo del proyecto.*

La calidad de la EAD está asentada sobre las características que la constituyen (ver definición en pág. anterior), especialmente por la planificación cuidada y sostenida por la adopción de una estrategia didáctica.

- En la virtualidad la "clase presencial" se transforma en contenidos ofrecidos a los alumnos con los más diversos medios. El material educativo proporcionado debe ser preferentemente multimedial e hipertextual, y sobre todo haber sido generado dentro de la planificación de la propuesta global, a partir de las herramientas propias del diseño instruccional y como resultado de la intervención de

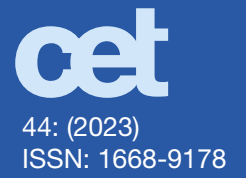

un equipo interdisciplinario. El experto proporciona sus conocimientos, pero sabe que este equipo interdisciplinario sabrá llevar esto a un formato definido que produzca la mediación responsable de conectar al alumno con el material y promover el aprendizaje.

- Para el docente, por otro lado, es de gran importancia utilizar la información provista por el entorno virtual acerca del comportamiento de los usuarios y entender cómo los estudiantes utilizan el entorno de aprendizaje y cómo navegan por los materiales educativos. Los datos que se recogen de la actividad de los estudiantes constituyen una fuente muy valiosa y relevante para el seguimiento y la calificación" (Torres Auad et al., 2013).

Precisamente, no es menor el aspecto referido a la importancia de la función tutorial respecto de los resultados obtenidos en propuestas virtuales, y consecuentemente en la calidad de la EAD.

El Tutor virtual es el responsable de preparar los andamiajes para que el alumno desarrolle aprendizajes en un ambiente virtual, entendiéndose por andamiajes, los recursos, las estrategias, los medios de interacción y la mediación en sí misma. Sin su activa y decisiva acción, sin su guía, sin su planificación, sin su motivación, sin su amplio conocimiento sobre el curso y sobre los procesos que se deben desarrollar para que el estudiante aprenda, no sucede nada en un espacio virtual (Torres Auad et al., 2012)

#### Después de la ERE

Como integrantes del CEDITE y responsables del entorno virtual de nuestra unidad académica, la tarea pos-pandemia más importante que nos propusimos consistió en el acompañamiento y soporte a los docentes para capitalizar la experiencia vivida durante los dos años de no presencialidad y la planificación de nuevas propuestas formativas.

"Es importante reflexionar acerca del valor de la enseñanza presencial, capitalizando lo que se descubrió en las experiencias remotas para integrar lo mejor de ambos mundos. También se confirma la necesidad de acrecentar y profundizar la competencia digital docente del profesorado universitario de todas las áreas del saber". (Torres Auad et al,, 2020)

Desde entonces hemos focalizado nuestra tarea investigativa en el estudio de las competencias docentes y las necesidades de capacitación de los docentes de nuestra facultad. El proyecto PIUNT E750, "Investigación y desarrollos para la consolidación de la educación a distancia en la FACET", para el proyecto 2023-2026 cuenta entre sus objetivos, *investigar competencias docentes para la EAD y relevar a los docentes acerca del estado de conocimiento y manejo de herramientas, y generar un informe que permita realizar planes de capacitación.*

Uniendo la necesidad de nuevos trayectos formativos, y el objetivo de investigar las competencias docentes, se presentó el curso de posgrado "Herramientas Avanzadas para Aulas Virtuales" (HAAV), oportunamente aprobado<sup>7</sup>.

Durante el dictado de las dos ediciones, en las que participaron un poco menos de medio centenar de docentes de la FACET, tuvimos la oportunidad de disponer de resultados de encuestas de "satisfacción de usuario", que sirvieron de insumo para el trabajo posterior de análisis.

Paralelamente a nuestras actividades de formación, la normativa nacional, tal como se plantea en la introducción, está en plena redefinición de las conceptualizaciones, lo que ocasiona la necesidad de difusión y actualización permanente de las mismas, en orden a mantener correctamente informado al claustro docente. En este sentido, mencionamos la iniciativa de la secretaría académica de la FACET, con el curso de posgrado "Tecnología Educativa en las Prácticas de Enseñanza en la Universidad" del que los autores de este trabajo fuimos parte, y en el que se puso a disposición de los participantes toda la normativa nacional e institucional, permitiendo a los mismos conocer y discutir los lineamientos generales a tener en cuenta respecto de la presentación de propuestas, y también, de carreras a distancia.

De hecho, y como dato ilustrativo, en nuestra unidad académica, la FACET, y en el marco del SIED-UNT se han presentado y fueron reconocidas por la CONEAU carreras de posgrado a distancia, a saber: Maestría en Electrónica y la Especialización en Integración de Tecnologías Informáticas.

7 Res. CD N° 1445/22 y Res. CD N° 2117/23

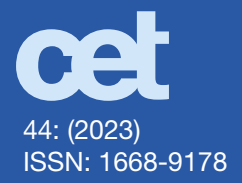

#### De la propuesta formativa "Herramientas Avanzadas para Aulas Virtuales"

El curso de posgrado HAAV surge como continuación natural del curso de posgrado "Herramientas para la gestión de aulas virtuales"8 , cuyo dictado lleva ya 8 ediciones ininterrumpidas. Superando las resistencias, por desconocimiento o incertidumbre sobre los resultados, los docentes universitarios están ávidos de asesoramiento y de capacitación en la implementación de TIC en la enseñanza, y de las incursiones efectivas en instancias virtuales. Es así como desde 2015 cientos de profesores han transitado, primero en forma semipresencial, y luego en formato a distancia, de cursos de posgrado orientadores en la administración del aula virtual (AV) empleada para el dictado de sus asignaturas. La experiencia del CEDITE en el dictado de aquella propuesta y los comentarios recibidos a partir de las cuatro encuestas provistas por el curso, llevaron a la planificación y posterior dictado de un nuevo curso que profundiza en el uso de AVs, instruyéndolos en el uso de prestaciones más avanzadas, las cuales facilitan en gran medida la acción docente en el dictado, permitiendo canalizar prácticas otrora presenciales (como la asistencia, la secuencialidad de contenidos a partir del seguimiento del estudiante, entre otras), de manera rápida y efectiva, mediada por las tecnologías.

La recepción de la propuesta por parte de los docentes fue muy auspiciosa. La participación durante los encuentros sincrónicos lo evidenciaba, dando lugar a un público interesado y cuestionador, siempre enfocado en la mejora de sus prácticas docentes.

Para poder establecer si los objetivos planteados se alcanzaban y si se cumplía con las expectativas de los participantes, se implementó una única encuesta que permitía obtener información sobre estos aspectos: encuentros sincrónicos, materiales disponibles, herramientas aprendidas y función tutorial. En cada uno de ellos, además de preguntas cerradas, se dejó abierta la posibilidad de una respuesta abierta. Todos los participantes utilizaron estas preguntas para completar la opinión respecto a cada aspecto analizado.

8 Res. CD N° 0289/16 - Res. CD N° 1396/17 - Res. CD N° 0577/18 - Res. CD N° 0643/2019 - Res. CD N° 0422/2020 - Res. CD N° 0252/2021 Res. CD N° 0226/2022 - Res. CD N° 0389/2023

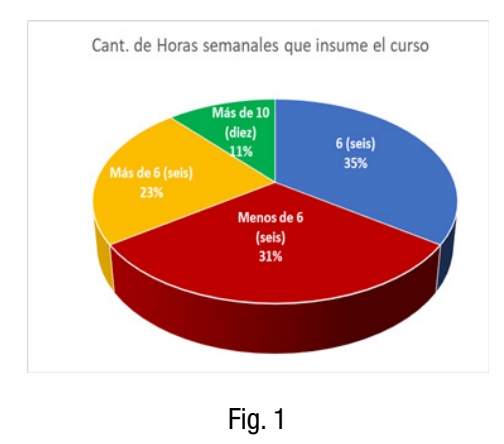

Para la alta mayoría de los participantes la carga horaria que consume el dictado, entre 6 y poco menos de 6, es apropiada. (Fig. 1 y 2)

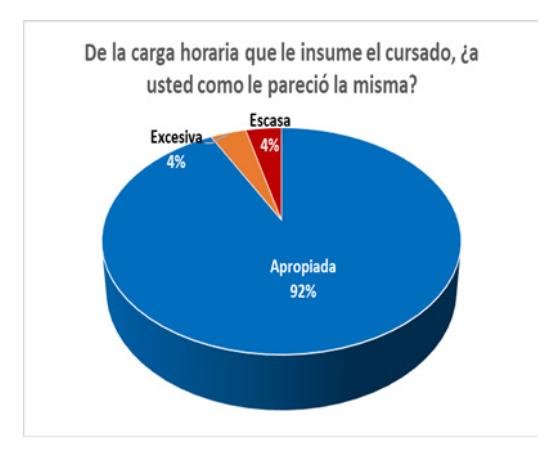

Fig. 2

Respecto a la organización de los encuentros sincrónicos, se consideró muy buena, destacando la claridad y utilidad de las mismas y el cumplimiento del tiempo estipulado para cada videoconferencia que no debía extenderse por más de una hora-reloj. La posibilidad de visualización posterior – la clase quedaba grabadafue un aspecto valorado y reconocido por todos. *"Las clases sincrónicas me ayudaron a entender mejor la bibliografía y a realizar las actividades más rápidamente"*

La gradualidad en la presentación de los temas fue adecuada para algunos y demasiado rápida para otros, lo cual comenzó a plantearnos algunas cuestiones metodológicas respecto a la extensión del curso. (Fig. 3)

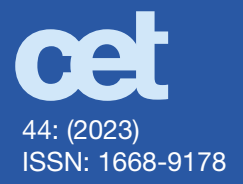

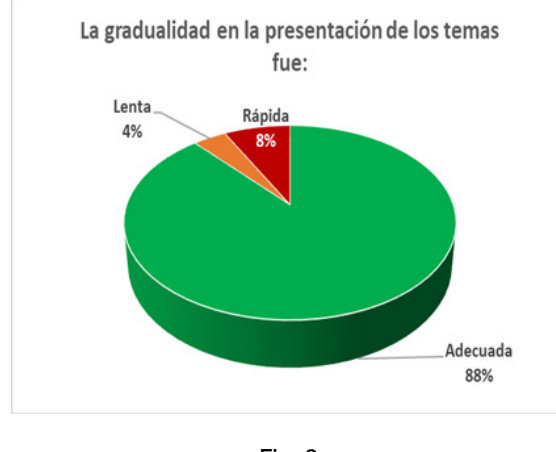

Fig. 3

El Aula virtual es considerada intuitiva y accesible y las actividades semanales fueron adecuadas. El material didáctico de tipo "tutorial" les pareció suficiente y útil a la hora de desarrollar las tareas solicitadas. (Fig. 4). Y de hecho, como opinión generalizada, todas las herramientas aprendidas son de aplicación directa en sus propias AVs y muy útiles.

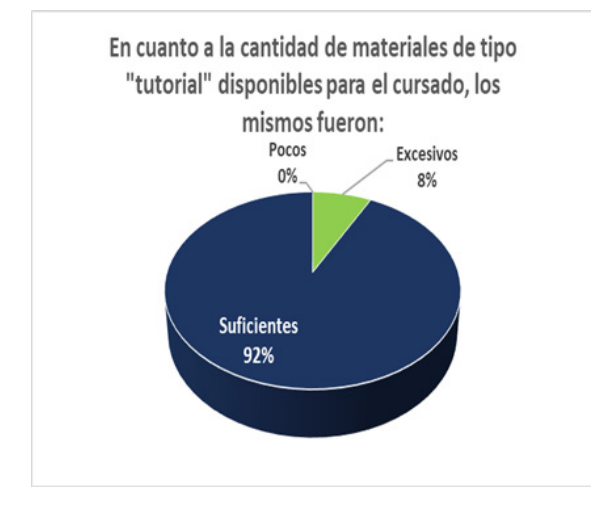

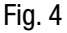

El curso alcanza los objetivos enunciados y el programa publicado completamente, del mismo modo que las actividades y tareas que estuvieron orientadas a la consecución de los objetivos. A decir de uno de los participantes: "Si bien se debe disponer de tiempo para realizar todas las instancias que supone el cursado, la forma en que se fueron ofreciendo los materiales de lectura y las actividades, permitieron lograr con el cumplimiento de todo lo propuesto".

Una mención aparte es la referida a la Acción Tutorial dentro de la propuesta de posgrado a distancia, y lo que da sustento al éxito alcanzado en calidad y cantidad de participantes que completaron el trayecto. La celeridad de las respuestas, las devoluciones sobre actividades semanales y el acompañamiento permanente son una marca registrada de las propuestas virtuales del CEDITE.

Es importante destacar también como tarea tutorial el aliento a los rezagados y la motivación permanente que mantiene el índice de deserción del curso en un nivel muy bajo: en la primera edición fue del 16% y en la segunda, del 12,5%. Los participantes se sienten acompañados en cada momento del trayecto para evitar la sensación de aislamiento, y la idea de abandonar el cursado.

*"Recomendaré a colegas que tomen este curso avanzado en próximas ediciones"*

*"Me parece un excelente equipo docente."*

*"Las respuestas de los profes fueron muy útiles, además de cordiales y rápidas".*

*"…me gusta mucho realizar los cursos que dictan porque están muy bien organizados"*

*"Agradecimiento por estos espacios de formación que enriquecen la práctica docente"*

*"Y en lugar de ser 4 semanas, podrían ser 8, 2 para cada tema…"*

# Proyección 2024

Todos los comentarios recibidos fueron cuidadosamente revisados, incluido este último que orientó a los docentes responsables a plantear una nueva planificación del curso. Para poder ofrecer sólo un tema por semana, la nueva propuesta se extiende a 6 semanas, 2 más de las inicialmente planteadas, con una mejor distribución de las herramientas a enseñar.

La utilidad de las Guías de Actividades con asistente de realización es uno de los aspectos más destacados en las encuestas que pretendemos mantener, pero con una variante. Generar más *videos tutoriales* que sirvan de guía para la aplicación y uso de las herramientas.

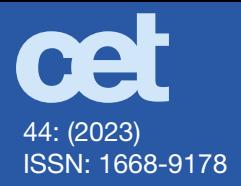

Del mismo modo, el trabajo de los tutores, que se valió del agradecimiento generalizado de los participantes de ambas ediciones del curso, continuará con la misma impronta que se diseñó oportunamente: retroalimentación de cada trabajo semanal, para permitir que cada docente monitoree sus propios aprendizajes, y tenga una vía de comunicación directa con su Tutor, además del foro de consultas permanentes provisto por el Aula Virtual. Para optimizar la labor tutorial, se implementarán rúbricas que faciliten y agilicen las devoluciones de tareas.

Paralelamente al análisis de las encuestas, es importante mencionar que se está trabajando en el estudio y posterior análisis de las competencias docentes necesarias para un mejor desempeño en la implementación peda- gógica de las tecnologías, lo que seguramente será insumo de un próximo artículo.

# **Conclusiones**

El *Plan Estratégico para la inserción de TIC en procesos educativos y la implementación de la Educación a Distancia en la FACET,* ideado por el CEDITE desde su creación, y en el marco de sus proyectos de investigación, se ha desarrollado de manera paulatina

pero continua. Entre las acciones planificadas para lograr el objetivo general, la más significativa está vinculada a la difusión del paradigma a distancia y a la formación del claustro docente. Se organizaron múltiples capacitaciones y jornadas a través de los años, para encontrarnos en la actualidad con propuestas de cursos de posgrado y trayectos formativos con gran recepción por parte de los docentes.

El paradigma de la opción pedagógica y didáctica a distancia no puede ser asumido por los profesores universitarios sin la debida reflexión sobre la propia práctica docente, además de la capacitación.

Es importante, también, familiarizarse con la normativa nacional e institucional, emanada desde el SIED, y mantenerse actualizado con las redefiniciones surgidas a partir de los avances tecnológicos que reconfiguraron los ámbitos de la EAD y renuevan las conceptualizaciones. Y fundamentalmente, la modalidad será una realidad en los procesos educativos universitarios cuando se cuente con la suficiente experiencia en la planificación, el diseño y la implementación de propuestas mediadas por tecnologías. Para ello, los docentes cuentan con el acompañamiento y asesoramiento permanente que desde el CEDITE ponemos a su disposición.

# **Referencias**

Guzmán, María Fernanda, Rodríguez Rey, P.; Torres Auad, Lía; Auvieux, Nicolás G.; Escalante F. J.; Torres Peralta T. (2015). Pautas para la actualización de la Plataforma Moodle entre versiones distantes. XXI Congreso Argentino de Ciencias de la Computación - CACIC 2015.

Torres Auad, L.; García, R. (2011) - Hacia una deconstrucción del paradigma educativo tradicional: la modalidad virtual en la FACET, *Revista CET. N° 23,* 2011.

Torres Auad, Lía F., Guzmán, María Fernanda, Auvieux, Nicolás G., José, Gustavo A. y Martel, José Eduardo. (2020). El desafío de la Educación remota de Emergencia: análisis de experiencias en la FACET. *Investigaciones de Facultades de Ingeniería del NOA* – Rev. N°6 – Año 2020 ISSN: 1853-6662

Pardo Kuklinski H., Cobo C., (2000) Expandir la universidad más allá de la enseñanza remota de emergencia. Ideas hacia un modelo híbrido post-pandemia. Outliers School. Barcelona.

García Aretio, L. (2017). Educación a distancia y virtual: calidad, disrupción, aprendizajes adaptativo y móvil. RIED-*Revista Iberoamericana De Educación a Distancia,* 20(2), 9–25.

Torres Auad, L.; García, R.; Martel, J.E.; Rodríguez Rey, P.; Guzmán, M.F.; Escalante F. J.; Auvieux, N. (2013). Entornos virtuales de aprendizaje en la educación superior: riesgos y promesas. Claves para el diseño e implementación de aulas virtuales y extendidas. *Revista CET N°36*, pp 45-54.

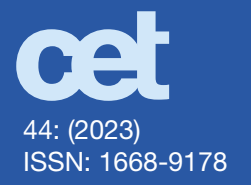

Torres Auad, L.; Guzmán, M.F.; García, R.; Escalante F. J.; Rodríguez Rey, P.; Auvieux, N. (2012). Eficacia en la función tutorial en Entornos Mediados de Aprendizaje. VII Congreso de Tecnología en Educación y Educación en Tecnología - REDUNCI

Reyes, E.; José, Gustavo A.; Auvieux, N.; Torres Auad, L. (2023). La función tutorial en la virtualidad como un aspecto relevante en la capacitación docente. XVIII Congreso Nacional de Tecnología en Educación y Educación en Tecnología - TE&ET 2023

# Lía Fabiana Torres Auad

Especialista en Tecnología Informática aplicada en Educación, Universidad de La Plata. Ingeniera en Sistemas de Información, egresada de la Facultad Regional Tucumán de la Universidad Tecnológica nacional. Profesora Titular del Dpto. de Ciencias de la Computación de la FACET – UNT. Directora del Proyecto PIUNT E750 "Investigación y Desarrollos para la consolidación de la Educación a Distancia en la FACET". Directora del Centro de Educación a Distancia e Investigación en Tecnologías Educativas de la FACET – UNT.

[E-mail: ltorresauad@herrera.unt.edu.ar](mailto:%20ltorresauad%40herrera.unt.edu.ar?subject=)

#### Nicolás Guillermo Auvieux

Magister en Tecnologías para la Comunicación, FACET - UNT y Universidad de Cagliari. Licenciado en Tecnología Educativa, de la Facultad Regional Tucumán de la Universidad Tecnológica Nacional. Técnico Universitario en Sonorización, Facultad de Artes UNT. Profesor Adjunto de Informática Musical y Electrónica Aplicada en la Facultad de Artes. Jefe de Trabajos Prácticos de Tecnología Informática Aplicada en Educación de la FACET - UNT. Miembro del Centro de Educación a Distancia e Investigación en Tecnologías Educativas de la FACET – UNT.

[E-mail: nauvieux@herrera.unt.edu.ar](mailto:%20nauvieux%40herrera.unt.edu.ar?subject=)

#### Gustavo Ariel José

Licenciado en Informática, egresado de la Facultad de Ciencias Exactas y Tecnología de la Universidad Nacional de Tucumán. Maestrando en Tecnología Informática Aplicada en Educación de la Facultad de Informática de la Universidad Nacional de La Plata. Auxiliar Docente Graduado en Informática y Programación I de la FACET. Miembro del Centro de Educación a Distancia e Investigación en Tecnologías Educativas de la FACET – UNT.

[E-mail: gajose@herrera.unt.edu.ar](mailto:%20gajose%40herrera.unt.edu.ar?subject=)

# León Jaimovich

Ingeniero en Computación, egresado de la Facultad de Ciencias Exactas y Tecnología de la Universidad Nacional de Tucumán. Jefe de Trabajos Prácticos en Administración Avanzada de Sistemas Operativos de la FACET. Auxiliar Docente Graduado en Informática de la FACET. Miembro del Centro de Educación a Distancia e Investigación en Tecnologías Educativas de la FACET – UNT.

[E-mail: leon.jaimovich@herrera.unt.edu.ar](mailto:%20leon.jaimovich%40herrera.unt.edu.ar?subject=)

#### María Fernanda Guzmán

International Engineering Educator "Ing. Paed. IGIP". International Society of Engineering Pedagogy. Ingeniera en Computación, FACET – UNT. Profesora Asociada en Informática y Programación I de la FACET – UNT. Secretaría Académica de la FACET – UNT. Miembro del Centro de Educación a Distancia e Investigación en Tecnologías Educativas de la FACET – UNT.

[E-mail: mferguzman@herrera.unt.edu.ar](mailto:%20mferguzman%40herrera.unt.edu.ar?subject=)

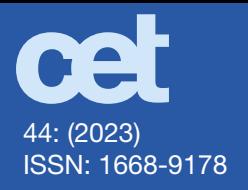

# Cálculo del aire real y la temperatura teórica alcancazada en la cámara de combustión de una turbina de gas

SOSA, Pablo Sebastián<sup>1</sup>

<sup>1</sup> Universidad Nacional de Tucumán. Facultad de Ciencias Exactas y Tecnología. Departamento de Mecánica, Tucumán. Argentina.

#### Resumen

Una turbina de gas es una máquina térmica, rotativa, que produce energía mecánica útil en forma continua, obtenida de la combustión ininterrumpida de un elemento que se oxida con el oxígeno del aire.

Mediante el uso de las ecuaciones de la combustión, que nos permiten calcular el aire minino necesario y los productos de la combustión, se determinará el factor de dilución real utilizado en la cámara de combustión y la temperatura teórica alcanzada en la misma para distintas cantidades de aire introducido.

El resultado del cálculo pone de manifiesto que el aire real introducido en la cámara de combustión, es mucho mayor que el estequiométrico necesario y que se alcanzan temperaturas críticas muy elevadas.

Palabras claves: combustión, factor de dilución, temperatura.

# Introducción

El siguiente informe fue motivado por la necesidad de contribuir al conocimiento técnico general de las turbinas de gas.

Entre muchos otros parámetros y variables que influyen en el buen funcionamiento de este tipo de equipos, se encuentran el aire real de combustión y la temperatura alcanzada en la cámara de combustión. Estos parámetros están directamente relacionados con el rendimiento de la máquina y con su confiabilidad.

Por otro lado, por sus ventajas técnicas, las turbinas de gas son motores difícilmente reemplazables en el corto plazo por tecnologías alternativas, de ahí surge también la gran importancia de conocer y difundir información técnica relacionada a las turbinas de gas.

Una de las principales ventajas de este tipo de motores, es su capacidad de producir gran potencia con pesos relativamente bajos, en comparación con motores a pistón alternativos de 2 y 4 tiempos, que proporcionan una carrera útil por cada una o dos vueltas de cigüeñal respectivamente. Esta ventaja, ha generalizado el uso de estos motores en aviación (entre otras muchas aplicaciones), permitiendo el gran desarrollo de la aviación comercial.

Por otro lado, la combustión continua implica la presencia permanente de la llama en el motor, lo que se traduce en una gran liberación de calor por unidad de tiempo. Esto implica que piezas críticas como la cámara de combustión, deban soportar elevadas temperaturas y ser correctamente refrigeradas para garantizar la confiabilidad del equipo.

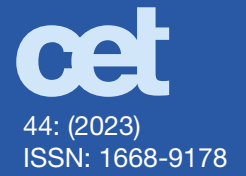

Llamamos temperatura teórica alcanzada en la cámara, a la que se alcanzaría si la misma no disipara calor al exterior (ambiente) para enfriar el sistema de combustión.

# Desarrollo

Para el desarrollo del cálculo nos basaremos en datos de funcionamiento y performance, proporcionados por un reconocido fabricante de turbinas como es Siemens y en particular estudiaremos el modelo SGT 800 comercializado por dicho fabricante.

Siemens declara para el modelo de su turbina SGT 800, los siguientes datos:

#### Tabla1 – Especificaciones SGT 800

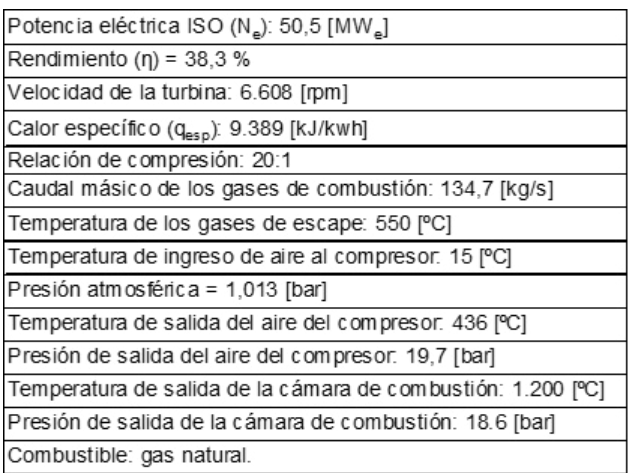

Supondremos como composición elemental del gas natural, la siguiente:

#### Tabla 2 – Composición del gas natural<sup>1</sup>

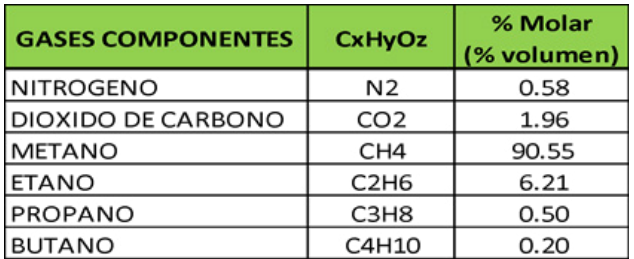

Tomaremos como poder calorífico superior e inferior del gas natural los siguientes valores, obtenidos de ensayos realizados a la muestra de gas natural en

1 datos obtenidos del análisis de una muestra gas natural provisto por una trasportadora.

cuestión:

Poder calorífico superior (1.013 bar y 15  $^{\circ}$ C) = 39,07 [Mj/Nm<sup>3</sup>]

Poder calorífico inferior (1.013 bar y 15 °C) = 35,25 [Mj/Nm<sup>3</sup>]

# Estudio de la combustión

En el caso más común de la mezcla de combustibles gaseosos, se calcula el oxígeno mínimo como la sumatoria de los oxígenos mínimos para cada gas componente, multiplicado por la correspondiente fracción molar o de volumen de cada gas.

$$
O_{min} = \Sigma w_i (O_{min})_i (1)
$$
  

$$
O_{min} = \Sigma w_{C_X H_Y O_Z} \left[ X + \frac{Y}{4} - \frac{Z}{2} \right] \left[ \frac{N m^3 \, de \, O_2}{N m^3 \, de \, C_X H_Y O_Z} \right]
$$

Donde:

X: átomos de carbono de cada gas componente.

Y: átomos de hidrógeno de cada gas componente.

Z: átomos de oxígeno.

: fracción molar de cada gas componente.

# Determinación del oxígeno mínimo

$$
o_{min} = \frac{\left[90,55 \cdot \left(1 + \frac{4}{4}\right) + 6,21 \cdot \left(2 + \frac{6}{4}\right) + 0,50 \cdot \left(3 + \frac{8}{4}\right) + 0,20 \cdot \left(4 + \frac{10}{4}\right)\right]}{100}
$$
  

$$
O_{min} = 2,07 \left[\frac{Nm^3 de O_2}{Nm^3 de gas}\right]
$$

Considerando que el aire tiene un 21 % de  $O<sub>2</sub>$  el aire mínimo se obtiene con la expresión:

$$
L_{min} = \frac{O_{min}}{0.21} = \frac{2.07}{0.21} = 9.86 \left[ \frac{N m^3 \, de \, aire}{N m^3 \, de \, gas} \right]
$$

Definimos entonces como factor de dilución a la relación entre el aire real que se introduce en el sistema de combustión y el aire mínimo (aire estequiométrico):

$$
\lambda = \frac{L_{real}}{L_{min}}
$$

Finalmente, al aire real L podemos expresarlo como:

$$
Lr = \frac{\lambda}{0.21} \cdot \Sigma w_{C_X H_Y O_Z} \left(X + \frac{Y}{4} - \frac{Z}{2}\right) \left[\frac{N m^3 \,aire}{kg \; comb}\right]
$$

## Determinación de los productos de la combustión

Para el cálculo de los productos de la combustión vamos a tomar un factor de dilución o exceso de aire  $λ = 1$ , es decir vamos a calcular en principio, el aire estequiométrico, es decir el aire mínimo necesario para oxidar el combustible en forma completa.

#### Cálculo del CO<sub>2</sub>

$$
V_{CO_2} = \Sigma \left( X \cdot w_{C_X H_Y O_Z} \right) + w_{CO_2} \left[ \frac{N m^3 \, de \, CO_2}{N m^3 \, de \, gas} \right]
$$

$$
O_{min} = \frac{[90, 55 \cdot 1 + 6, 21 \cdot 2 + 0, 50 \cdot 3 + 0, 20 \cdot 4] + 1.96}{100}
$$

$$
V_{CO_2} = 1.07 \left[ \frac{N m^3 \, de \, CO_2}{N m^3 \, de \, gas} \right]
$$

# Cálculo del  ${\sf H_2O}$

$$
V_{H_2O} = \Sigma \left(\frac{Y}{2} \cdot w_{C_X H_Y O_Z}\right) \left[\frac{Nm^3 \, de \, H_2O}{Nm^3 \, de \, gas}\right]
$$
  

$$
V_{H_2O} = \frac{\left[90,55 \cdot \frac{4}{2} + 6,21 \cdot \frac{6}{2} + 0,50 \cdot \frac{8}{2} + 0,20 \cdot \frac{10}{2}\right]}{100}
$$
  

$$
V_{H_2O} = 2.03 \left[\frac{Nm^3 \, de \, H_2O}{Nm^3 \, de \, gas}\right]
$$

#### Tabla 3 – Cantidad de átomos: Cálculo del  $0<sub>2</sub>$

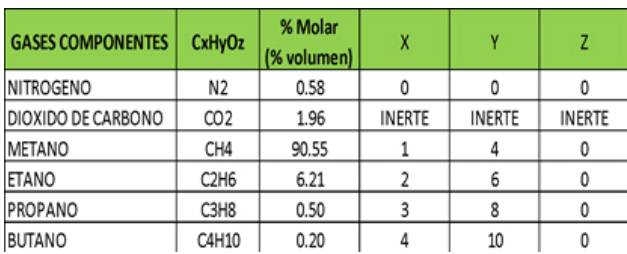

#### Cálculo del O<sub>2</sub>

$$
V_{O_2} = (\lambda - 1) . O_{min} \left[ \frac{N m^3 \, de \, O_2}{N m^3 \, de \, gas} \right]
$$
  

$$
V_{O_2} = (1 - 1) . O_{min}
$$
  

$$
V_{O_2} = 0 \left[ \frac{N m^3 \, de \, O_2}{N m^3 \, de \, gas} \right]
$$

Es lógico obtener este resultado, al trabajar con el aire mínimo o estequiométrico no debe sobrar oxígeno.

#### Cálculo del N<sub>2</sub>

$$
V_{N_2} = 0.79. L_{real} + \frac{w_{N_2}}{100} \left[ \frac{N m^3 de N_2}{N m^3 de gas} \right]
$$
  

$$
V_{N_2} = 0.79. 9.86 + \frac{0.58}{100}
$$
  

$$
V_{N_2} = 7.79. \left[ \frac{N m^3 de N_2}{N m^3 de gas} \right]
$$

Por lo tanto, los gases producto de la combustión o volumen de gases húmedos  $(V_{\text{gh}})$ , para un valor de  $λ = 1$ , serán:

$$
V_{gh} = V_{CO_2} + V_{H_2O} + V_{O_2} + V_{N_{2}} =
$$
  
= 1,07 + 2,03 + 0 + 7,79  
= 10,89  $\left[ \frac{Nm^3 \, de \, gases}{Nm^3 \, de \, combustible} \right]$ 

Podemos encontrar la cantidad de cada componente de los gases de combustión expresadas en fracciones de volumen o molares, de la siguiente manera:  $\cdots$   $\cdots$ 

$$
w_{CO_2} = \frac{V_{CO_2} \left[ \frac{Nm^3 \, de \, CO_2}{Nm^3 \, de \, gas} \right]}{V_{gh} \left[ \frac{Nm^3 \, de \, gases}{Nm^3 \, de \, combustible} \right]} = \frac{1,07}{10,89}
$$

$$
= 0,099 = 9,9\% \left[ \frac{Nm^3 \, de \, CO_2}{Nm^3 \, de \, gases} \right]
$$

$$
w_{H_2O} = \frac{V_{H_2O} \left[ \frac{Nm^3 \, de \, CO_2}{Nm^3 \, de \, gases} \right]}{V_{gh} \left[ \frac{Nm^3 \, de \, gases}{Nm^3 \, de \, combustible} \right]} = \frac{2,03}{10,89}
$$

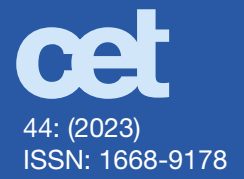

$$
= 0,186 = 18,6\% \left[ \frac{Nm^3 \, de \, H_2O}{Nm^3 \, de \, gases} \right]
$$

$$
w_{N_2} = \frac{V_{N_2} \left[ \frac{Nm^3 \, de \, CO_2}{Nm^3 \, de \, gas} \right]}{V_{gh} \left[ \frac{Nm^3 \, de \, gases}{Nm^3 \, de \, combustible} \right]} = \frac{7,79}{10,89}
$$

$$
= 0,715 = 71,5\% \left[ \frac{Nm^3 \, de \, N_2}{Nm^3 \, de \, gases} \right]
$$

La sumatoria de las fracciones de volumen o molares debe darnos 100%.

Observamos que para quemar 1 [Nm<sup>3</sup> de gas] trabajando con el aire estequiométrico, es decir, el mínimo necesario para obtener una combustión completa utilizando un factor de dilución  $\lambda =$ 1, necesitamos 9,86 [Nm3 ] de aire (casi 10 veces más volumen de aire que de gas combustible) y generamos 10,89 [Nm<sup>3</sup>] de gases de combustión.

Los resultados muestran que la elevada cantidad de aire necesario para quemar el combustible (relación volumétrica 10:1 para  $\lambda = 1$ ) implica un trabajo mecánico importante en el compresor de la turbina, lo cual consume energía que debe ser suministrada por la propia turbina, disminuyendo la cantidad de energía aprovechable entregada por la misma.

En segundo lugar, los gases producto de la combustión, salen de la turbina, luego de ceder parte de su energía, a una elevada temperatura de alrededor de 550 [°C] por lo cual contienen todavía gran cantidad de energía térmica (calor) aprovechable.

En este punto resulta interesante poder calcular el exceso de aire real con el que trabaja la turbina, para posteriormente poder calcular la temperatura teórica alcanzada en la cámara de combustión de la misma.

# Determinación del factor de dilución real

De los datos suministrados por el fabricante de turbinas y los obtenidos del análisis del gas combustible tenemos:

Poder calorífico inferior (H<sub>u</sub>) = 35.250  $[$ kJ/Nm3]

Calor específico ( $q_{\rm sso}$ ) = 9.389 [kJ/kwh]

Potencia eléctrica ISO ( $N_e$ ) = 50.500 [kW<sub>e</sub>]

Cabe aclarar que la potencia eléctrica bajo condiciones ISO es menor que la potencia real generada por la turbina ya que se debe considerar el rendimiento eléctrico del generador y otros factores adicionales.

A los fines prácticos, para el desarrollo del cálculo, vamos a considerar un rendimiento eléctrico del generador ηe = 95 %.

En consecuencia, la potencia entregada por la turbina (N<sub>T</sub>) será:

$$
N_T = \frac{N_e}{\eta e} = \frac{50.500 \, [kW_e]}{0.95} = 53.158 \, [kW]
$$

El calor que debe aportar el combustible (QT) para generar  $N_T^{\phantom{\dagger}}$  es:

$$
Q_T = N_T [kW]. q_{esp} \left[ \frac{kJ}{kWh} \right] = 53.158.9.389
$$

$$
= 499.100.462 \left[ \frac{kJ}{h} \right] = 138.639 \left[ \frac{kJ}{s} \right] o [kW]
$$

Para aportar  $Q_T$  necesitamos el siguiente caudal de gas combustible  $(G_{\text{gas}})$ :

$$
G_{gas} = \frac{Q_T \left[\frac{k}{h}\right]}{H_{inf} \left[\frac{k}{Nm^3}\right]} = \frac{499.100.462}{35.250}
$$

$$
= 14.159 \left[\frac{Nm^3}{h}\right]
$$

Con la cantidad de combustible total podemos calcular el aire estequiométrico necesario  $(L_{\scriptscriptstyle{\overline{1}}})$ .

$$
L_T = G_{gas} \left[ \frac{Nm^3}{h} \right] . L_{min} \left[ \frac{Nm^3aire}{Nm^3 gas} \right]
$$
  
= 14.159 . 9,86 = 139.608 
$$
\left[ \frac{Nm^3aire}{h} \right]
$$

En función de la cantidad de gas necesario para quemar el combustible total, podemos calcular el caudal de gases de combustión total  $V_{\text{obs}}$  para λ  $= 1.$ 

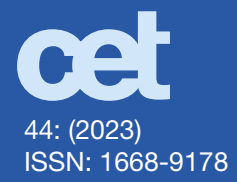

$$
V_{gh1} = G_{gas} \left[\frac{Nm^3}{h}\right] \cdot V_{gh} \left[\frac{Nm^3 \; gases}{Nm^3 \;combustible}\right]
$$

$$
= 14.159 \cdot 10.89 = 154.191 \left[\frac{Nm^3 \; gases}{h}\right]
$$

Por otro lado, la masa molar de los gases de combustión se calcula:

$$
M_{gh} = \Sigma w_{i \, gases.} M_i
$$
  
=  $w_{CO_2} M_{CO_2} \left[ \frac{kg \, CO_2}{Mol} \right] + w_{H_2O} M_{H_2O} \left[ \frac{kg \, CO_2}{Mol} \right]$   
+  $w_{N_2} M_{N_2} \left[ \frac{kg \, CO_2}{Mol} \right]$   
 $M_{gh} = 0.099.44 + 0.186.18 + 0.715.28$ 

$$
= 27.72 \left[ \frac{kg}{Mol} \right]
$$

De acuerdo con los datos suministrados por el fabricante tenemos que el caudal másico de los gases de combustión es 134,7 [kg/s] = 484.920 [kg/h]

Estos son los gases de combustión producidos al generar la potencia eléctrica declarada bajo condiciones ISO.

Podemos expresar el caudal másico de los gases de combustión suministrado por el fabricante, en [Moles/h] y luego en [Nm<sup>3</sup>/h] utilizando el volumen molar de un gas en condiciones normales igual a 22,4 [Nm<sup>3</sup>/Mol].

Finalmente podemos calcular el factor de dilución con el que trabaja la turbina real, que será:

$$
\lambda_{real} = \frac{V_{gh\,real}}{V_{gh1}} = \frac{391.843}{154.191} = 2,54
$$

Este valor nos muestra un resultado muy interesante. La turbina trabaja con un exceso de aire elevado de 2,54 veces el aire estequiométrico o mínimo.

En la práctica para gas natural, usualmente se trabaja con excesos de aire entre el 5 al 10%, es decir con un  $\lambda$ =1.05 a 1.10 (1.4)

Este valor elevado de λ se debe a que, como habíamos adelantado anteriormente, el aire que

aspira el compresor de la turbina no solo se usa para la combustión sino también para refrigerar las partes calientes de la turbina, tales como cámaras de combustión y álabes de turbinas de expansión. Además, una combustión a menor temperatura también genera menor cantidad de gases contaminantes como los NOx (óxidos de nitrógeno), gas tóxico para el ser humano.

Al trabajar con valores elevados de exceso de aire, es lógico que obtengamos una mayor cantidad de gases de combustión, que como ya habíamos mencionado, abandonan la turbina a elevada temperatura (550 [°C]). Esto implica una importante cantidad de energía contenido en los mismos.

En este punto resulta interesante poder evaluar el calor contenido en los gases de combustión, para tener una idea del calor que se pierde al desaprovechar los mismos en un equipo de recuperación de calor, como ser una caldera de vapor.

Obviamente, al cambiar el exceso de aire (, cambia la composición de los gases de combustión, ya que se incorpora más oxígeno y más nitrógeno a la mezcla resultante.

En consecuencia, el nuevo aire real para λ=2,54 será:

$$
L_{real} = L_{min}.\lambda = 9.86..2.54
$$

$$
= 25.04 \left[ \frac{N m^3 \, de \, aire}{N m^3 \, de \, gas} \right]
$$

Como con el aire se agrega más oxígeno y nitrógeno, obtendremos una nueva composición de gases húmedos ya que variará el porcentaje de estos dos elementos en la mezcla:

# Para el  $O_2$  tendremos:

$$
V_{O_2} = (\lambda - 1) . O_{min} \left[ \frac{N m^3 \, de \, O_2}{N m^3 \, de \, gas} \right]
$$

$$
V_{O_2} = (2.54 - 1).2.07 = 3.19 \left[ \frac{N m^3 \, de \, O_2}{N m^3 \, de \, gas} \right]
$$

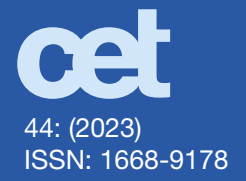

# Para el N $_{\rm _2}$  tendremos:

$$
V_{N_2} = 0.79. \ L_{real} + \frac{w_{N_2}}{100} \left[ \frac{N m^3 \ de \ N_2}{N m^3 \ de \ gas} \right]
$$

$$
V_{N_2} = 0.79. 25.04 + \frac{0.58}{100}
$$

$$
= 19.78 \left[ \frac{N m^3 \ de \ N_2}{N m^3 \ de \ gas} \right]
$$

Finalmente, el nuevo volumen de gases húmedos será, para λ=2,54:

$$
V_{gh} = V_{CO_2} + V_{H_2O} + V_{O_2} + V_{N_2}
$$
  
= 1,07 + 2,03 + 3,19 + 19,78  
= 26,07 [ $\frac{Nm^3 \, de \, gases}{Nm^3 \, de \, combustible}$ ]

Podemos encontrar ahora, la nueva cantidad de cada componente de los gases de combustión expresadas en fracciones de volumen o molares:

$$
w_{CO_2} = \frac{V_{CO_2} \left[\frac{Nm^3 \, de \, CO_2}{Nm^3 \, de \, gas}\right]}{V_{gh} \left[\frac{Nm^3 \, de \, gases}{Nm^3 \, de \, combustible}\right]} = \frac{1,07}{26,07}
$$

$$
= 0,041 = 4,1\,\%
$$

$$
\left[\frac{Nm^3 \, de \, CO_2}{Nm^3 \, de \, gases}\right]
$$

$$
w_{H_2O} = \frac{V_{H_2O} \left[ \frac{Nm^3 \, de \, CO_2}{Nm^3 \, de \, gas} \right]}{V_{gh} \left[ \frac{Nm^3 \, de \, gases}{Nm^3 \, de \, combustible} \right]}
$$
  
=  $\frac{2,03}{26,07} = 0,07 = 7,8 \, \%$  $\left[ \frac{Nm^3 \, de \, H_2O}{Nm^3 \, de \, gases} \right]$ 

$$
w_{O_2} = \frac{V_{O_2} \left[ \frac{Nm^3 \, de \, CO_2}{Nm^3 \, de \, gas} \right]}{V_{gh} \left[ \frac{Nm^3 \, de \, gases}{Nm^3 \, de \, combustible} \right]} = \frac{3,19}{26,07}
$$
  
= 0,122 = 12,2%  $\left[ \frac{Nm^3 \, de \, O_2}{Nm^3 \, de \, gases} \right]$   

$$
w_{N_2} = \frac{V_{N_2} \left[ \frac{Nm^3 \, de \, CO_2}{Nm^3 \, de \, gases} \right]}{V_{gh} \left[ \frac{Nm^3 \, de \, cases}{Nm^3 \, de \, combustible} \right]}
$$
  
=  $\frac{19,78}{26,07} = 0,758 = 75,9\%$   $\left[ \frac{Nm^3 \, de \, N_2}{Nm^3 \, de \, gases} \right]$ 

#### Cálculo de la temperatura teórica de los gases de combustión para diferentes valores de exceso de aire **λ**

Para trazar las curvas de entalpia de los gases en función del factor de dilución y de la temperatura, vamos a utilizar una planilla de cálculo para agilizar y ordenar el proceso.

Tomamos los siguientes valores de densidad:

$$
\rho_{aire} = 1,293 \left[ \frac{kg}{Nm^3aire} \right]
$$

$$
\rho_{gas} = 0,795 \left[ \frac{kg}{Nm^3 gas} \right]
$$

$$
\rho_{O_2} = 1,430 \left[ \frac{kg}{Nm^3O_2} \right]
$$

El poder calorífico del gas natural era:

$$
H_{u\ gas} = 35,25 \left[\frac{Mj}{Nm^3 gas}\right] = 44.328 \left[\frac{Mj}{kg\ gas}\right]
$$

A continuación se expone un resumen de los cálculos realizados y de los valores obtenidos. El lector ya posee, en esta etapa del artículo, los conocimientos para su interpretación. Tenemos: para  $\lambda = 1$ :

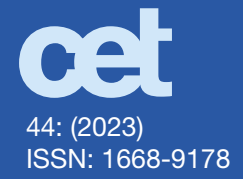

## Omin =  $\Sigma$  wi . (Omin)i =  $\Sigma$  wCxHyOz . (X + Y/4 - Z/2)

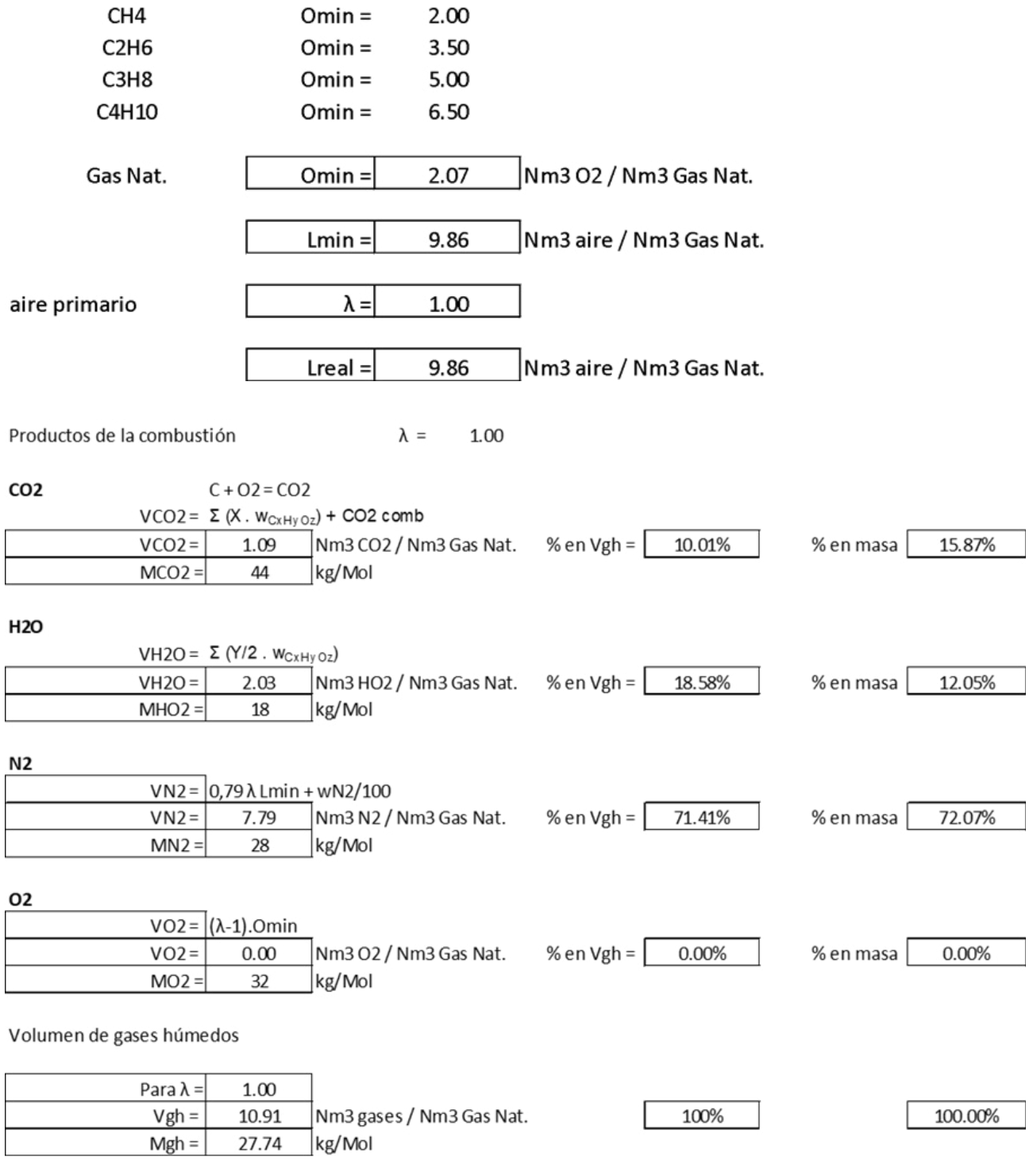

De la misma manera obtenemos los resultados mediante el uso de una planilla de cálculo para distintos valores de λ, volcando finalmente los valores en la siguiente tabla:

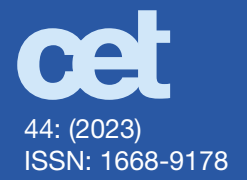

Tabla 4:  $i = f(t, \lambda)$ 

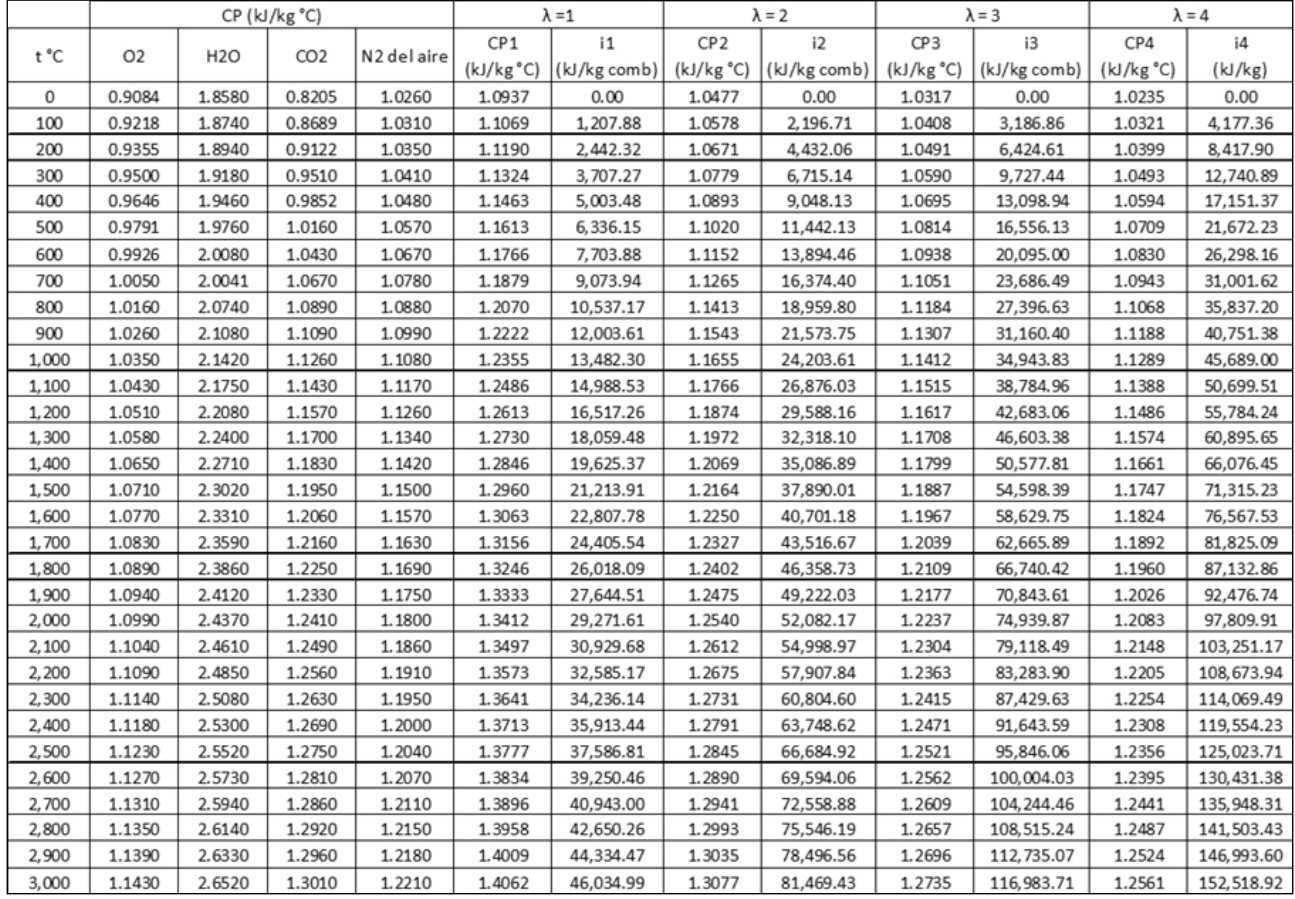

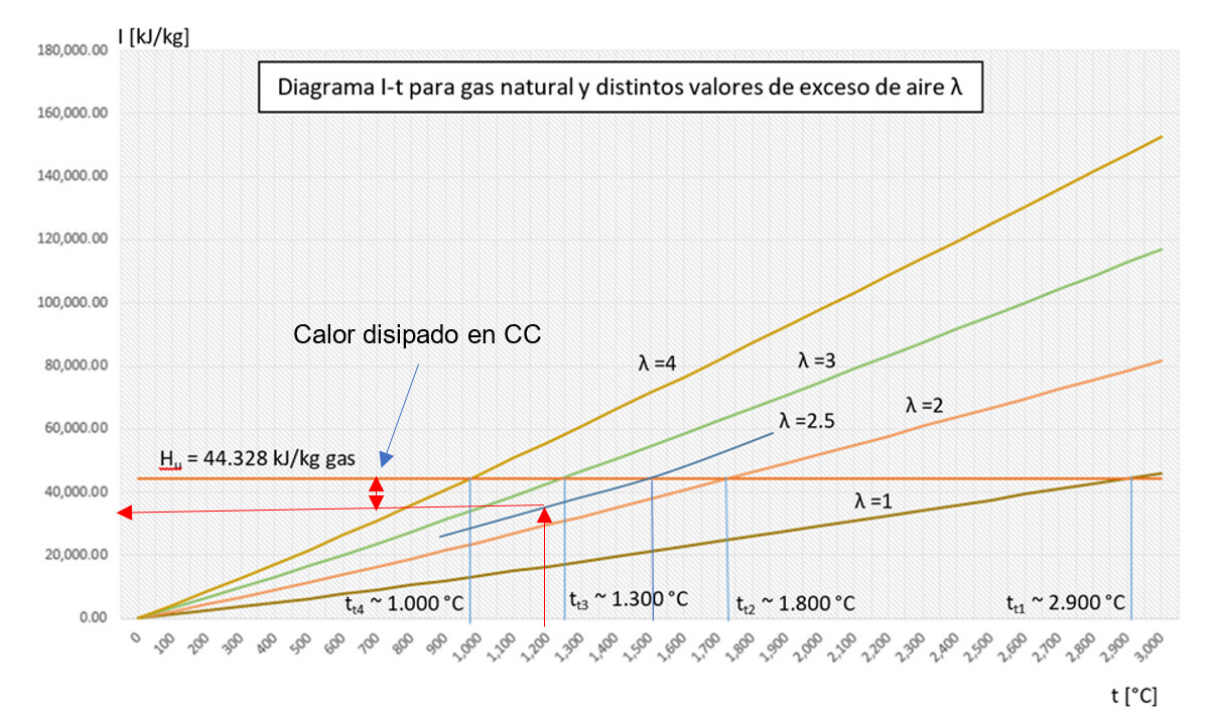

Figura 1: Diagrama i-t para diferentes λ

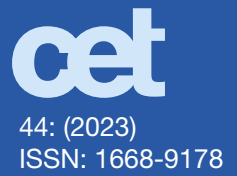

Colocamos en el eje de las ordenadas el valor del poder calorífico inferior del gas:

$$
H_{u\,gas} = 35,25 \left[ \frac{Mj}{Nm^3 gas} \right] = 44,33 \left[ \frac{Mj}{kg\,gas} \right]
$$

$$
= 44.328,75 \left[ \frac{kj}{kg\,gas} \right]
$$

Si trazamos una recta horizontal por dicho valor, al interceptar a las curvas de entalpía, obtenemos al proyectar el punto de intersección sobre el eje de las abscisas, la temperatura que los gases de combustión tomarían como consecuencia de absorber el poder calorífico del combustible.

A esta temperatura la llamamos temperatura teórica en la cámara de combustión y es la temperatura alcanzada por los gases, si la cámara no disipara calor al exterior (ambiente) por radiación y convección.

Como se puede apreciar, las temperaturas teóricas varían con λ. A mayor factor de dilución, menor es la temperatura alcanzada por los gases de combustión.

Para  $\lambda = 2.5$  que es el factor de dilución que obtenemos por cálculo y datos suministrados por el fabricante, obtenemos una temperatura teórica de los gases en la cámara de combustión de aproximadamente 1.500 [°C]. Dicha temperatura está por encima del punto de fusión del acero al carbono que es alrededor de 1.375 [°C].

# **CONCLUSIONES**

Este planteo, nos lleva a sacar algunas conclusiones importantes:

Para la fabricación de elementos críticos como la CC, se deben utilizar aceros aleados resistentes a elevadas temperaturas y barreras térmicas como por ejemplo recubrimientos cerámicos.

- 1. El gas natural no se oxida en cualquier proporción de mezcla con el aire, menos aún con factores de dilución tan elevados. Por lo tanto, del aire estequiométrico que llega a la cámara de combustión, entre un 5 a un 10 % es utilizado para la combustión. El resto del exceso de aire se utiliza para refrigeración de la cámara.
- 2. El elevado exceso de aire que ingresa en la cámara, absorbe una gran cantidad de trabajo mecánico en el compresor de la turbina, dejando menor potencia útil generada por la misma. De todas maneras este exceso de aire es necesario por cuestiones de refrigeración.
- 3. Cuanto mayor sea el exceso de aire de combustión, se generan mayor cantidad de gases de escape a elevada temperatura (550 [°C]). Esto incrementa las pérdidas de calor sensible, si los gases se ventean a la atmósfera (ciclo abierto). De aquí la importancia de un cierre de ciclo para mejorar el rendimiento de la instalación.
- 4. El fabricante declara una temperatura en la cámara de combustión de 1.200 [°C] lo que significa (ver figura 1) se debería disipar unos 6.500 [kj/kg] de energía aportada por el combustible, lo que representa aproximadamente un 15 % del poder calorífico inferior del combustible, perdido solo por convección y radiación de la cámara de combustión al ambiente.

# **BIBLIOGRAFIA**

Baehr, H. (1979) - Tratado moderno de termodinámica – Montesó – Buenos Aires - Argentina

# Pablo Sebastián Sosa

Ingeniero Mecánico de la Facultad de Ciencias Exactas y Tecnología de la UNT. Jefe de Trabajos Prácticos en las Cátedras de Termodinámica y Máquinas Térmicas e Instalaciones Industriales. Veinte años de experiencia profesional en Centrales Térmicas e Industria del Gas y Petróleo.

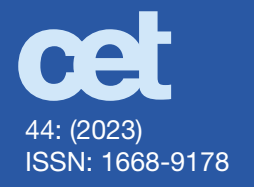

# Historia de una ida y una vuelta

#### TOSI, Ezequiel<sup>1</sup>

1 Instituto de Ciencia de Materiales de Madrid (ICMM-CSIC), Sor Juana Inés de la Cruz 3, Cantoblanco, 28049 Madrid, España.

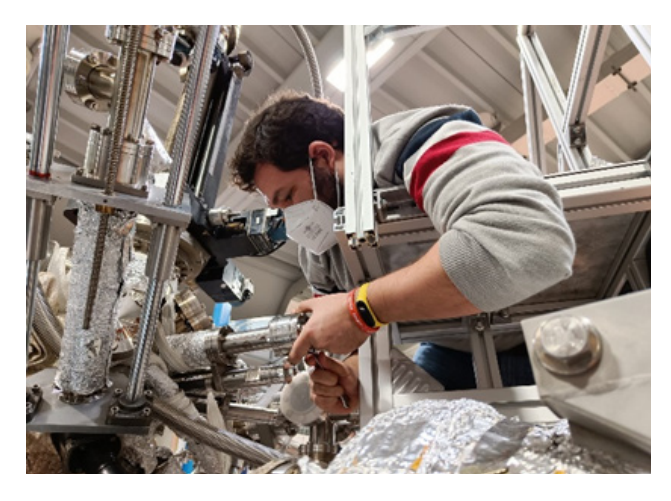

Con los pies en la tierra y la mirada en el experimento.

#### Mis primeros pasos

Cuando terminé la secundaria había algo que tenía clarísimo en mi cabeza… *quiero estudiar Física.* Años de viajar a las Olimpíadas Nacionales de Física, la idolatría hacia mi hermano mayor que ya estudiaba esta carrera, y la cierta facilidad con la que se me daban las matemáticas fueron los cimientos de mi decisión. Pero claro, en ese momento yo no tenía la más remota idea de lo que realmente significa "ser un Físico", ni de las múltiples y diversas ramas del conocimiento a las que podría dedicarme, como mucho sabía que había físicos teóricos que modelaban la naturaleza y físicos experimentales que ponían a pruebas dichos modelos. Los primeros dos años de carrera en

la FACET fueron de lo más divertido, incorporando poco a poco las herramientas matemáticas que luego me serían indispensables. Aquí ocurrió mi primer gran revelación, me di cuenta de que amaba estar en el laboratorio, hacer experimentos, analizar datos, preparar figuras y, finalmente, aprender a contar una historia coherente a partir de todo eso.

Al finalizar mi segundo año de carrera me encontré ante el gran desafío de prepararme y rendir para ingresar al Instituto Balseiro (IB) en Bariloche. Para julio de ese año, mis sueños y expectativas partieron junto a mí en un viaje de 42 horas de micro hacia el que sería mi hogar por los próximos 4 años. En el IB adquirí *skills* claves para mi vida y mi carrera, y aprendí muchas cosas más allá de lo científico:

- A valerme por mí mismo lejos de casa, la importancia de priorizar y entender qué es lo realmente urgente:
- A trabajar en equipo, pues es la mejor forma de salir adelante y conseguir llegar a los objetivos. Nadie se salva sólo y las amistades que hacemos en esta etapa de la vida nos acompañaran por siempre;
- A entender que la vida académica no se trata de ser siempre el mejor, mejor que nadie más... sino de aprender a dar siempre lo mejor, y encontrar la forma de sacar adelante los proyectos.
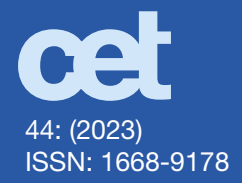

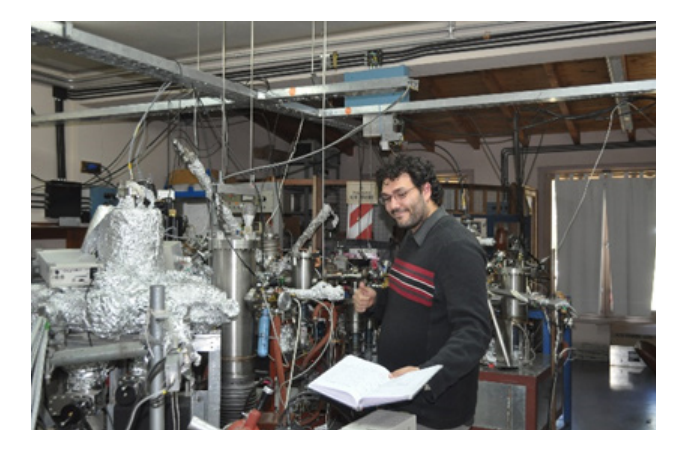

Aprendiendo los fundamentos de la Física de Superficies en el Kevatrito del IB.

# La física de superficies acto I

Llegando al final de mi carrera de Licenciatura en Física tenía clarísimo que lo mío era la Física Experimental, estar en el laboratorio trasteando con los equipos, ajustar tuercas y llenarme de grasa. No me costó mucho elegir el Grupo de Física de Superficies de la División de Colisiones Atómicas para realizar mi tesina de grado y luego mi tesis de maestría. Este submundo de la física de la materia condensada estudia algo fundamental que la mayoría de solidistas tiende (deliberadamente) a pasar por alto: las superficies, allí donde las simetrías se rompen, las fuerzas se descompensan y la naturaleza tiene que recurrir a las triquiñuelas más extravagantes para reducir las energías, todo esto en el entorno de estudio más fascinante que existe: el *ultra alto vacío*. Hoy en día me resulta increíble trabajar en entornos con presiones comparables a la de la Luna ( mbar) para así mantener las superficies atómicamente limpias y garantizar que las partículas y cargas puedan moverse dentro de los equipos de medición sin interactuar con nada en su camino. Para garantizar esas condiciones de "ultra alto ausencia-de-todo" había que llevar la física al extremo, valiéndonos de todo tipo de bombas de vacío que permitían chupar, empujar y capturar hasta el último átomo, demostrando como bien decía mi querido Nono Grizzi (mi director en aquel entonces) que: *el vacío muchas veces es más fascinante que aquello con lo que la naturaleza busca llenarlo*.

Otra peculiaridad de la física de superficies es que sus instrumentos de medición tienen nombres buenísimos - desde los comienzos de mi carrera hasta ahora puedo decir que tuve el honor de medir en el Kevatrito (IB), en el acelerador Tándem de 1.7 MeV (IB), en SuperESCA (Sincrotrón Elettra), en Nautilus (ICMM), Medusa (ICMM), Stardust (ICMM), y próximamente en un microscopio de efecto túnel y fuerza atómica a temperatura de helio líquido que cariñosamente llamamos Yeti porque es muy frío (ICMM).

En los dos años y medio que estuve en el grupo del IB estudié la adsorción y desorción de azufre y selenio de las superficies (111) de los metales nobles oro y plata, utilizando para ello toda la batería de "técnicas de superficie", como ser espectroscopía de electrones Auger y de fotoelectrones por rayos X (AES, XPS), espectroscopía de tiempo de vuelo por colisiones atómicas (TOF-DRS), Rutherford backscattering (RBS), difracción de electrones de baja energía (LEED) y cálculos teóricos por funcional densidad (DFT).

# El Nanomundo

Habían pasado 4 años desde mi llegada a Bariloche, me había convertido en un flamante Magister en Física y era hora de dar comienzo a la etapa troncal de mi formación científica: el doctorado. Todas y cada una de las personas que conocí que adorna el comienzo de su nombre con "Dr." tiene una historia única y personal sobre su experiencia doctoral, porque a la hora de planear un doctorado hay muchísimas cuestiones a considerar: el grupo, el problema a investigar, el director, la ciudad, el sueldo, entre otros. En este sentido yo me encontraba ante un dilema; por un lado, el Balseiro era para mí una gran "red de seguridad" donde conocía a la gente, al laboratorio y lo más importante, donde me sentía cómodo trabajando... por otro lado la distancia a mis afectos y el "efecto pueblo" de la ciudad de Bariloche hacían sentir su peso en mi corazón. Y es en este momento donde tuve la fortuna de conocer a David Comedi, que no hacía mucho había sido repatriado hacia Tucumán y estaba dirigiendo la tesis de mi amigo Gustavo Grinblat. David entendió perfecto mis necesidades científico-personales de ese momento y me ayudó a tomar la que considero una de las mejores decisiones de mi vida: volver a Tucumán para hacer mi doctorado en la Facultad de Ciencias Exactas y Tecnología

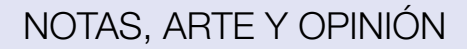

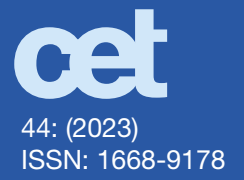

de la UNT, bajo la dirección de David y la co-dirección de Guillermo Zampieri en el laboratorio de Física de Superficies del IB.

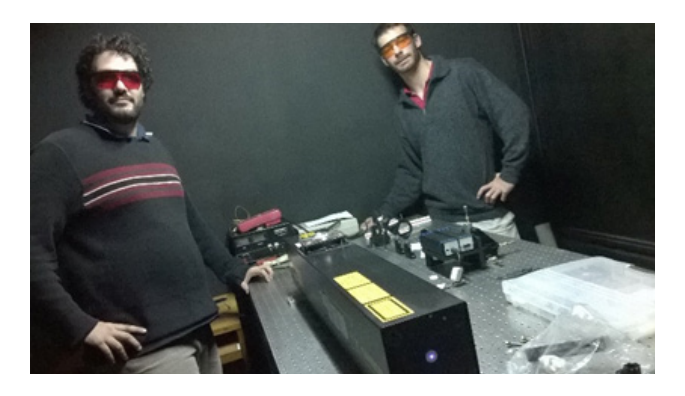

Midiendo fotoluminiscencia junto a Benja Straube.

David me propuso unirme al NanoProject con el desafío de aplicar mis conocimientos de física de superficies en un sistema totalmente nuevo para mí: nanohilos semiconductores de óxido de zinc. Si bien estudiar superficies implica trabajar en la nanoescala, siempre lo había hecho sobre materiales macroscópicos y ahora de repente mis muestras se encogieron diez millones de veces, de monocristales de 1 cm de diámetro a ¡hilos de 60 nanómetros! En mi recorrido por el Nanomundo aprendí a crecer muestras en un horno tubular a 1000ºC, nuevas técnicas de caracterización como la fotoluminiscencia, viajé por todo el país realizando cursos, experimentos y dando charlas de divulgación, volví a una de mis grandes pasiones: la docencia de la mano del Laboratorio de Física Experimental de la FACET, vi nacer el Instituto de Física del Noroeste Argentino (INFINOA), volví reiteradas veces a mi querido Balseiro a medir las superficies de mis nanohilos, viajé a la República Checa donde aprendí a usar un microscopio de fuerza atómica conductiva, me fui a vivir con mi novia Lucrecia, me casé, y por sobre todas las cosas, fui muy feliz.

### La física de superficies acto II

Todo el tiempo estamos tomando decisiones, y muy de vez en cuando nos enfrentamos a una elección que modifica completamente el curso de nuestras vidas. A mí me tocó enfrentarme a esa encrucijada cuando, meses después de haber recibido la negativa de una oportunidad de postdoctorado por incompatibilidad con la fecha de defensa de mi tesis doctoral, recibí un mail preguntando *are you still interested in this position? we can wait until you defend your thesis*. Con Lucrecia sabíamos que con un simple *yes* cambiaría todo, y así fue que en pocos meses dejamos Argentina y partimos hacia una nueva aventura. La oportunidad en cuestión era para trabajar 3 años en la línea de luz SuperESCA del Sincrotrón Elettra de Trieste, al norte de Italia, tanto asistiendo a los usuarios de la línea con sus experimentos, como llevando adelante mi propia investigación centrada principalmente en estudios de superficie en materiales 2D crecidos *in-situ* en ultra alto vacío, y estudiados con espectroscopía y difracción de fotoelectrones por rayos X (XPS & XPD), absorción de rayos X (NEXAFS) y todas las viejas conocidas técnicas de caracterización de superficies. Había dado una vuelta completa y regresado a las superficies en vacío, ¡pero ahora con todo el poder de un Sincrotrón a mi disposición!

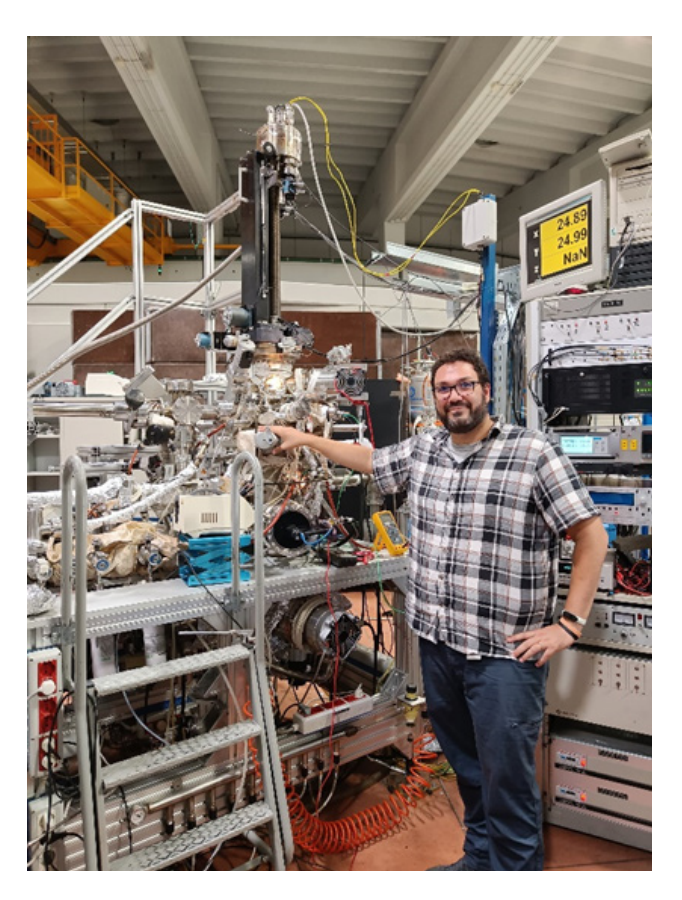

Tres años en el Sincrotrón Elettra de Trieste, Italia, aprendiendo los trucos y secretos de SuperESCA.

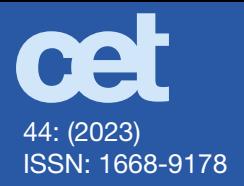

Los años en Trieste fueron increíbles, tanto en lo profesional como en lo personal. Trabajé codo a codo con investigadores y estudiantes de todas partes del mundo, aprendí a resolver problemas de forma rápida y eficiente, participé en proyectos científicos de primera línea, ajusté miles de tuercas y tornillos ayudando a mantener el laboratorio en condiciones. Además, mientras el mundo entero se enfrentaba al COVID-19 con Lucrecia emprendimos el mejor de los desafíos: ser padres. Sin dudas mucho había cambiado desde aquellos primeros años en que apenas podía diferenciar entre físicos teóricos y experimentales, pero el entusiasmo y las ganas de seguir aprendiendo seguían intactos.

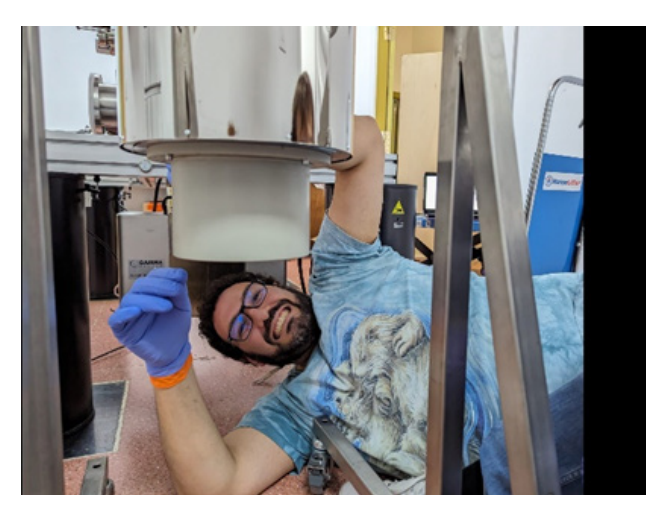

Desempacando un nuevo microscopio de efecto túnel de bajas temperaturas.

### De regreso al Nanomundo

Y así llegamos al presente de esta historia, que continua en Madrid, España, donde desde Junio de 2022 estoy trabajando como Investigador Postdoctoral en el Instituto de Ciencia de Materiales de Madrid, que depende del Consejo Superior de Investigaciones Científicas (ICMM - CSIC). Soy parte del grupo ESISNA, y como el título de esta sección lo indica, ¡volví al nanomundo! En estos momentos formo parte de dos líneas de investigación de lo más diversas: por un lado mi tema principal de investigación es el estudio de reacciones químicas fotoinducidas en superficie en condiciones de ultra alto vacío, a partir de las cuales busco sintetizar nanoestructuras poliméricas desde monómeros específicamente diseñados para distintos objetivos como por ejemplo la optimización de fotocatalizadores. Por otro lado estoy asociado a un grupo de astrofísicos para estudiar muestras de meteoritos (Allende de México, Almahata Sitta de Sudán y algún otro que nos mandan nuestros colegas de la NASA), determinar las especies químicas presentes en el núcleo de estas rocas, y así contar la historia de la fisicoquímica de nuestro Sistema Solar.

Además de las ya antes mencionadas técnicas de superficie (LEED, XPS, Auger, Sincrotrón) ahora me estoy especializando en una muy poderosa herramienta: el microscopio de efecto túnel, tanto a temperatura ambiente como a temperatura de Nitrógeno y Helio líquido (77K y 4.5K respectivamente). Con esta técnica es posible ver autoensamblados moleculares sobre superficies con resolución atómica, estudiar orbitales moleculares y manipular la materia a escala atómica.

# ¿Cómo sigue esta historia?

J.R.R. Tolkien escribió y puso en boca de Gandalf: Eso desean los que viven estos tiempos. *Pero no nos toca a nosotros elegir qué tiempo vivir, sólo podemos elegir qué hacer con el tiempo que se nos ha dado.*

Soy consciente que a lo largo de mi vida y mi carrera como Físico estuve rodeado de personas excelentes que me ayudaron a dar siempre lo mejor de mí, también me encontré con desafíos y adversidades que de una u otra forma pude resolver, y luego de más de 10 años desde que empezó esta aventura puedo decir que no hay que tener miedo al cambio, salir de la zona de confort puede llevarnos a descubrir que somos mucho más capaces de lo que imaginábamos, pues esto de ser científicos no se trata de ser brillantes, sino de ser curiosos, creativos y no darnos nunca por vencidos.

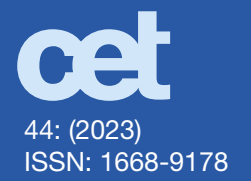

# Instrucciones para Autores

La revista cuenta con distintas categorías, clasificadas según el tipo de trabajo presentado. Las categorías corresponden a trabajos de: INVESTIGACIÓN, DESARROLLO E INNOVACIÓN; DOCENCIA; EXTENSIÓN; INFORME TÉCNICO; NOTAS, ARTE Y OPINIÓN; HOMENAJES; COMUNICACIONES CORTAS.

Las *instrucciones* que se presentan a continuación tienen el propósito de **estandarizar la presen**tación de trabajos.

El texto completo se debe presentar solamente en versión digital, editado con un procesador de texto (documento en Word o compatible). Debe estar formateado para hoja tamaño DIN A4 (210 x 297 mm), a simple espacio y con márgenes de 2,5 cm en los cuatro lados de la página. Podrá tener una extensión de hasta 8 páginas para trabajos de INVESTIGACIÓN, DESARROLLO E INNOVACIÓN y de hasta 5 páginas para las categorías: DOCENCIA; EXTENSIÓN; INFORME TÉCNICO; NOTAS, ARTE Y OPINIÓN; HOMENAJES.

Las OMUNICACIONES CORTAS son pertinentes si ellas resultan de un trabajo que muestre una contribución nueva o de *importancia inmediata*. Deben ser escritas en no más de 1000 palabras. Se acepta como máximo una tabla o gráfico y una fotografía; en este caso, el número máximo de caracteres debe reducirse a 800. Deben satisfacer las instrucciones para los artículos originales y pueden o no tener subtítulos.

En todas las categorías el texto principal debe estar escrito con tipografía Arial, tamaño de fuente de 10 pt, con párrafos sin sangría y a dos columnas.

La versión digital se debe enviar como archivo adjunto al correo electrónico revista@herrera.unt.edu.ar. El autor debe consignar la categoría en la que considere que debe ser incluido su trabajo. El asunto del correo electrónico debe contener la siguiente información y formato: "Apellido del primer autor – Categoría" (Ej.: "Pérez - INVESTIGACIÓN, DESARROLLO E INNOVACIÓN"). La categoría puede ser modificada por los editores.

Los títulos de los artículos deben ser sucintos y suficientemente informativos y precisos, en lo que se refiere al contenido, como para que tengan un interés práctico en las listas de títulos, así como para la codificación. No deben contener abreviaturas. No pueden exceder los 100 caracteres, incluyendo los espacios. En el caso de los trabajos de la categoría Investigación, Desarrollo e Innovación, los títulos deben ser presentados en castellano y en inglés.

Luego del título del artículo deben identificarse los autores con sus filiaciones. En la firma de la publicación debe aparecer siempre la **filiación institucional** después del nombre de los autores, en idioma español, sin siglas, abreviaturas ni traducciones. Ejemplos:

Apellido/s, nombre/s 1

1 a) Universidad Nacional de Tucumán. Facultad (denominación completa). Y, según corresponda: Departamento / Instituto / Cátedra / Escuela / Secretaría. Dirección postal (si correspondiera), Tucumán. Argentina.

Dirección de correo electrónico institucional (si correspondiera). Código ORCID.

1 b) En otro tipo de centros, institutos u organismos, públicos o privados.

Denominación completa del centro, instituto u organismo, seguida de su sigla en paréntesis si existiera. Y, según corresponda: Área / Departamento / Instituto / Otro.

Dirección postal (si correspondiera), Provincia / Estado. País. Dirección de correo electrónico institucional (si correspondiera). Código ORCID.

Apellido/s, nombre/s<sup>1,2</sup>

2 a) En centros o institutos con dependencia compartida con CONICET.

Denominación completa del centro o instituto seguida de su sigla en paréntesis si existiera.

Universidad Nacional de Tucumán-CONICET.

Dirección postal (si correspondiera), Provincia / Estado. País.

Dirección de correo electrónico institucional (si correspondiera). Código ORCID.

2 b) En centros o institutos con múltiple dependencia.

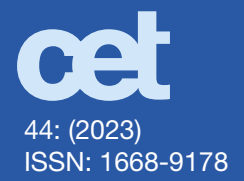

Denominación completa del centro o instituto seguida de su sigla en paréntesis si existiera. Universidad Nacional de Tucumán-CONICET -Tercera institución – Cuarta institución ( según corresponda) Dirección postal (si correspondiera), Provincia / Estado. País.

Dirección de correo electrónico institucional (si correspondiera). Código ORCID.

Los trabajos de INVESTIGACIÓN, DESARROLLO E INNOVACIÓN a editarse serán acompañados por un Resumen en castellano de no más de 200 palabras y otro en inglés de igual límite de extensión. Para facilitar la búsqueda temática, a continuación de los resúmenes se incluirán tres palabras clave en castellano y las correspondientes tres en inglés. Los editores podrían sugerir una corrección del idioma o introducir correcciones menores cuando se considere necesa rio. El resumen es generalmente la parte leída por el mayor número de interesados. Es una condensación informativa de los principales logros del trabajo, no una descripción de los contenidos del trabajo. El resumen debe presentar tanta información cualitat iva y cuantitativa como sea posible, siendo al mismo tiempo breve, específica y autocontenida. El resumen no deberá contener detalles experimentales triviales, figuras o ecuaciones.

El Resumen será seguido por la Introducción, en la cual los autores deberán compendiar las motivaciones del trabajo, especificar claramente los objetivos del estudio e incluir una búsqueda actualizada de la literatura. En la sección **Desarrollo** o **Material** y **Métodos** deberán ser incluidos: descripciones de experimentos, técnicas, métodos, instrumentos o aparatos y procedimientos empleados, con la precisión adecuada, para permitir a otros observadores que reproduzcan sus resultados. Los Resultados serán seguidos por la Discusión y finalmente por las Conclusiones, al final del manuscrito. Los reconocimientos a instituciones, soportes financieros, discusiones, etc, deberán ser incluidos en los **Agradecimientos**, al final de las Conclusiones.

Las **Referencias** son trabajos citados en el texto. Debe seguirse el sistema Harvard. En el caso de un autor, nombre del autor en negrita y año de publicación entre paréntesis. Ej.: Jones (1999). En el caso de dos autores, ambos apellidos deben mencionarse. Ej.: Fisher y Hollemberg (1963). Para tres autores o más, el nombre del primer autor debe ser seguido por "et al.". Ej.: Fisher *et al.* (1980). La Bibliografía se refiere a textos relacionados con el tema, que el autor considera oportuno listar, al final del trabajo, en orden alfabético por el apellido del autor principal.

La **Información Biográfica** sobre el autor o autores debe presentarse con una extensión máxima de 160 palabras por cada autor. Se incluirá la dirección electrónica del autor/es indicando la Institución donde se realizó el trabajo y la fecha.

Dentro del texto, los títulos y subtítulos no deben numerarse.

Las unidades correspondientes a las distintas magnitudes deben ser indicadas sin punto.

Las **fórmulas** deben ser señaladas por números progresivos ubicados sobre la derecha, entre paréntesis.

Las figuras o fotografías deben ser numeradas progresivamente para su identificación. Se presentarán fuera del texto, deben tener la referencia precisa de ubicación y ser citadas en el cuerpo del texto. Las figuras y las fotografías deben ser originales de los autores. Si s on modificaciones o reproducciones de otro artículo, es necesario acompañar el permiso del editor correspondiente, para salvaguarda de los derechos del autor. Los *epígrafes* de las figuras serán escritos todos juntos en hoja aparte. Las figuras por publicarse en una columna deben tener 8 cm de ancho aproximadamente, mientras que las que se van a publicar a dos columnas, 17 cm de ancho aproximadamente. Para fotografías, las dimensiones se pueden tomar con más tolerancia. Debe

verificarse que la resolución de la imagen sea la adecuada para la publicación digital de la Revista. Los rótulos insertos en figuras y fotografías deben ser legibles, el tamaño de letra no debe ser inferior a un equivalente de 10 pt. Identifique y explique todo símbolo, flecha, número o letra que haya empleado para señalar alguna parte de las ilustraciones.

Las tablas serán creadas con el procesador de texto. Deben ser numeradas progresivamente para su identificación, se presentarán fuera del texto, deben tener la referencia precisa de ubicación y ser citadas en el cuerpo del texto. Los epígrafes de las tablas serán escritos todos juntos en hoja aparte. En las secciones **Referencias** y **Bibliografía**, al final del artículo, las citas deben ser presentadas en orden alfabético por el apellido del primer autor, de acuerdo con los siguientes ejemplos:

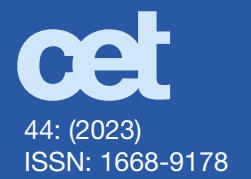

Cuando se refiere a un artículo de revista:

Apellido e inicial del nombre del autor (Año, subdivididos en a, b, c, etc. para trabajos del mismo año). "Título del artículo" entre comillas, *Nombre de la revista*, volumen, número, página inicial y final del artículo.

Ejemplo: Hibbs, R. G., Burch, G. E., Phillips, J. H. (1958). "The fine structure of the small blood vessels of normal dermis and subcutis", *Am Heart J*., Vol. 56, pp. 662-670. Por favor, tenga en cuenta el modo de puntuación usado en el ejemplo de arriba. Para abreviar correctamente los nombres de las revistas consulte ISI Journal Abbreviations Index: [http://library.caltech.edu/reference/abbreviations/.](http://library.caltech.edu/reference/abbreviations/) Cuando se refiere a un artículo de revista consultado electrónicamente:

Apellido e inicial del nombre del autor (Año) "Título del artículo", *Nombre de la revista*, volumen, número, página inicial y final del artículo. Dirección con el formato http://www. …/ … y fecha del último acceso. E-mail del autor.

Cuando se refiere a un libro completo:

Apellido e inicial del autor (Año) *Nombre del libro*. Editorial, lugar.

Ejemplo: Happel, J. and Brenner, H. (eds.) (1985) *Low Reynolds Number Hydrodynamics with Special Applications to Particulate Media*. Prentice-Hall, Englewood-Cliffs, New Jersey, E.E.U.U. Cuando se refiere a un capítulo de un libro:

Apellido e inicial del nombre del autor del capítulo (Año) Título del capítulo, En: *Título y subtítulo del libro*, (Editores del libro), Editorial, Lugar de edición, Página inicial y final del Capítulo. Ejemplo: Green, K.P., Smith, P. and Martin, K. (1993) Exitotary amino acids, En: *Glutamate Receptors*, (Jones, T., ed.), J. Wiley Press, New York, E.E.U.U., pp. 24-59.

Cuando se refiere a un libro consultado electrónicamente:

Apellido e inicial del nombre del autor. *Título del libro*. Nombre del editor, compilador o traductor. Datos de la publicación. Fecha de consulta. Acceso (dirección completa de Internet).

Ejemplo: Austen, J. *Pride and prejudice*. Ed. Henry Churchyard. 1996. 10 Sept. 1997. <http://www. pemberley.com/janeinfo/pridprej.html>

Cuando se refiere a un trabajo publicado en anales de un congreso (*proceedings*), conferencia o reunión: Apellido e inicial del nombre del autor del trabajo (Año) Título del trabajo, En: *Nombre del congreso, conferencia o reunión*, lugar, Página inicial y final del trabajo.

Ejemplo: Billings, C. y Wilder, J. (1974) Major applications of fabric filtres, En: *Proceedings of EPA Symposium on Control Emission*, San Francisco, California, E.E.U.U., pp. 120-133.

Cuando se refiere a una tesis o trabajo de grado:

Apellido e inicial del nombre del autor (Año) "Nombre de la tesis o trabajo de grado" entre comillas. Grado Académico. Nombre de la Institución.

Ejemplo: **Ramírez, M.** (2004) "Violencia en relaciones de pareja y conductas autodestructivas en mujeres". Tesis. Maestría en Psicología Clínica y Psicoterapia. Universidad Iberoamericana de Puebla.

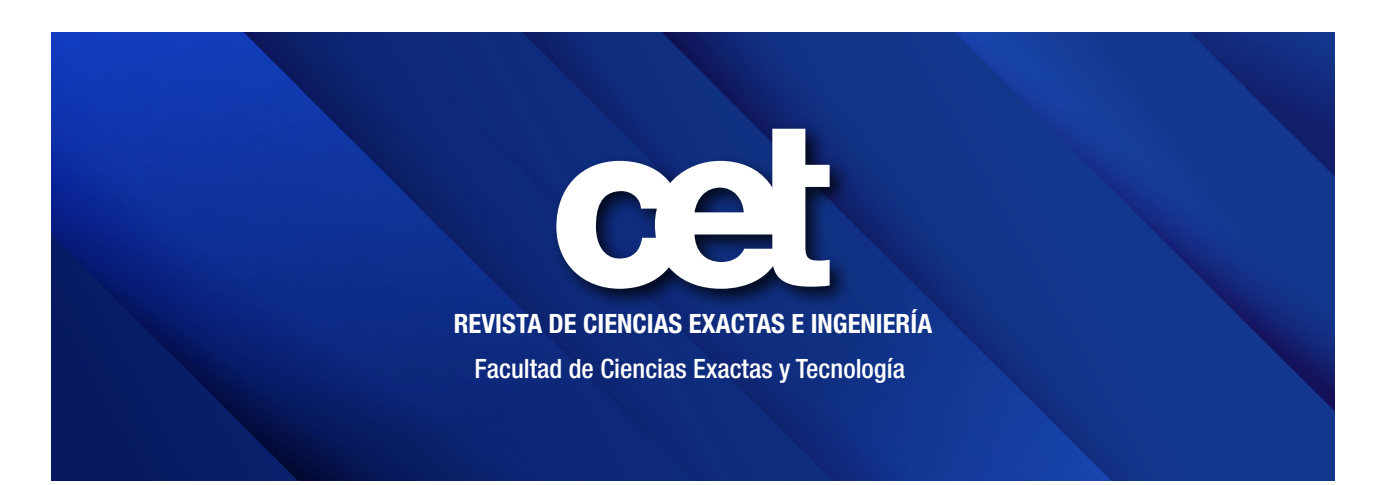